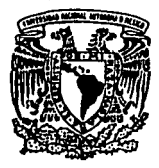

# UNIVERSIDAD NACIONAL AUTONOMA DE MEXICO FACULTAD DE QUIMICA

## COMPARACION DE TECNICAS DE RESOLUCION DE ECUACIONES DIFERENCIALES ORDINARIAS POR METODOS NUMERICOS Y SU APLICACION A REACTORES QUIMICOS HOMOGENEOS

### **T E S 1 S**

QUE PARA OBTENER EL TITULO DE INGENIERO QUIMICO

PRESENTA

ARMANDO MANUEL HERNANDEZ LOYOLA

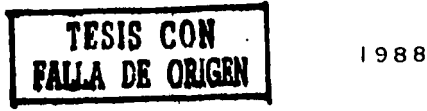

 $\alpha_{21}$  .  $41$ 

MEXICO, D. F.

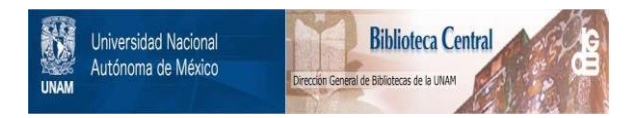

### **UNAM – Dirección General de Bibliotecas Tesis Digitales Restricciones de uso**

## **DERECHOS RESERVADOS © PROHIBIDA SU REPRODUCCIÓN TOTAL O PARCIAL**

Todo el material contenido en esta tesis está protegido por la Ley Federal del Derecho de Autor (LFDA) de los Estados Unidos Mexicanos (México).

El uso de imágenes, fragmentos de videos, y demás material que sea objeto de protección de los derechos de autor, será exclusivamente para fines educativos e informativos y deberá citar la fuente donde la obtuvo mencionando el autor o autores. Cualquier uso distinto como el lucro, reproducción, edición o modificación, será perseguido y sancionado por el respectivo titular de los Derechos de Autor.

 $\begin{split} &\text{in terms of } \mathcal{A}_{\text{max}}(\mathbb{R}) = \mathbb{E}[\mathcal{A}_{\text{max}}(\mathbb{R})] \text{ for all } \mathcal{A}_{\text{max}}(\mathbb{R}) \text{ and } \mathcal{A}_{\text{max}}(\mathbb{R}) \text{ and } \mathcal{A}_{\text{max}}(\mathbb{R}) \text{ and } \mathcal{A}_{\text{max}}(\mathbb{R}) \text{ and } \mathcal{A}_{\text{max}}(\mathbb{R}) \text{ and } \mathcal{A}_{\text{max}}(\mathbb{R}) \text{ and } \mathcal{A}_{\text{max}}(\mathbb{R}) \text{ and } \mathcal{A$ 

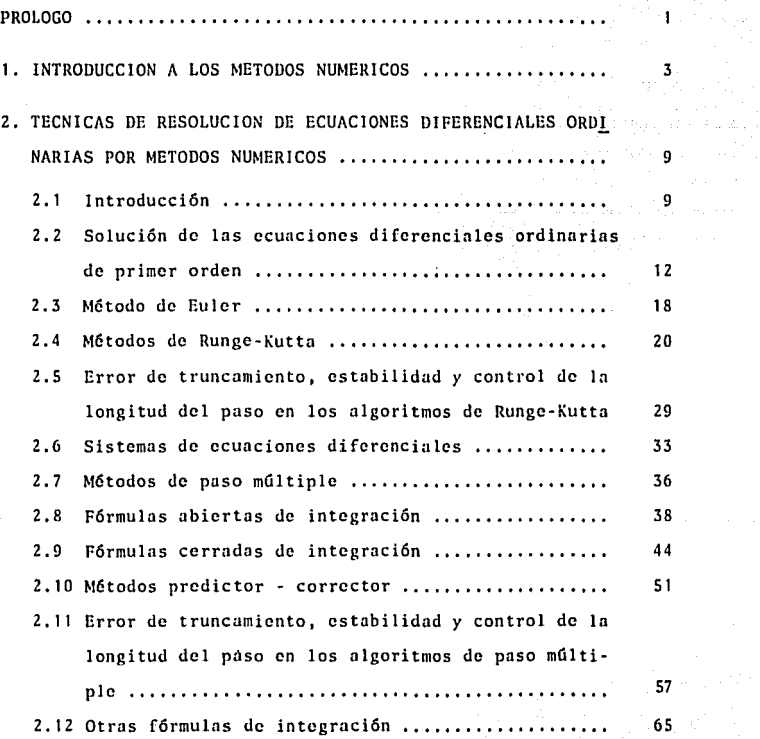

 $\frac{1}{2} \sum_{i=1}^{n} \frac{1}{2} \sum_{j=1}^{n} \frac{1}{2} \sum_{j=1}^{n} \frac{1}{2} \sum_{j=1}^{n} \frac{1}{2} \sum_{j=1}^{n} \frac{1}{2} \sum_{j=1}^{n} \frac{1}{2} \sum_{j=1}^{n} \frac{1}{2} \sum_{j=1}^{n} \frac{1}{2} \sum_{j=1}^{n} \frac{1}{2} \sum_{j=1}^{n} \frac{1}{2} \sum_{j=1}^{n} \frac{1}{2} \sum_{j=1}^{n} \frac{1}{2} \sum_{j=1}^{n$ 

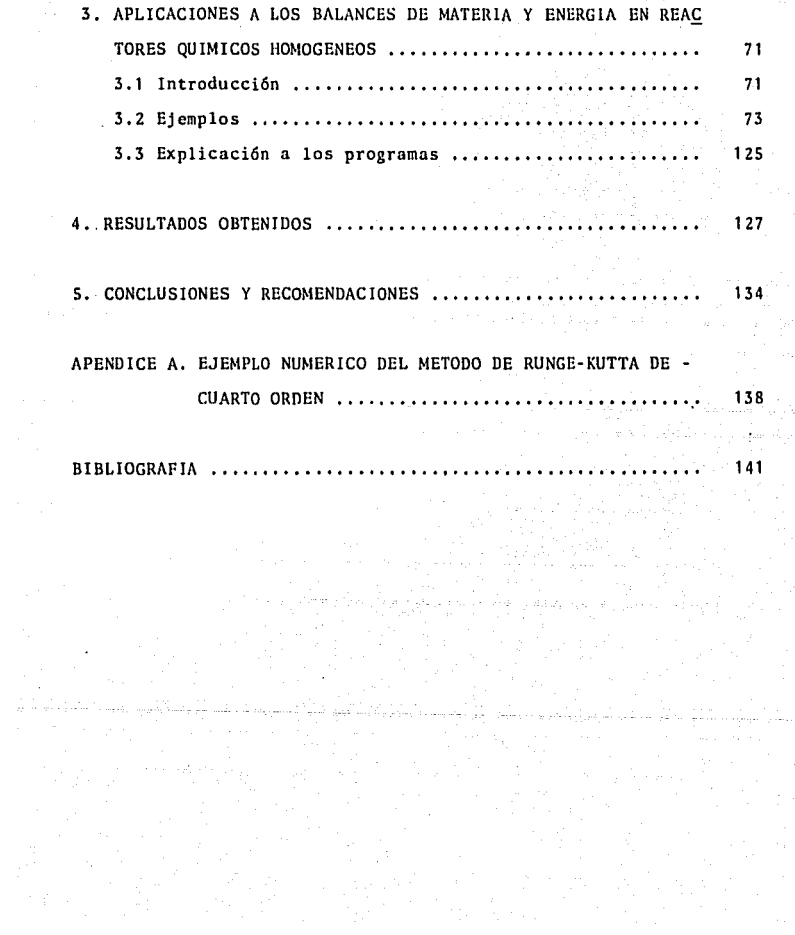

#### P R O L O G O

Esta tesis tiene como fin primordial hacer una compara ci6n de las técnicas más importantes *y* representativas para la resolución de ecuaciones diferenciales ordinarias de primer or den que se obtienen en el cálculo de reactores químicos homogé neos. Por tanto,adicionalmente se realizarán los programas enmicrocomputadora de los cálculos necesarios para resolver di- chos reactores.

Para realizar adecuadamente la comparación, se efectua rá un análisis de los resultados obtenidos, así como de la memoria consumido por la máquina computadora *y* finalmente del - tiempo de proceso necesario para realizar los cálculos numéricos. De esta manera se obtendrán conclusiones que ayudarán a escoger el tipo de método numérico más adecuado para cada caso de reactor.

El trabajo se efectuará en una microcomputadora marca-ATARl modelo 600 XL la cual tiene una capacidad de memoria de-16 kbytes. Esta máquina se seleccionó, por un lado, porque setenía disponibilidad de ella, *y* por otro lado, porque el lengu~ je BASIC es sencillo *y* fácilmente adaptable a otras marcas. Además su costo es bajo, lo cual significa que es más accesible a la mayoría de los usuarios de máquinas computadoras.

En suma, el presente trabajo persigue, por un lado, rea lizar una comparaci6n de métodos numéricos para la resoluciónde ecunciones diferenciales ordinarias de primer orden mediante el cálculo de reactores químicos homogéneos *y* así seleccionar -

para cada caso el método m5s eficiente en precisión, memoria de computadora y tiempo de proceso, y por otro lado, efectuardichos programas los cuales serán de utilidad académica.

Los métodos numéricos que se utilizarán no son los úni cos existentes ni suponen ser los más eficientes, sin embargo, se seleccionarán de acuerdo a que sean los más representativos de los existentes.

Para hacer posible esta tarea, se dará en primer lugar una introducci6n a los métodos numéricos, después se analizarán los correspondientes a la resolución de ecuaciones diferenciales ordinarias de primer orden. Mis adelante, se utilizarán los casos de reactores quimicos homogéneos en los que intervieneneste tipo de ecuaciones y mediante la realizaci6n de los pro- gramas de computadora, se obtendrán los resultados con diferen tes tamaños de paso (incrementos) y por dltimo se compararán los resultados, se analizarán los errores de truncamiento y re dondeo y se darún conclusiones y recomendaciones con el fin de conocer que tipo de método es mús conveniente para cada caso • de reactor.

Al final se presentará un apéndice el cual incluye un ejemplo numérico de la aplicación del método de Runge-Kutta de cuarto orden.

#### CAPITULO 1

#### INTRODUCCION A LOS METODOS NUMERICOS

El objetivo de los métodos numéricos es proporcionar técnicas útiles para la resolución aproximada a modelos matemá tices, los cuales usualmente simulan situaciones de la vida - real. Con frecuencia estos enunciados matemáticos no se pueden resolver por métodos analiticos, o en algunos casos es posible que existan soluciones analíticas, pero de tal forma que no - sean convenientes para su interpretación numérica directa. En· el primer caso, es necesario obtener alguna aproximación satis factoria de modo que sea analizable *y* pueda resolverse.

La computadora es una herramienta útil en la solucióndo problemas, aunque es necesario mencionar que solamente ejecuta una serie de instrucciones *y* no "resuelve problemas" por· sr sola. No se le puede preguntar ¿Cómo se resuelve una ecua- ción?, lQué método usar?, ¿Cómo se discfia un edificio?, cte. - Se necesita especificar una serie de instrucciones pura la solución de estos problemas. En otras palabras, la computadora ofrece una ayuda muy valiosa proporcionando resultados cuantitativos para explorar diferentes alternativas, lo que permiteselcccionar aquellas que sean mejores.

La computadora es la culminación de dispositivos de cál culo como el ábaco, regla de cálculo, tablas, nomogramas, calcu ladoras de escritorio, etc.

Obsérvese sin embargo, que con todos los dispositivos -

antes mencionados no se cambia esencialmente la manera de pro· ceder para resolver un problema.

La computadora corresponde al grupo de dispositivos automáticos *y* requiere un enfoque completamente diferente para la resoluci6n de problemas. Antes de efectuar cualquier cfilculo se tiene que especificar en su totalidad el proceso de solución del problema.

Los desarrollos más importantes en el campo de las com putndoras han tenido lugar en los Gltimos 35 afias. El desarrollo histórico de estas máquinas se inicia con las primeras com putadoras mecánicas que fueron inventadas por Pascal y Leibnitz aunque se ha aceptado que el principio de las computadoras modernas se inició con la máquina analitica de Babbage en 1833.- Hollerith patentó en 1889 las tarjetas perforadas que se usaron en Ja mayoria de los sistemas.

La primera computadora digital totalmente electrónicafu6 la desarrollada por Eckert y Mauchly en Ja Universidad de-Pensylvania en 1946 *y* se denomin6 Computadora Automática e In· tegrador Numérico Eléctrico, utilizando bulbos en su mayor par te, lo que representó un adelanto con respecto a la computadora Mark I de Aiken, construída en la Universidad de Harvard en 1944 *y* que hacía uso de relevadores electromecánicos en lugarde bulbos. Las computadoras actuales son posibles gracias al desarrollo de dispositivos de memoria y de que las instrucciones también se pueden almacenar, de manera que controlan autom5ticamente la operación de In mlquina. La idea del programa -

 $\mathbf{u}$ .

almacenado se basa en las investigaciones realizadas por el Dr. J. Neumann.

En el proceso de soluci6n de un problema por medio deuna computadora se requieren los siguientes pasos:

Especificación del problema. Con esto se indica que se debe identificar perfectamente el problema y sus limitaciones, las variables que intervienen y los resultados deseados.

AnAlisis. Es la formulación de la solución del problema, denominada también algoritmo, de manera que se tenga unn serie de pasos aritméticos que resuelvan el problema y que sean suscen tibies de ejecutarse en la computadora. Esto implica el conocimiento de los campos de las matemáticas relacionados con el pro blema y la capacidad de expresar la solución en términos de ope raciones aritméticos adecuadas para la computadora.

Programación. Este paso consiste en traducir el método de**an4lisis o algoritmo de soluci6n, cxprcsfindolo como una scric**detallada de operaciones.

La programación se considera dividida en dos partes: en. la primera la sucesión de operaciones se presenta en formagráfica en un diagrama de bloques o diagrama de flujo, que per mite dar una idea gráfica precisa de lo que se desea hacer. En el diagrama de bloques, yn se enuncian operaciones que puedenser más detalladas. Por el contrario, el diagrama de flujo sedefine como Ja representación gráfica que busca una traducción directa al lenguaje de progrnmación de Ja máquina.

El diagrama de bloques es útil en cuanto a la concep- ción global de un problema del cual puede derivarse el diagra-

الرافيات المحاديم وهارات وهوان المحلكم هجاني بالمحمد

ma de flujo, que permite la codificaci6n de instrucciones quela computadora puede ejecutar. La complejidad del diagrama deflujo dependerá de la complejidad del problema *y* el detalle in cluído. Sin embargo deberá ser posible para alguien diferenteal programador seguir el flujo de información del diagrama. Es ta es una efectiva ayuda para el programador, quien debe tradu cir sus funciones principales dentro del programa, y, al mismo **tiempo, es un enluce de comunicaci6n con otros quienes esperan**  entender lo que realiza el programa. En Ja segunda parte, que**se denomina codificación, el diagrama anterior se traduce a un**  lenguaje de programaci6n accesible a la máquina.

Verificaci6n. Es la prueba exhaustiva del programa para eliminar todos los errores que tenga, de manera que efectúe todo lo que se desea. Los resultados de prueba se comparan con soluciones conocidas de problemas ya resueltos.

Documentación. Consiste en preparar un instructivo del pro grama, de manera que cualquier otra persona pueda conocer *y* uti lizar el programa. Un programa documentado permite posterior-mente su revisi6n con el objeto de efectuarle mejoras o cambios **al mismo, ya sen por la persona que dcsnrroll6 el programa o por otra persona.** 

Producción. Es la última etapa en la que sólo se proporcio nan datos de entrada del programa, obteniéndose las soluciones correspondientes. En general se pueden introducir varios grupos de datos referentes a distintas condiciones del problema o problemas, produciéndose las respuestas correspondientes sin que sea necesaria la intervención del operador entre los distintos grupos de datos.

De lo expuesto anteriormente se puede concluir que esnecesario un conocimiento del problema y de los campos de lasmatemáticas relacionados con él, que es precisamente el objeto de los métodos numéricos paro computadoras.

La adecuada selecci6n del método de análisis es muy im portante en la soluci6n de problemas recurriendo al uso de com putadoras.

**Las t6cnicas num6ricas no dan resultados exactos en el**  sentido matemático. Puesto que la mayoría de los cálculos numé **ricos son inexactos, el concepto de error es una característi**ca importante. El error que se asocia a un valor aproximado se define como:

Valor real = Valor aproximado  $\pm$  Error

**Las cuatro causas de errores son lns siguientes:** 

a. Errores ilegítimos, los cuales son el resultado de equi vocaciones humanas, mecánicas o eléctricas las cuales son impre decibles.

b. Errores de redondeo, los cuales son la consecuencia deutilizar un número especificado como m dígitos correctos paraaproximarse a un número que requiere más de m dígitos para suespecificación correcta, por ejemplo, al aproximarse al número irracional  $\sqrt{2}$  mediante 1.414. Esos errores se encuentran pre-**scntes con frecuencia en los datos experimentales en cuyo caso**  se les puede denominar errores inherentes, debido ya sea al em pirísmo o al hecho de que la computadora dicta el número de dí

gitos. Esos errores pueden resultar especialmente perjudiciales en campos tales como la inversión de matrices o la resolución numérica de ecuaciones diferenciales parciales donde el númerode operaciones algebr6icas es extremadamente grande.

**c. Errores de truncamiento, los cuales corresponden al caso de calcular por ejemplo sen x, cos** x, ex, **cte., usando series.-** Estas series tienen un número infinito de elementos, pero evi- dentemcnte para calcular su valor s6lo se puede considerar un número finito de ellos. Es el caso de constantes que no puedcnrepresentarse exactamente, como por ejemplo, los números » y e, o fracciones como 1/3, 2/3, cte.

d. Errores heredados, los cuales se presentan debido a erro res en etapas previos del algoritmo de computaci6n.

a.

## TECNICAS DE RESOI.UCION DE ECUACIONES DIFERENCIALES ORDINARIAS POR METODOS NUMERICOS

CAPITULO 2

2.1 lntroducci6n.

El comportamiento de muchos. procesos fisicos, particularmente los dependientes del tiempo (transitorios) pueden representarse por medio de ecuaciones diferenciales ordinnrias.- Los métodos de resolución de estas ecuaciones son por tanto de gran importancia para científicos e ingenieros. Aunque se cono ce la solución analítica de muchas ecuaciones diferenciales im portantes, un número todavía mayor de ellas, no pueden ser resueltas analíticamente. Afortunadamente pueden en general encon trarse la solución numérica de estas últimas. El presente capítulo describe los procedimientos más importantes de cálculo numérico de ecuaciones diferenciales ordinarias,

Los algoritmos numéricos más comunes para la soluciónde una ecuación diferencial ordinaria de primer orden con la condición inicial  $y(x_0)$  se basan en uno de los dos métodos siguientes:

1, Utilización directa o indirecta del desarrollo de Taylor de la funci6n objeto o solución y(x).

2. Utilización de fórmulas abiertas o cerradas de integra**ción.** 

9,

Los numerosos procedimientos existentes pueden clasifi curse de una forma aproximada en dos grupos, los llamados de paso sencillo y de paso múltiple, Los métodos de paso sencillo calculan el valor  $y_{i+1}$  a partir de la ecuación diferencial dada y de información únicamente en  $x_i$ , es decir, del valor  $y_i$ , no necesitando iterar la solución. Una solución en serie de Tnylor proporciona un método fundamental de este tipo. Lns técnicas - prácticas utilizadas de las cuales hay un gran número, incluyen los métodos de Runge-Kutta. Tienen la seria desventaja de que es difícil estimar el crror. Los métodos de paso múltiple requie ren además valores de  $y_i$  y/o de  $f_i$  en otros (en general varios) puntos x¡ fuera del subintervalo de integraci6n considerado,  $[x_i, x_{i+1}]$ . En algunos casos requieren iteración para llegar aun valor suficientemente preciso. Ln mayoría de los métodos deeste tipo se conocen como predictor-corrector.

Una desventaja de Jos métodos de paso mdltiple es que en general, al comienzo de la aplicación del método se necesi- tnn mis valores de Yi o f¡ de los conocidos. Normalmente *se* co· noce una condición inicial, por ejemplo  $y(x_0)$ , siendo desconoci dos los valores siguientes  $y(x_1)$ ,  $y(x_2)$ , etc. Para comenzar debe utilizarse otro método (un método de paso sencillo). Otra desventaja que aparece en los métodos de paso múltiple es la di ficultad de cambiar el paso h una vez que ha comenzado el proce so de cálculo. Por otro lado, como el cambio en la longitud deh en un método de paso sencillo es equivalente al comienzo del· proceso, dicho cambio no crea mayores dificultades. Los métodos de pnso mdltiplc requieren mucho menos cálculos pnra la obten--

1 o.

ci6n de una soluci6n de exactitud comparable. Al desarrollar los métodos numéricos de cálculo aparecerán claramente venta-jas y desventajas de cada grupo de m6todos.

Ecuaciones diferenciales de orden N. Sen la ecuaci6n d! ferencial ordinaria de orden n In siguiente:

$$
F (x, y, \frac{dy}{dx}, \frac{d^2 y}{dx^2}, \frac{d^3 y}{dx^3}, \ldots, \frac{d^n y}{dx^n}) = 0
$$
 (2.1)

Toda ecuación del tipo  $(2.1)$  se denomina de orden n por que la derivada de mayor orden que aparece en ella es de ordenn, y ordinaria porque s6lamente aparecen derivadas totales (no**aparcccn dcrivad;1s parciales, o, lo que es lo mismo s6lnmentc**  hay una variable independiente x). Toda función  $y(x)$  que satisfaga esta ecuación, siendo al menos n veces diferenciable es **una soluci6n do la ecuación. Para obtener una solución dnica de**  la ecuación (en general existen muchas funciones  $y(x)$  que satis fagan (2.1)) es necesaria información adicional, es decir, valo res de y(x) y/o sus derivadas en algunos puntos definidos por sus valores de x. Para una ecuación de orden n, n condiciones co **mo las citadas son en general suficientes para determinar tina**  solución única de  $y(x)$ . Si se especifican todas las n condiciones para el mismo valor de x (por ejemplo, x<sub>0</sub>), el problema sedenomina problema de valores iniciales. Si en las condiciones aparece más de un valor de x, el problema se denomina de valores de contorno.

Toda ecuación diferencial de orden n puede 5er escritncomo un sistema de n ecuaciones de primer orden definiendo n-1

والموالي وبالمائي والموالية والمتوقف والمحاليات

gefan i skatst se oes

nuevas variables. Considérese por ejemplo la ecuación de segun do orden

$$
x^{2} \frac{d^{2}y}{dx^{2}} + x \frac{dy}{dx} + (x^{2} - p^{2}) y = 0
$$
 (2.2)

siendo p una constante. Definiendo una nueva variable z= dy/dx la ecuación de segundo orden puede escribirse como el sistemade ecuaciones:

$$
\frac{dy}{dx} - z = 0
$$
  

$$
x^{2} \frac{dz}{dx} + xz + (x^{2} - p^{2}) y = 0
$$
 (2.3)

Dado que la mayoría de las ecuaciones de orden mayor que 1 (o un sistema de tales ecuaciones) puede escribirse de esta manera, se estudiará solamente la solución numérica de las ecuncioncs diferencinles de primer orden.

2.2 Solución de las ecuaciones diferenciales ordinarias de pri mer orden.

Una ecuación de primer orden es, por definición, de la forma

$$
F(x, y, \frac{dy}{dx}) = 0
$$

o lo que es lo mismo,

$$
\frac{dy}{dx} = f(x, y)
$$

(2. 4)

 $\cdot$  Se desea calcular una solución  $y(x)$  que satisfaga simul tfineamente (2.4) *y* una condición inicinl determinada. En genc- ral es imposible obtener la solución analítica de y(x). Por elcontrario, se divide el intervalo  $|a, b|$  de la variable indepen **diente x en que se desea la soluci6n en subintcrvalos o pasos.-** El verdadero valor de la solución  $y(x)$  se aproxima en n+1 valores equidistantes de x,  $(x_0, x_1, ..., x_n)$ , de forma que h, la longitud del subintervalo o poso, viene dada por

$$
h = \frac{b - a}{n}
$$

*y* 

$$
x_1 = x_0 + ih,
$$
  $i = 0, 1, ..., n$  (2.5)

De esta formo la solución se obtendrá tabulada paro n+l valores discretos de x (ver figura 2.1). Esta tabla de valoresast obtenida contiene los valores calculados de una aproximación particular a la solución de Ja ecuación.

Sea  $y(x_i)$  el valor de la solución exacta  $y(x)$  en el pun to base  $x_i$ , y sea al mismo tiempo y; el valor de la aproximación calculada en el mismo punto, de forma que

$$
y_i = y(x_i) \tag{2.6}
$$

El valor exacto de la derivada dy/dx en los puntos base será aproximado por el valor f(x<sub>i</sub>, y<sub>i</sub>), o en forma abreviada f<sub>i</sub>, de forma que

$$
f_i = f(x_i, y_i) + f(x_i, y(x_i))
$$
 (2.7)

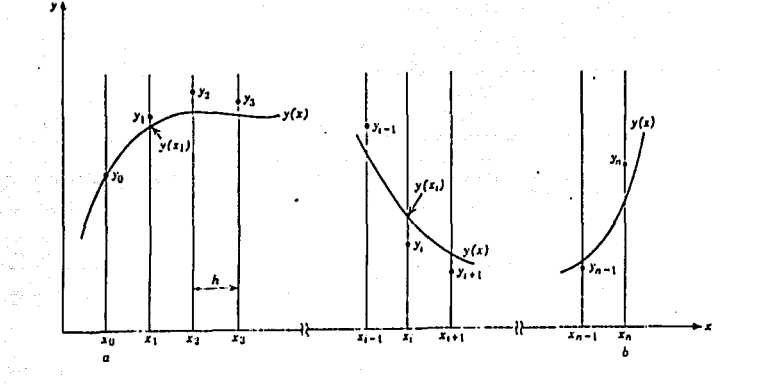

Figura 2.1 Solución numérica de las ecuaciones diferenciales ordinarias de primer orden,

Si se supone que los cálculos numéricos necesarios pue den realizarse sin ningdn error de redondeo, Ja diferencia entre el valor calculado y, y el valor exacto y( $x_i$ ) es el llamado error de discretizaci6n o de truncamiento:

$$
c_1 = y_1 - y(x_1) \tag{2.8}
$$

**El error de truncamiento que aparece en cada uno de los pasos al integrar numéricamente una ecuación diferencial suele**  llamarse error de truncamiento local. Este error queda determi nado dnicnmente por el método de resoluci6n numérico elegido,· es decir, por la naturaleza de las aproximaciones que componen dicho método; este tipo de error es totalmente independiente de las características del equipo de cálculo.

Un tipo de error esencialmente diferente resulta de las características de la calculadora. En la práctica, los ordenado **res tienen una memoria finita y por lo tanto un tamaílo finito**  para los ndmeros con que trabajan (los equipos de cómputo científicos tienen normalmente una longitud de palabra fija, es decir, el ndmero de dígitos almacenados y retenidos para cualquier valor calculado es fijo, normalmente de 7 a 12 dígitos signifi· **cativos). Por lo tanto, cualquier número irracional, o en gene**ral, cualquier número con más dígitos significativos que los -**que pueden ser almacenados por la m5quinn, que aparezca en una**scrie de cálculos, debe ser aproximado por un valor "redondeado". **El error correspondiente se denomina error de redondeo, y pnra·**  cada método numérico queda determinado por las características-**<lcl cqui¡10 de c6m11uto con el que se trabajn <sup>1</sup>por el orden de** --

las operaciones de máquina utilizado al realizar Jos algorit- **mos, cte. Normalmente puede cstnblcccrsc una cota superior del error de truncamiento parn un método determinado pero por otra**  parte el error de redondeo es extremadamente complejo *y* muy di fÍcil de predecir. Sin embargo, debido precisamente a esta impredecibilidad, Jos analistas numéricos han logrado establecer una teoría probabilística bastante satisfactoria del error deredondeo por medio de la hip6tesis de que el error obtenido en un subintervalo al integrar una ecuación diferencial es una va riable aleatoria. En lo que sigue s6Jo se estudiarán con deta**lle los errores de truncamiento, es decir, los inherentes a los**  cálculos numéricos.

Método del desarrollo de Taylor. Un método de aproximar In solución de la ecuaci6n (2.41 numéricamente, consiste en expresar la solución  $y(x)$  a partir de un punto inicial  $x_0$  por medio del desarrollo de Taylor:

$$
y(x_0 + h) = y(x_0) + h f(x_0, y(x_0))
$$
  
+ 
$$
\frac{h^2}{2!} f'(x_0, y(x_0)) + \frac{h^3}{3!} f''(x_0, y(x_0)) + ...
$$
 (2.9)

En esta ecuación f'(x, y(x)) indica (d/dx)  $f(x, y(x))$ ,  $f''(x, y(x))$  indica  $(d^2/dx^2) f(x, y(x))$ , etc. Si como condición inicial se conoce  $y(x_0)$ , puede calcularse  $f(x_0, y(x_0))$  de la e cunclón diferencial (2.4)

$$
\frac{dy}{dx} = f(x, y)
$$

Para calcular las derivadas de (2,9) de 6rdcnes mayo- res debe diferenciarse  $f(x, y)$  teniendo en cuenta que f es fun ci6n de x y y:

$$
\frac{df}{dx} = \frac{\partial f}{\partial x} + \frac{\partial f dy}{\partial y dx}
$$
 (2.10)

El método de paso de un valor de x al siguiente, es de cir, de  $x_6$  a  $x_0$ +h, se deduce del desarrollo de y(x) en  $x_0$ . Deforma análoga pueden deducirse algoritmos para pasar de  $x_i$  a  $x_{i+1} = x_i + h$  por medio también del desarrollo de Taylor de y(x) en Xi:

$$
y(x_{i+1}) = y(x_i + h) = y(x_i) + hf(x_i, y(x_i)) + h^2f'(x_i, y(x_i)) + h^3f''(x_i, y(x_i)) + h^4f'''(x_i, y(x_i)) + h^2f'''(x_i, y(x_i)) + h^4f'''(x_i, y(x_i)) + h^4
$$

 $\epsilon$  en  $(x_1, x_{i+1})$ (2. 11)

Los algoritmos obtenidos ni despreciar el último térml no del miembro derecho de (2.11) *y* sustituir en el miembro izquierdo de  $y(x_{i+1})$  por  $y_{i+1}$  se llaman de orden h<sup>n</sup>. Su error co rrespondiente es de orden  $h^{n+1}$ . El error e<sub>t</sub> de truncamiento 10 cal introducido por una aplicación simple queda por lo tanto a cotado por el valor

$$
|e_t| \leq \frac{h^{n+1}}{(n+1)!} M
$$

donde

$$
M \rightarrow |f^{(n)}(n, y(n))|
$$
 max non  $(x_i, x_{i+1})$  (2.12)

Desgraciadamente, la diferenciación de  $f(x, y)$  es en ge ncral enormemente complicada. Excepto en el caso más sencillo,

$$
y(x_{i+1}) = y(x_i) + hf(x_i, y(x_i)) + O(h^2)
$$
 (2.13)

el desarrollo directo de Taylor de (2.11) no suele utilizarsepara resolver ecuaciones diferenciales de primer orden. La expresi6n indica "términos de orden () ".

Dado que en general el único valor conocido de  $y(x_i)$  es  $y(x_0)$  (suponiendo que la condición inicial carece de errores). el valor de  $y(x_i)$  en (2.13) debe sustituirse por  $y_i$ . En este caso el algoritmo toma la forma

$$
y_1 = y(x_0) + hf(x_0, y(x_0))
$$
 (2.14a)

 $y_{i+1} = y_i + hf(x_i, y_i) = y_i + hf_i$  i > 1 (2.14b)

*y* se denomina método de Euler.

#### 2.3 Método de Euler.

Es el método mús sencillo aunque sus limitaciones en la exactitud de la selución no lo hacen aconsejable en la gran par te de los problemas prácticos. La fórmula (2.14a) tiene una sen cilla interpretaci6n geométrica. La soluci6n en el intervalo --  $(x_0, x_1)$  se supone ser la tangente a y(x) en  $x_0$  (ver figura 2.2). Al aplicar sucesivamente el método de Euler a intervalos sucesivos, la soluci6n numéricu resulta ser un polígono cuyos Indos -

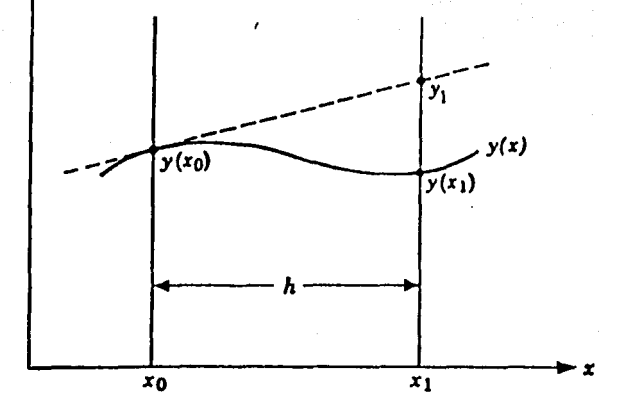

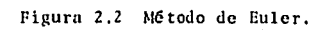

*y* 

tienen por pendientes los valores  $f_i$ , i = 0, 1, 2, ..., n-1

2.4 Métodos de Runge-Kutta.

La solución de una ecuación diferencial por el desarro llo directo de Taylor de la función objeto no es en general un método práctico si se retienen derivadas de orden mayor que 1. Las siguientes derivadas se complican demasiado excepto en ·las casos más sencillos. Por ello no es posible obtener un algorit mo sencillo, análogo al método de Euler, a partir del desarrollo de Taylor en cuanto sean precisos términos de error de 6rdenes elevados.

Afortunadamente es posible deducir algoritmos de pasosencillo que incluyen sólo cálculos de derivadas de primer orden, pero que a su vez producen resultados equivalentes en exas titud a las fórmulas de Taylor de orden superior. Estos algorit mos son los 1 lamados Métodos de Runge-Kutta. Las aproximaciones de segundo, tercer y cuarto orden (es decir, aproximaciones con exactitud equivalente al desarrollo de Taylor de  $y(x)$  que reten ga términos en  $h^2$ ,  $h^3$  y  $h^4$  respectivamente) requieren el cálculo de  $f(x, y)$  en dos, tres y cuatro puntos respectivamente, dex en el intervalo  $x_i \le x \le x_{i+1}$ . Los métodos de orden m, siendo m mayor de cuatro, exigen cálculos de las derivadas en más de m puntos.

Todos los métodos de Runge-Kutta tienen algoritmos de la forma

$$
y_{i+1} = y_i + h_{\phi}(x_i, y_i, h)
$$
 (2.15)

En esta expresión,  $\phi$ , llamada función incremento, es sencillamente una aproximación de  $f(x, y)$  en el intervalo - $x_i \in x \in x_{i+1}$  convenientemente elegida. Como la deducción de las fórmulas de alto orden exige una gran cantidad de álgebra, se desarrolla a continuación en detalle sólo la más sencilla,el algoritmo de segundo orden. La deducción de otras f6rmulases análoga.

Sea  $\phi$  una media ponderada de dos valores  $k_1$  *y*  $k_2$  de la derivada en el intervalo  $x_i \le x \le x_{i+1}$ , es decir,

$$
\phi = ak_1 + bk_2 \tag{2.16}
$$

El correspondiente algoritmo de Rungc-Kutta es

*y* 

$$
y_{i+1} = y_i + h(ak_i + bk_2)
$$
 (2.17)

$$
k_1 = f(x_1, y_1)
$$
  
\n
$$
k_2 = f(x_1 + ph, y_1 + qhf(x_1, y_1))
$$
  
\n
$$
k_2 = f(x_1 + ph, y_1 + qhk_1)
$$
 (2.18)

siendo p y q unas constantes cuyo valor será calculado más ade lante.

Desarrollando en primer lugar  $k_2$  en serie de Taylor de dos variables •, despreciando los términos *cuyo* exponente h es *mayor* que uno:

$$
k_2 = f(x_i + ph, y_i + qhf(x_i, y_i))
$$
  
\n
$$
k_2 = f(x_i, y_i) + phf_x(x_i, y_i)
$$
  
\n
$$
+ qhf(x_i, y_i) f_y(x_i, y_i) + o(h^2)
$$
\n(2.19)

De las expresiones (2.18) *y* (2.19) resulta (2.17)

$$
y_{i+1} = y_i + h[af(x_i, y_i) + bf(x_i, y_i)]
$$
  
+ h<sup>2</sup>[bpf<sub>x</sub>(x<sub>1</sub>, y<sub>1</sub>) + bqf(x<sub>1</sub>, y<sub>1</sub>) f<sub>y</sub>(x<sub>1</sub>, y<sub>1</sub>)]  
+ o(h<sup>3</sup>) (2.20)

A continuación se desarrolla la función objeto  $y(x)$  so bre  $x_1$  por medio de la serie de Taylor  $(2.11)$ :

\* Los primeros términos del desarrollo de Tuylor de dos variables son:

$$
f(x+r, y+s) = f(x, y) + rf_x(x, y) + sf_y(x, y) +r2f_{xx}(x, y)/2 + rsf_{xy}(x, y) + s2 f_{yy}(x, y)/2+ o [(|r| + |s|)^3]
$$

$$
y(x_1 + h) = y(x_{1+1}) = y(x_1) + hf(x_1, y(x_1))
$$
  
+ 
$$
\frac{h^2}{2!} f'(x_1, y(x_1)) + \frac{h^3}{3!} f''(\xi, y(\xi))
$$
  
Then  $(x_1, x_{i+1})$  (2.21)

Utilizando la regla (2.10) de diferenciación de funcio nes implícitas la derivada f'( $x_i$ ,  $y(x_i)$ ) viene dada por

$$
f'(x_i, y(x_i)) = f_x(x_i, y(x_i))
$$
  
+ f\_y(x\_i, y(x\_i)) f(x\_i, y(x\_i))

Igualando finalmente potencias de h en (Z.20) y (2.21):

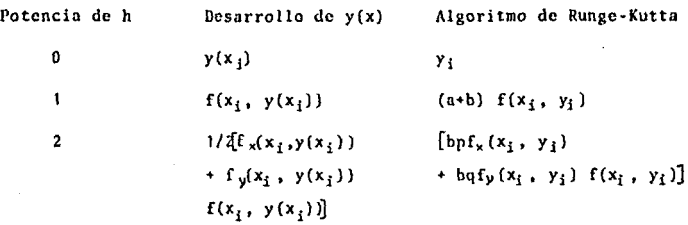

Suponiendo  $y_i = y(x_i)$ , e igualando los coeficientes de $h^2$  se obtendrá para todas las funciones  $f(x, y)$  que cumplan -las condiciones necesarias de diferenciabilidad, a+h = 1, *y -*bp • 1/2. Por tanto

 $\gamma \sim 1.5$ 

$$
a = 1 - b
$$
  

$$
p = q = \frac{1}{2b}
$$

 $\alpha = 1$ 

(Z.22)

El sistema de tres ecuaciones anterior tiene cuatro in c6gnitas *y,* por tanto es indeterminado. llay una variable, porejemplo b, que puede escojerse arbitrariamente. Los valores -que suelen tomarse son  $b = 1/2$   $v b = 1$ .

Caso  $b = 1/2$ ,  $a = 1/2$ ,  $p = 1$ ,  $q = 1$ . La ecuación (2.17) re sulta

$$
y_{i+1} = y_i + \frac{h}{2} [f(x_i, y_i) + f(x_i + h, y_i + h f(x_i, y_i))]
$$
\n(2.23)

que puede escribirse también en la forma

$$
y_{i+1} = y_i + \frac{h}{2} [f(x_i, y_i) + f(x_{i+1}, \bar{y}_{i+1})]
$$
 (2.24)

donde

$$
\bar{y}_{i+1} = y_i + hf(x_i, y_i)
$$
 (2.25)

Este algoritmo de paso sencillo (2.24) *y* (2.25) se  $\sim$ noce con el nombre de Método de Euler Mejorado, o Método de - lleun, *y* su interpretaci6n geométrica aparece en la figura 2,3a

En esencia consiste en la aplicación dos veces sucesivas del método de Euler. En primer lugar se utiliza la ecuación (2.25) para predecir  $\tilde{y}_{i+1}$ , una estimación previa de  $y_{i+1}$ . Es decir,  $\bar{y}_{i+1}$  es la ordenada en x\*x<sub>i+1</sub> de la recta (1) que pasa por  $(x_i, y_i)$  con pendiente  $f(x_i, y_i) = k_1$ . A continuación se mejora la estimación,  $y_{i+1}$ , por medio de la ecuación (2.24); la pendiente de la recta (2) utilizada en este caso es la media ponderada de las aproximaciones de f en ambos extremos del in-

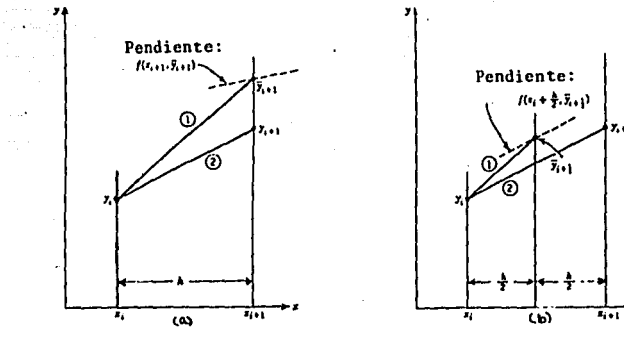

 $\Delta\omega$ 

 $\sim$ 

 $\mathcal{L}_{\mathcal{A}}$ 

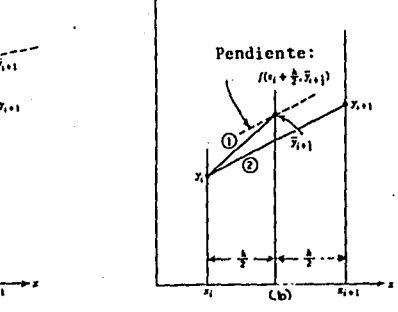

 $\ddot{\phantom{a}}$ 

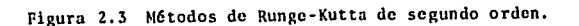

٠

tervalo. Obsérvese que como  $y(x_{i+1})$  es desconocido, el verdade ro valor de la derivada en  $x_{i+1}$ ,  $f(x_{i+1}, y(x_{i+1}), s$ e aproximapor el valor  $f(x_{i+1}, \overline{y}_{i+1})$ .

El algoritmo de Euler de  $(2.25)$  puede interpretarse co mo una ecuación predictora de  $\frac{1}{y}^{(1)}_{i+1}$  (primera aproximación de  $y_{i+1}$ ) mientras que (2.24) pueda considerarse como una ecuación correctora que produce una mejor estimación de  $y_{i+1}$ . La ecua-ci6n (2.24) puede utilizarse iterativamente para obtener una sucesión de valores corregidos de  $y_{i+1}$ ,  $\overline{y}_{i+1}^{(2)}$ ,  $\overline{y}_{i+1}^{(3)}$ , ..., y~:~ . En este caso, el par de ecuaciones (2.25) *y* (2.24) resulta en el ma§ sencillo de los llamados Métodos Predictor-Corrector.

Caso b = 1,  $a = 0$ ,  $p = 1/2$ ,  $q = 1/2$ . La ecuación (2.17) resulta

$$
y_{i+1} = y_i + hf(x_i + \frac{h}{2}, \bar{y}_{i+1/2})
$$
 (2.26)

donde

$$
\bar{y}_{i+1/2} = y_i + \frac{h}{2} f(x_i, y_i)
$$
 (2.27)

El algoritmo de paso sencillo de  $(2.26)$   $\gamma$   $(2.27)$  se co. noce con el nombre de Método Mejorado del Poligono o Método de Euler Modificado, *y* se ilustra en la figura 2.3b. En este caso se utiliza de nuevo dos veces sucesivas el Método de Euler, Primero se obtiene de (2.27) una aproximación  $\bar{y}_{i+1/2}$  en el punto medio  $x_i + h/2$ . A continuación (2.26) calcula el valor de -f(x, y) para x = x<sub>i</sub> + h/2, y =  $\overline{y}_{i+1/2}$ , y utiliza este valor medio de la derivada para la totalidad del intervalo.

Los métodos de Runge·Kutta de orden mayor se deducen de forma análoga. Por ejemplo, la funci6n incremento para el método de tercer orden es

$$
\phi = ak_1 + bk_2 + ck_1,
$$

siendo k<sub>1</sub>, k<sub>2</sub> y k<sub>3</sub> aproximaciones a la derivada en varios puntos del intervalo de integración  $[x_i, x_{i+1}]$ . En este caso se tiene

$$
k_1 = f(x_1, y_1)
$$
  
\n $k_2 = f(x_1 + ph, y_1 + phk_1),$   
\n $k_3 = f(x_1 + rh, y_1 + shk_2 + (r-s)hk_1)$ 

Los algoritmos de Runge-Kutta de tercer orden vienen • dados por

$$
y_{i+1} = y_i + h(ak_1 + bk_2 + ck_3)
$$
 (2.28)

El cálculo de las constantes a, b, c, p, r y s se realizan desarro llando en primer lugar  $k_2$  *y*  $k_3$  sobre  $(x_i, y_i)$  en serie de Taylor como funci6n de dos variables. A continuaci6n se desarro- lla la función objeto  $y(x)$  en serie de Taylor como anteriormen te (2.11), *y* se igualan los coeficientes de las potencias de h hasta hª en las f6rmulas (2.28) *y* (2.11) para obtener la f6rmu la con error de truncamiento local de orden h<sup>4</sup>. Los detalles son esencialmente Jos mismos que en el desarrollo de los méto· dos de segundo orden.

Aparecen de nuevo menos ecuaciones que inc6gnitas:

$$
a + b + c = 1
$$
  
bp + cr = 1/2  
bp<sup>2</sup> + cr<sup>2</sup> = 1/3  
cps = 1/6

Dos de las constantes a, b, p, r y s son arbitrarias. Para unconjunto de valores elegido por Kutta, el método de tercer orden es:

$$
y_{i+1} = y_i + \frac{h}{6} (k_1 + 4k_2 + k_3)
$$

$$
k_1 = f(x_1, y_1)
$$
  
\n
$$
k_2 = f(x_1 + 1/2 h, y_1 + 1/2 hk_1)
$$
  
\n
$$
k_3 = f(x_1 + h, y_1 + 2hk_2 - hk_1)
$$
 (2.29)

Todas las f6rmulas de cuarto orden son de la forma

$$
y_{i+1} = y_i + h(ak_1 + bk_2 + ck_3 + dk_4)
$$
 (2.30)

donde k<sub>1</sub>, k<sub>2</sub>, k<sub>3</sub> y k<sub>4</sub> son valores aproximados de la derivada calculados en el intervalo  $x_i \le x \le x_{i+1}$ . Se utilizan distin-tos algoritmos de cuarto orden. Se atribuye a Kutta el siguien te:

$$
y_{i+1} = y_i + \frac{h}{6} (k_1 + 2k_2 + 2k_3 + k_4)
$$
  
 $k_1 = f(x_i, y_i)$ 

$$
k_2 = f(x_1 + 1/2 h, y_1 + 1/2 h k_1)
$$
  
\n
$$
k_3 = f(x_1 + 1/2 h, y_1 + 1/2 h k_2)
$$
  
\n
$$
k_4 = f(x_1 + h, y_1 + h k_3)
$$
 (2.31)

### 2.5 Error de truncamiento, estabilidad y control de la longitud del paso en los algoritmos de Runge-Kutta.

and a threat and a short

ł,

Los algoritmos de Runge-Kutta de orden m de la secci6n anterior han sido obtenidos al igualar (2.15) con el desarro-llo en serie de la función solución  $y(x)$  hasta los términos de orden  $h^m$ . El error de truncamiento local, e<sub>r</sub> será por tanto de la forma

$$
e_{\tau} = Kh^{m+1} + O(h^{m+2}), \qquad (2.32)
$$

donde K depende (en general de forma muy complicada) de f(x, y) y sus derivadas parciales de orden mayor.

Para una elecci6n razonable de la longitud del paso es necesario una estimaci6n del error cometido en la integraci6nde cada paso. Por una parte, el intervalo debe ser lo suficien temente pequefto para obtener la exactitud (si ello es posible); por otra parte, debe ser suficientemente grande como para poder reducir en lo posible los errores de redondeo (función del núme ro de operaciones aritméticas realizadas), y para evitar un *nG*mero excesivo de cálculos de derivadas. Esta Gltima considera- ci6n es muy importante, especialmente si la funci6n de la ecuaci6n diferencial es complicada y cada cálculo del valor de la -

derivada en un punto exige un tiempo de cálculo sustancial. En los métodos de orden m descritos anteriormente, la derivada ha de calcularse m veces en cada paso de la integraci6n.

Una forma de resolver el problema es suponer que los errores de truncamiento locales son de la forma Kh<sup>m+1</sup>, con K constante, *y* que el error de truncamiento total que aparece de la integración representa prácticamente la variación en el -error total para ese paso. En estas condiciones puede estimarse el error local de truncamiento integrando entre dos puntos, por ejemplo: Xn *y* Xn+1 utilizando dos longitudes de paso dis- tintas h,  $y$  h<sub>2</sub> para el cálculo de  $y_{n+1}$ ; sean  $y_{n+1,1}$ ,  $y y_{n+1,2}$ las soluciones correspondientes. Suponiendo ahora que la solu**ci6n "exacta" es y 0 \*t1 , puede utilizarse la técnica de extra**polaci6n de Richardson como sigue:•

$$
y_{n+1}^{*} - y_{n+1,1} = Kh_1^{\frac{m+1}{m+1}} \frac{(x_{n+1} - x_n)}{h_1}
$$
  

$$
y_{n+1}^{*} - y_{n+1,2} = Kh_2^{\frac{m+1}{m+1}} \frac{(x_{n+1} - x_n)}{h_2}
$$
 (2.33)

Dividiendo la primera de estas ecuaciones por la segunda y dos pejando  $y_{n+1}^*$  se obtiene

$$
y_{n+1}^{a} = \frac{y_{n+1,1} - y_{n+1,2} (h_1/h_2)^{m}}{1 - (h_1/h_2)^{m}}
$$
 (2.34)

\* En lo que sigue n indica un subindice general, y no el punto ba sefinal como en (2.5)

Tomando  $h_2 = h_1/2$ , la expresión anterior resulta

$$
y_{n+1}^{*} = \frac{y_{n+1,1} - \frac{z^{n}}{2}y_{n+1,2}}{1 - z^{m}}
$$
 (2.35)

*y* siendo  $(x_{n+1} - x_n) = h_1$ , las fórmulas (2.33) *y* (2.35) propor cionan una estimación del error de truncamiento local de la so . lución y <sub>n+1,1</sub> en la forma

$$
e_{\tau} = Kh_1^{m+1} = \frac{2^m(y_{n+1,2} - y_{n+1,2})}{2^m - 1}
$$
 (3.36)

Para el método de Runge-Kutta de cuarto orden, m•4, *y-* (2.36) resulto

$$
e_{\tau} = Kh_1^5 = \frac{16}{15} (y_{n+1,2} - y_{n+1,1})
$$
 (2.37)

Desgraciadamente, la utilización de (2.36) como procedimiento de control de la longitud del intervalo de intcgraci6n en cado intervalo, hoce que el número de operaciones a efectuar triplique nproxim6domente al necesario paru un s6lo valor de la longitud,  $h_1$ . Este procedimiento de control puede utilizarse me nos frecuentemente, por ejemplo cada k pasos.

Otro criterio es el sugerido por Collatz, aplicable almétodo de  $(2.31)$ . Consiste en el cálculo del cociente  $($   $(k_3 - k_2)$  /  $(k_2 - k_1)$  | tras cada paso de integración. Si el valor obtenido es grande {mayor que unas centenas), debe reducirse el pnso. Evidentemente esto sólamente es una guía muy cualitativa, pero -

tiene la ventaja de que el aumento de operaciones que supone • es despreciable.

La determinaci6n de una cota para el error propagado-º acumulado en los algoritmos de Runge-Kutta es muy dif{cil. - **Las cotas que aparecen en Ja literatura son muy conservadoras; por otra parte, los parámetros necesarios para estimarla rara**vez son conocidos. En general, si el error de truncamiento local de un método de paso sencillo es  $O(h^{m+1})$ , el acumulado será O(hm), es decir, la reducci6n en el orden de error es similar a la observada en el método de Euler.

Otro criterio de elección de un algoritmo para la solu ci6n de una ecuaci6n diferencial con unas condiciones Inicia- les dadas es su estabilidad. El término estabilidad es algo am biguo, y en la literatura aparece con diversos adjetivos (inhe rente, parcial, relativa, fuerte, débil, absoluta, cte.) En ge neral, se dice que una solución es inestable si los errores in troducidos en los cálculos en un momento determinado (por ejem plo, de condiciones Iniciales err6neas, errores de truncamiento locales o errores de redondeo) se propagan en los cálculos sub siguientes sin que exista unn cota máxima de su valor.

Algunas ecuaciones con determinadas condiciones inicia les no pueden resolverse por ningún método de integración de **pasos sucesivos sin que aparezca inestabilidad.** 

La inestabilidad inherente se asocia a la ecuación par ticular que se resuelve *y* a la condición Inicial especificada,
pero no depende en absoluto del algoritmo particular que se utilice para resolverla. Otra forma de inestabilidad, Ja llamada inestabilidad parcial depende también de la ecuución en cuestión y de la condición inicial, pero así mismo del métodode poso sencillo que se utilice para la solución: esta inestabilidad puede aparecer aunque la ecuación no sea inestable in· herente.

2.6 Sistemas de ecuaciones diferenciales ordinarias.

Considérese a continuación la solución del siguiente sistema de n ecuaciones diferenciales de primer orden simultá**neas, cuyas variables dependientes son**  $y_1$ **,**  $y_2$ **, ...,**  $y_n$ **:** 

$$
\frac{dy_1}{dx} = f_1(x, y_1, y_2, ..., y_n)
$$
  

$$
\frac{dy_2}{dx} = f_2(x, y_1, y_2, ..., y_n)
$$
  

$$
\vdots
$$
  

$$
\frac{dy_n}{dx} = f_n(x, y_1, y_2, ..., y_n)
$$
 (2.38)

*y* cuyas condiciones iniciales, dadas en un mismo punto  $(x_0)$  son

 $y_1(x_0) = y_1_0$  $y_2(x_0) = y_{2,0}$  $y_n(x_0) = y_{n,0}$ 

(2.39)

La soluci6n de este sistema, al menos en principio, no ofrece más dificultades que la de una ecuaci6n de primer orden. El algoritmo seleccionado se aplica paralelamente a cada una de las n ecuaciones en cada paso.

Dado que una ecuaci6n de orden elevado

$$
\frac{d^{m}y}{dx^{m}} = F(x, y, \frac{dy}{dx}, \frac{d^{2}y}{dx^{2}}, \ldots, \frac{d^{m-1}y}{dx^{m-1}})
$$
 (2.40)

con condiciones iniciales apropiadas

$$
y(x_0), \frac{dy(x_0)}{dx}, \ldots, \frac{d^{m-1}y(x_0)}{dx^{m-1}}
$$

puede siempre ser escrita como un sistema de ecuaciones de pri mer orden de la forma (2.38) (ver por ejemplo (2.2), (2,3)), los métodos numéricos desarrollados en este capitulo pueden - tambi6n ser aplicados a la soluci6n de ecuaciones diferencia- les de orden elevado con condiciones iniciales. Los problemasde valores iniciales formados por ecuaciones de diferentes 6rdenes pueden también reducirse a la forma (2.38) en la mayoría de los casos. Dependiendo de la forma de interdependencia de las ecuaciones diferenciales algunas de las derivadas de (2.38) pueden ser funci6n de otras, es decir

$$
\frac{dy_1}{dx} = f(x, y_1, y_2, \ldots, y_n, f_1, f_2, \ldots, f_{j-1},
$$
  

$$
f_{j+1}, \ldots, f_n)
$$

Si pueden ordenarse las ecuaciones de forma que, para-

todo valor de j,  $dy_1/dx = f_1(x,y_1,y_2,\ldots,y_n,f_1,f_2,\ldots,f_{i-1}),$ siempre podrán aplicarse los esquemas de integración de las secciones precedentes. Si la ordenación en tal forma resulta im posible, puede calcularse la derivada particular (dyj/dx) queno puede ordenarse por medio de In expresi6n:

$$
\frac{dy_1}{dx} = f_1(x, y_1, y_2, \ldots, y_n, f_1, f_2, \ldots, f_{j-1}, f_{j+1}^*, \ldots, f_n^*)
$$

en la que las derivadas con asterisco deben ya ser conocidas, o su valor supuesto, en  $x_0$ . A partir de este punto puede en ge neral utilizarse los valores calculados más recientes.

Para los esquemas de alto orden de Runge-Kutta de sistemas de ecuaciones diferenciales es prácticamente imposible establecer análisis de errores. Los mecanismos de control de Ja longitud del puso *y* las consideraciones sobre estabilidad desarrolladas en la sección anterior se aplican al caso de sis temas de ecuaciones sin cambios apreciables. En Ja práctica se resuelven las ecuaciones en muchos casos para diferentes valo res de h *y* se observa el comportamiento de las soluciones con· respecto a In convergencia *y* a la estabilidad.

2.7 Métodos de paso m6ltiple.

Los métodos de paso sencillo de las secciones anteriores han aproximado la solución de la ecuaci6n de primer orden

$$
\frac{dy}{dx} = f(x, y)
$$

con la condición inicial  $y_0 = y(x_0)$ . La solución numérica ha -consistido en In aplicación del Método de Euler (2.14) para la integración sobre una serie de intervalos, obteniéndose sucesi vamente los valores,

$$
y_{1} = y_{0} + \int_{x_{0}}^{x_{1}} f_{0} dx,
$$
  
\n
$$
y_{2} = y_{1} + \int_{x_{1}}^{x_{2}} f_{1} dx,
$$
  
\n
$$
\vdots
$$
  
\n
$$
y_{i+1} = y_{i} + \int_{x_{i}}^{x_{i+1}} f_{i} dx,
$$
  
\n(2.41)

Para una integración sobre k+l intervalos que terminen en  $x_{i+1}$ , esto puede escribirse en la forma

$$
y_{i+1} = y_{i-k} + \int_{x_{i-k}}^{x_{i+1}} \psi_i(x) dx
$$
 (2.42)

siendo  $\psi_i(x)$  una función salto con ordenadas  $f_i = f(x_i, y_j)$  en los intervalos semiabiertos  $[x_i, x_{j+1})$ , j=i-k, ..., i. La inte gral de (2.42) puede interpretarse como el área comprendida en tre los límites  $x_{i-k}$   $y$   $x_{i+1}$  que se indica en la figura 2.4.

Parece claro por lo tanto, que la sustitución de la fun

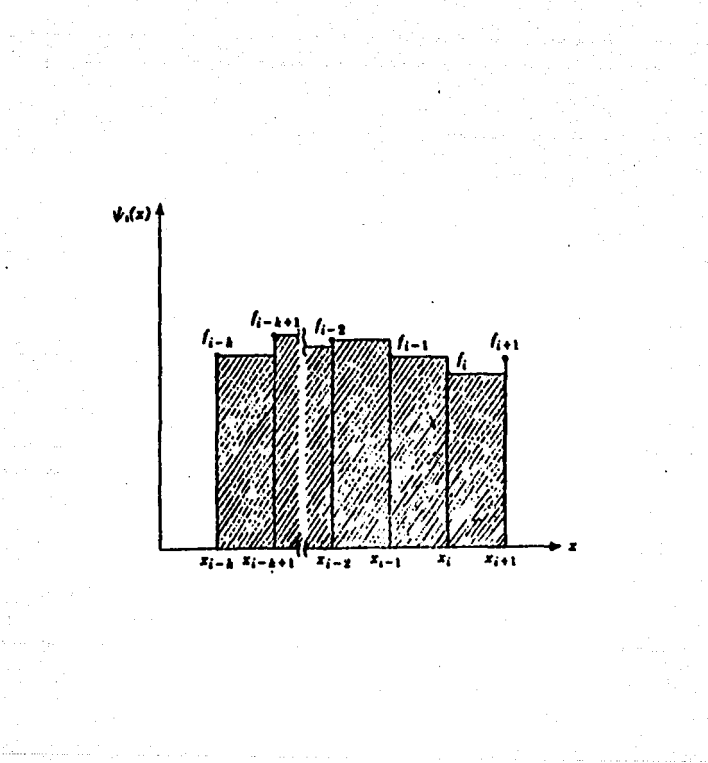

 $\label{eq:Ricci} \begin{split} \mathcal{F}^{(m)}(x) \stackrel{d}{\rightarrow} \mathcal{F}^{(m)}(x) \stackrel{d}{\rightarrow} \mathcal{F}^{(m)}(x) \stackrel{d}{\rightarrow} \mathcal{F}^{(m)}(x) \stackrel{d}{\rightarrow} \mathcal{F}^{(m)}(x) \stackrel{d}{\rightarrow} \mathcal{F}^{(m)}(x) \stackrel{d}{\rightarrow} \mathcal{F}^{(m)}(x) \stackrel{d}{\rightarrow} \mathcal{F}^{(m)}(x) \stackrel{d}{\rightarrow} \mathcal{F}^{(m)}(x) \stackrel{d}{\rightarrow} \mathcal{F}^{($ 

Figura 2.4 Integración de paso múltiple.

 $\mathcal{L}_{\text{max}}$  and  $\mathcal{L}_{\text{max}}$ 

Products.

 $\sim$   $\sim$ 

ción  $\psi_t(x)$  de (2.42) por un polinomio interpolante  $\psi(x)$  que pase por los puntos (x<sub>j</sub>, f<sub>j</sub>), siendo j próximo a i, pueda llevar a algoritmos más exactos.

El polinomio interpolante se determina por medio de va lores de la derivada  $f(x_i, y_i)$ . El número necesario de valores de  $f_4$  depende de : a) el orden deseado del polinomio interpo-lante, y b) la disponibilidad de los valores de f<sub>j</sub>. Suponiendo que la integración ha avanzado hasta el punto base  $x_i$ , se cono cen todos los valores de f<sub>i</sub> para Osjei. En general f<sub>i+1</sub> será desconocido, dado que f es funci6n de x *y* y, *y* el valor de Yi+l no ha sido calculado todavía. Todos los métodos corrientes depaso aGltiple se describen por la ecuaci6n

$$
y_{i+1} = y_{i-k} + \int_{x_{i-k}}^{x_{i+1}} \phi(x) dx
$$
 (2.43)

donde  $\phi(x) = \sum_{j=0}^{n} x^2$ . En esta ecuación r es el orden del polino-aio interpolante.

## z.a F6raulas abiertas de integraci6n.

Como las  $x_i$  son equidistantes y los valores  $f_i$ ,  $f_{i-1}$ ,  $f_{i-2}, \ldots, f_{i-r}$  son conocidos,  $\phi(x)$  viene dado en su forma mássencilla por la f6raula de interpolaci6n de Newton basada en las diferencias finitas regresivas de x<sub>i</sub>,

$$
\theta(x_1 * a h) = f_1 * a \theta f_1 * a(a*1) \frac{\theta^2 f_1}{2!}
$$
  
 
$$
\theta(a*1) (a*2) \frac{\theta^3 f_1}{3!} * \dots *
$$

$$
+ a(a+1) (a+2) \ldots (a+r-1) \frac{\sqrt{r} f_1}{r!}
$$

donde  $f_i = f(x_i, y_i), y x = x_i + ah, cs decir, a = (x - x_i) / h.$ Para los valores de los puntos base  $x_{i-p}$ , a toma valores enteros -p. Como  $dx = hda$ , la integral de  $(2.43)$  resulta, en función de la variable a,

$$
\int_{x_{i-1}}^{x_{i+1}} \phi(x) dx = h \int_{-k}^{1} \phi(x_1 + \alpha h) d\alpha -
$$
  
\n
$$
h \int_{-k}^{1} [f_i + \alpha \nabla f_i + \alpha(\alpha + 1) \frac{\nabla^2 f_i}{2!} + \alpha(\alpha + 1) (\alpha + 2) \frac{\nabla^3 f_i}{3!} + \dots + \alpha(\alpha + 1) (\alpha + 2) \dots
$$
  
\n
$$
(\alpha + r - 1) \frac{\nabla^2 f_i}{r!} d\alpha
$$
 (2.44)

Es decir.

 $\lambda$ 

 $\overline{\phantom{a}}$ 

 $\label{eq:2} \begin{array}{l} \mathcal{L}_{\mathcal{A}}(\mathcal{A})=\mathcal{L}_{\mathcal{A}}(\mathcal{A})\\ \mathcal{L}_{\mathcal{A}}(\mathcal{A})=\mathcal{L}_{\mathcal{A}}(\mathcal{A})\end{array}$ 

$$
\int_{x_{1-k}}^{x_{1+1}} \phi(x) dx = h[\alpha f_1 + \frac{\alpha^2}{2} \nabla f_1 + \alpha^2 (\frac{\alpha}{3} + \frac{1}{2}) \frac{\nabla^2 f_1}{21}
$$
  
+  $\alpha^2 (\frac{\alpha^2}{4} + \alpha + 1) \frac{\nabla^3 f_1}{3!} + \alpha^2 (\frac{\alpha^3}{5} + \frac{3\alpha^2}{2} + \frac{11\alpha}{3} + 3)$   

$$
\frac{\nabla^4 f_1}{4!} + \ldots \Big]_{-k}^{1}
$$
 (2.45)

Para k=0, 1, 2 y 3, la ecuación (2.45) lleva los si-guientes algoritmos:

 $k=0$ 

$$
y_{i+1} = y_i + h(f_i + \frac{1}{2} \Psi f_i + \frac{5}{12} \Psi^2 f_i + \frac{3}{8} \Psi^3 f_i
$$

 $\sim$ 

$$
+\frac{251}{720} \quad \nabla^{6} f_{1} + \ldots
$$
\n
$$
+ \frac{251}{720} \quad \nabla^{6} f_{1} + \ldots
$$
\n
$$
+ \frac{1}{3} \quad \nabla^{3} f_{1} + \frac{29}{90} \quad \nabla^{6} f_{1} + \ldots
$$
\n
$$
+ \frac{1}{3} \quad \nabla^{3} f_{1} + \frac{29}{90} \quad \nabla^{6} f_{1} + \ldots
$$
\n
$$
+ \frac{1}{3} \quad \nabla^{3} f_{1} + \frac{29}{90} \quad \nabla^{6} f_{1} + \ldots
$$
\n
$$
+ \frac{3}{8} \quad \nabla^{3} f_{1} + \frac{27}{80} \quad \nabla^{6} f_{1} + \ldots
$$
\n
$$
(2.46c)
$$

the contract of the contract of the contract of the same contract

40.

$$
k = 3
$$

k.

k.

$$
y_{i+1} = y_{i-3} + h(4f_i - 4Vf_i + \frac{8}{3}V^2f_i
$$
  
+  $0V^3f_i + \frac{14}{45}V^4f_i + ...$  (2.46d)

Como indica el área rayada de la figura 2.5, la ecua-ci6n (2.46a) es la integración aproximada de cualquier función adecuada  $\psi(x)$  que pase por los puntos  $(x_{i-r}, f_{i-r})$ ,  $(x_{i-r+1},$  $f_{i-r+1}), \ldots, (x_{i-1}, f_{i-1}), (x_i, f_i)$ . El intervalo de integración es evidentemente  $[x_i, x_{i+1}]$ . La ecuación (2.46b) evalúa los mismos puntos, pero el intervalo de integración es  $[x_{i-1}, x_{i+1}]$ . Para las restantes ecuaciones de (2.46) son váli das observaciones similares. Toda la información necesaria, es decir,  $y_i$ ,  $f(x_i, y_i)$ ,  $y_{i-1}$ ,  $f(x_{i-1}, y_{i-1})$  ... etc., es conoci-

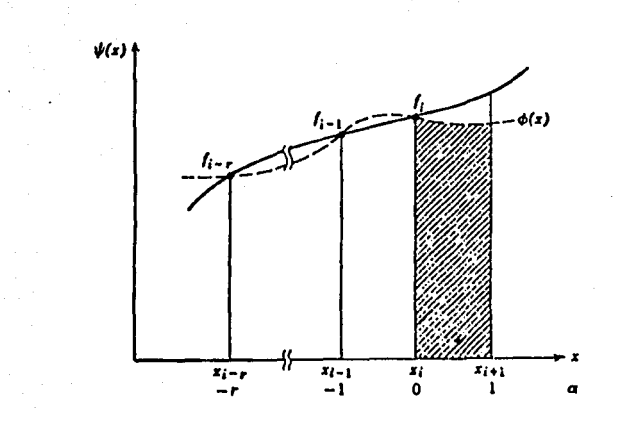

 $\sim$ 

والتكافئ فكالأراث

 $\overline{a}$ 

 $41.$ e 14 Mars 1996.<br>De la provincia del 1997

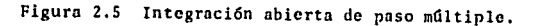

da, ya que supone que la integración ha llegado ya a  $x_i$ .

Obsérvese que para valores impares de k, el coeficiente de la k-ésima diferencia regresiva es cero. Por este motivo las fórmulas de este tipo más corrientemente utilizadas son pa ra valores impares de k. reteniendo sólamente k+1 términos (es decir, r=k). El término (k+1)-ésimo es nulo en estos casos, de forma que el polinomio interpolante es en realidad de grado -r-1 en lugar de grado r como sería de esperar. Por supuesto -puede retenerse cualquier número de términos. En los casos enque la fórmula termina con el término r+1, es decir, cuando el último término incluye el factor  $\nabla^{\Gamma} f_i / r_i$ , el error es

$$
h^{r+2} \Big|_{-k}^{2} \frac{\alpha(\alpha+1) (\alpha+2) \dots (\alpha+r)}{(r+1)!} \psi^{(r+1)}(t) d\alpha
$$
  

$$
x_{1-k} < \xi < x_{1+1}
$$
 (2.47)

Las fórmulas abiertas más importantes de (2.46) son:  $k = 0, r = 3$ 

$$
y_{i+1} = y_i + h(f_i + \frac{1}{2} \nabla f_i + \frac{5}{12} \nabla^2 f_i + \frac{3}{8} \nabla^3 f_i)
$$
  
\n
$$
R = \frac{251}{720} h^5 f^{(4)} (\xi)
$$
 (2.48a)

 $k=1, r=1$ 

Ŵ.

$$
y_{i+1} = y_{i-1} + h(2f_1 + 0\nu f_1)
$$
  
\n
$$
R = \frac{1}{3} h^3 f(2) (5)
$$
 (2.48b)

an de la propieta de la propieta de la propieta de la propieta de la propieta de la propieta de la propieta de<br>La propieta de la propieta de la propieta de la propieta de la propieta de la propieta de la propieta de la pr

$$
y_{i+1} = y_{i-3} + h(4f_i - 4\nabla f_i + \frac{8}{3} \nabla^2 f_i + 0\nabla^3 f_i)
$$
  
\n
$$
R = \frac{14}{45} h^5 f^{(4)} (5)
$$
 (2.48c)

**k•S, r•S** 

 $k=3$ .  $r=3$ 

$$
y_{i+1} = y_{i-5} + h(6f_i - 12 \Psi_i + 15 \Psi_i^2 f_i - 9 \Psi_i^3 f_i + \frac{33}{10} \Psi_i^4 f_i + 0 \Psi_i^5 f_i)
$$
  
  

$$
R = \frac{41}{140} h^7 f^{(6)} (t).
$$
 (2.

En todos los casos { está comprendido entre el menor y el mayor valor de los  $x_4$  que aparecen en la fórmula. Los térmi nos de error R de las ecuaciones (2.48) calculados de (2.47) , son los errores locales de truncamiento para una aplicación de la fórmula, suponiendo que  $\psi(x) = f(x, y)$ , y que  $y_i = y(x_i)$  y  $f_i = f(x_i, y(x_i))$  para los valores de j incluídos en las fórmu **las.** Sin embargo estos t6rmlnos son s6lamente **aproximados,** yaque los valores de y <sub>j</sub> y f<sub>j</sub>, excepto para y<sub>0</sub> y f<sub>0</sub>, han sido cal cu lados num6ricamente *y* por ello son en general Inexactos.

En función de los valores de las derivadas f<sub>i</sub>, en lugar de sus diferencias regresivas, las f6rmulas abiertas resultan:  $k = 0, r = 3$ 

$$
y_{i+1} - y_i + \frac{h}{24} (55f_i - 59f_{i-1} + 37f_{i-2} - 9f_{i-3})
$$
  
R = 0(h<sup>5</sup>) (2.49a)

43. UNITED STATES

(2.48d)

 $k=1$ ,  $r=1$ 

$$
Y_{i+1} = Y_{i-1} + 2hf_1
$$
  
R = O(h<sup>3</sup>) (2.49b)

48.

 $k = 3, r = 3$ 

$$
y_{i+1} = y_{i-3} + \frac{4h}{5} (2f_i - f_{i-1} + 2f_{i-2})
$$
  
R = O(h<sup>5</sup>) (2.49c)

 $\ddot{\phantom{a}}$ 

k=5, r=5

$$
y_{i+1} = y_{i-5} + \frac{3h}{10} (11f_i - 14f_{i-1} + 26f_{i-2})
$$
  
- 14f<sub>i-3</sub> + 11f<sub>i-4</sub>)  

$$
R = O(h^7)
$$
 (2.49d)

Todas estas fórmulas incluyen la utilización del polinomio interpolante que pasa por los puntos conocidos  $(x_1, f_1)$ - $(j = i, i-1, i-2, ..., i-r)$ . Por ello el polinomio extrapola sobre el intervalo  $[x_i, x_{i+1}]$  ya que la integración cubre el intervalo total  $[x_{i+k}, x_{i+1}]$ . La situación para el caso k=3, r=3 se esquematiza en la figura 2.6.

2.9 Fórmulas cerradas de integración.

De la expresión general del método de paso múltiple -- $(2.43)$ 

$$
y_{i+1} = y_{i-k} + \int_{x_{i-k}}^{x_{i+1}} \phi(x) dx
$$

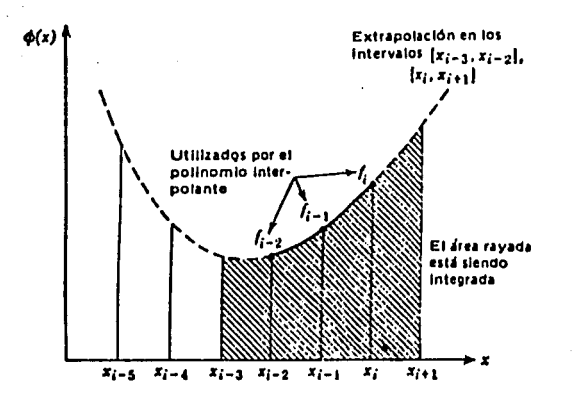

us.

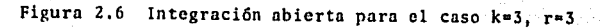

There are the

 $(ec. 2.49c)$ 

ap Si

ar in

puede deducirse de forma análoga un conjunto de fórmulas cerra das de integración, siendo  $\phi(x)$  el polinomio interpolante quese ajusta no sólamente a los valores calculados previamente,  $f_i$  $f_{i-1}$ ,  $f_{i-2}$ , sino también a los valores desconocidos  $f_{i+1}$ . Como en el caso anterior, el cambio de variables  $x = x_i + \alpha h$  resul ta

. The distance of the contract of the state of the contract of the contract of the contract of the contract of the contract of the contract of the contract of the contract of the contract of the contract of the contract o

$$
y_{i+1} = y_{i-k} + h \int_{-k}^{1} \phi(x_i + \alpha h) \, d\alpha
$$
 (2.50)

Sin embargo,  $\phi(x_i + ah)$  se expresa ahora en función de la diferencia regresiva con base en  $x_{i+1}$  en lugar de  $x_i$  [ver - $(2.44)$  para comparación]:

$$
y_{i+1} = y_{i-k} + h \int_{-k}^{1} [f_{i+1} + (a-1)\nabla f_{i+1} + \frac{(a-1)a}{2!} \nabla^2 f_{i+1} + \frac{(a-1)\cdot (a)\cdot (a+1)}{3!} \nabla^3 f_{i+1} + \dots + \frac{(a-1)\cdot (a)\cdot (a+1)\cdots (a+r-2)}{r!} \nabla^r f_{i+1} \] da
$$
\n(2.51)

$$
1.16 \times 10^{-11}
$$

$$
y_{i+1} = y_{i-k} + h[\alpha f_{i+1} + \alpha (\frac{\alpha}{2} - 1) \nabla f_{i+1}
$$
  
+ 
$$
\frac{\alpha^2 (\frac{\alpha}{3} - \frac{1}{2})}{2!} \nabla^2 f_{i+1} + \frac{\alpha^2 (\frac{\alpha^2}{4} - \frac{1}{2})}{3!} \nabla^3 f_{i+1}
$$
  
+ 
$$
\frac{(\frac{\alpha^5}{5} + \frac{\alpha^4}{2} - \frac{\alpha^2}{3!} - \alpha^2)}{4!} \nabla^4 f_{i+1} + \dots ]_{-k}^{1}
$$
 (2.52)

Para k=0, 1, 3 y 5, la ecuación (2.52) lleva a las siguientes fórmulas:

i.

 $k = 0$ 

 $k = 1$ 

ż

$$
y_{i+1} = y_i + h (f_{i+1} - \frac{1}{2} \sigma f_{i+1} - \frac{1}{12} \sigma^2 f_{i+1}
$$

$$
- \frac{1}{24} \sigma^3 f_{i+1} - \frac{19}{720} \sigma^4 f_{i+1} + \dots)
$$
(2.53a)

i,

$$
y_{i+1} = y_{i-1} + h (2f_{i+1} - 2\sigma f_{i+1} + \frac{1}{3}\sigma^2 f_{i+1}
$$
  
+  $0 \sigma^2 f_{i+1} - \frac{1}{90} \sigma^4 f_{i+1} + ...$  (2.53b)

 $k = 3$ 

$$
y_{i+1} = y_{i-3} + h (4f_{i+1} - 8\nu f_{i+1} + \frac{20}{3}\nabla^2 f_{i+1}
$$

$$
- \frac{8}{3}\nabla^3 f_{i+1} + \frac{14}{45}\nabla^4 f_{i+1} + 0\nabla^5 f_{i+1} + \dots) (2.53c)
$$

 $k = 5$ 

 $\sim$   $\sim$ 

 $\sim$ 

$$
y_{i+1} = y_{i-5} + h (6f_{i+1} - 189f_{i+1} + 279^2f_{i+1} - 249^3f_{i+1}
$$

$$
+ \frac{123}{10} 9^4f_{i+1} - \frac{33}{10} 9^5f_{i+1} + ...)
$$
 (2.53d)

÷.

 $\mathbf{r}$ 

En estas fórmulas la expresión del error de truncamien to tras el término que contiene la diferencia de orden r es

$$
h^{r+2} \int_{-k}^{1} \frac{(\alpha-1) (\alpha) (\alpha+1) (\alpha+2) \dots (\alpha+r-1)}{(r+1)!} \psi^{(r+1)} (t) d\alpha
$$
  

$$
x_{i-k} \leq \xi \leq x_{i+1}
$$
 (2.54)

Si k es impar el coefficiente de 
$$
v^{k+2} f_{i+1}
$$
 se anula. Por esto las fórmulas utilizadas más frecuentemente son las de k

impar, con r = k+2. Tres de las más importantes de estas fórmu las cerradas son:

 $k = 0$ ,  $r = 0$ 

$$
y_{i+1} = y_i + h \left( f_{i+1} - \frac{1}{2} \nabla f_{i+1} - \frac{1}{12} \nabla^2 f_{i+1} - \frac{1}{24} \nabla^3 f_{i+1} \right)
$$

$$
R = -\frac{19}{720} h^5 f^{(4)}(\xi)
$$
 (2.55a)

k=1, r=3

$$
y_{i+1} = y_{i-1} + h (2f_{i+1} - 2\sigma f_{i+1} + \frac{1}{3} \sigma^2 f_{i+1} + 0 \sigma^3 f_{i+1})
$$
  

$$
R = -\frac{1}{90} h^5 f^{(4)}(\xi)
$$
 (2.55b)

 $k = 3, r = 5$ 

$$
y_{i+1} = y_{i-3} + h (4f_{i+1} - 8\gamma f_{i+1} + \frac{20}{3}\gamma^2 f_{i+1}
$$

$$
- \frac{8}{3}\gamma^3 f_{i+1} + \frac{14}{45}\gamma^4 f_{i+1})
$$

$$
R = -\frac{8}{945} h^7 f^{(6)}(\xi)
$$
 (2.55c)

Los términos de error R calculados por (Z.54) son loserrores locales de truncamiento para una aplicación de las fór mulas de integración, en el supuesto de que  $\forall$  (x) = f(x, y) y que  $y = y(x_i)$  y f<sub>j</sub> = f(x<sub>j</sub>, y(x<sub>j</sub>)) para los valores correspon-dientes de j. En cada caso t está comprendido entre el mayor y el menor de los valores de x<sub>i</sub> que aparecen en la fórmula.

En función de los valores de las derivadas  $f_i$  en lugar de las diferencias regresivas, las f6rmulas resultan:

 $k = 0, r = 3$ 

$$
y_{i+1} = y_i + \frac{n}{24} (9f_{i+1} + 19f_i - 5f_{i-1} + f_{i-2})
$$
  
R = 0(h<sup>5</sup>) (2.56a)

 $k = 1, r = 3$ 

$$
y_{i+1} = y_{i-1} + \frac{n}{3} (f_{i+1} + 4f_i + f_{i-1})
$$
  
R = 0(h<sup>5</sup>) (2.56b)

k=3, r=5

 $y_{i+1}$  =  $y_{i-3}$  +  $\frac{2h}{4E}$  (7 $f_{i+1}$  + 32 $f_i$  + 12 $f_{i-1}$  + 32 $f_{i-2}$  + 7 $f_{i-3}$ )

 $R = 0(h^7)$ (2.56c)

49,

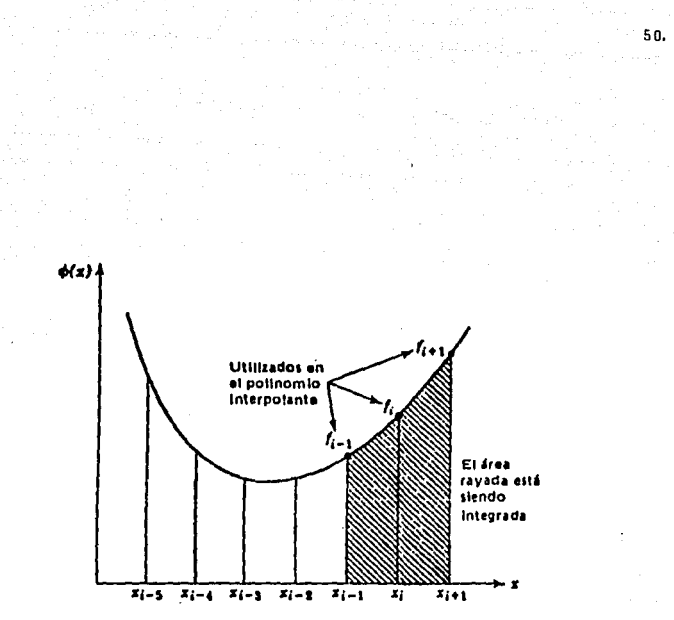

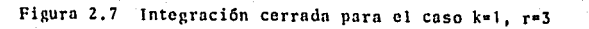

to state

 $(cc. 2.56b)$ 

## Z.10 Métodos Predictor-Corrector

Suponiendo que se conozcan los valores iniciales necesarios (en general se utiliza un Método de Runge-Kutta de paso sencillo para calcular las soluciones aproximadas  $y_1$ ,  $y_2$ , etc., cercanas al valor inicial), las f6rmulas abiertas de integra- ci6n de (Z.49) son algoritmos eficaces para la soluci6n paso a paso de las ecuaciones diferenciales ordinarias de primer orden. Por ejemplo, para resolver la ecuación

$$
\frac{dy}{dx} = f(x, y)
$$

dada la condición inicial  $y(x)$ , puede utilizarse uno de los métodos de Runge-Kutta de cuarto orden de la secci6n Z.4 paracalcular  $y_1$ ,  $y_2$ ,  $y_3(yf_1, f_2, f_3)$ . La ecuación (2.49d) puede utilizarse para, comenzando con i=3, ir generando en forma explf cita los valores sucesivos  $y_{4}$ ,  $y_{5}$ , ...,  $y_{n}$ . Es preferible un mé todo de Runge-Kutta de cuarto orden para crear los valores ini· ciales para (Z.49c) ya que su error local de truncamiento es de orden  $h^5$ , igual que para  $(2.49c)$ .

La fórmula (2.56b) es una fórmula de integración cerra da con error de orden h<sup>5</sup>. En este caso puede utilizarse un método de Runge-Kutta de cuarto orden para calcular  $y_1 (y f_1)$ . A continuaci6n puede utilizarse Ja ecuación (2. 56b) comenzando con i=1,, para calcular los valores  $y_2$ ,  $y_3$ , ...,  $y_n$ . Desgracia damente no puede utilizarse (2.56b) para calcular  $y_{i+1}$  directa mente ya que  $f_{i+1} = f(x_{i+1}, y_{i+1})$  en general es desconocido.

Un método de soluci6n consiste en resolver (2.56) porsustituciones sucesivas. Siendo *y* <sub>i+1,j</sub> la aproximación sucesiva j de la solución de (2.56b), la relación de recurrencia vienedada por

$$
y_{i+1,j+1} = y_{i-1} + \frac{h}{3} [f(x_{i+1}, y_{i+1,j}) + 4f_i + f_{i-1}]
$$
  
j = 0, 1, ... (2.57)

Por tanto, el procedimiento para la solución de (2.57) consiste en suponer un valor para  $y_{i+1,0}$ , calcular  $f(x_{i+1}, y_{i+1,0})$ , deducir  $y_{i+1,1}$  de (2.57) calcular de nuevo  $f(x_{i+1}, y_{i+1,1})$ , de ducir  $y_{i+1,2}$  de (2.57), etc. Este proceso continúa hasta que la sucesión  $y_{i+1,0}$ ,  $y_{i+1,1}$ ,  $y_{i+1,2}$  parezca converger, es decir hasta que  $y_{i+1,i+1}$  difiera de  $y_{i+1,i}$  en un valor aceptable suficientemente pequefio.

El método de paso múltiple cerrado de (2.56b) es más complicado que el abierto de (2.49c) a causa de los cálculos iterativos (2.57) necesarios en cada paso del algoritmo. Sin embargo la fórmula abierta no suele utilizarse a menudo por sí sola para la generación de la sucesión de valores  $y_4$ ,  $y_5$ , ..., Yn· Se prefiere el método cerrado porque su error de trunca- miento local es considerablemente menor que para el método a- bierto, aunque ambas f6rmulas sean del mismo orden. Esto puede verse fácilmente comparando los términos de error de (2. 48c) y (2.55b):

Error de la f6rmula abierta (2.49c)

$$
\frac{14}{45} h^5 f^{(4)}(\xi) \qquad \xi \text{ en } (x_{i-3}, x_{i+1}) \qquad (2.58)
$$

Error de la f6rmula cerrada (2.56b)

$$
-\frac{1}{90} h^{5}f^{(4)}(\bar{\xi}) \qquad \qquad \bar{\xi} \text{ en } (x_{i-1}, x_{i+1}) \qquad (2.59)
$$

Estos términos del error son aplicables estrictamenteal caso en que  $y_i = y(x_i)$ ,  $y_{i-1} = y(x_{i-1})$ , ...,  $y f_i = f(x_i, y(x_i))$ .  $f_{i-1}$  =  $f(x_{i-1}, y(x_{i-1}))$ , en la mayor parte de los casos reales estas cantidades habrán sido calculadas numéricamente. Por tan to (2.58) *y* (2.59) deben tomarse Onicamente como aproximacio- nes. Suponiendo que  $f^{(4)}(\xi) = f^{(4)}(\xi)$ , una hipótesis razonable para un valor de h suficientemente pequefio, la f6rmula (2.56b) es mucho más aproximada que la (2.49c).

La comparación entre otros métodos abiertos *y* cerrados de orden análogo, por ejemplo, (2.49a) *y* (2.56a) o (2.49d) *y* - (2.56c) indica que las f6rmulas cerradas son en general considerablemente más exactas que las abiertas. Este resultado no es sorprendente, ya que las últimas implican una extrapolación del polinomio  $\phi(x)$  de la ecuación (2.43) en el intervalo - - $[x_i, x_{i+1}]$ , mientras que las cerradas implican interpolación.

Los métodos cerrados pueden utilizarse por sí solos pa ra calcular aproximaciones a la solución de ecuaciones diferen ciales, suponiendo que los valores iniciales necesarios estándisponibles (o puedan calcularse por un método inicial de paso sencillo). Como cada interacción de una fórmula cerrada requie rc(por ejemplo (2.57)) el cálculo de la derivada  $f(x_{i+1}, y_{i+1,j})$ es importante que la convergencia sea muy rápida. El número de iteraciones necesario para alcanzarla depende de varios factores; los dos sobre los que el programador tiene más control son la hipótesis inicial,  $y_{i+1,0}$  y la longitud de paso h.

**En la práctica se encuentro que si son necesarios m6s·**  de una o dos iteraciones para convergencia, los métodos de pa so múltiple no pueden competir con los de puso sencillo de las secciones anteriores. Por ejemplo, los métodos de Runge-Kuttade cuarto orden requieren de cuatro cálculos de Ja derivada en cada paso, con las ventajas de que sólamente se necesitan valo res iniciales en un punto, y que la longitud de paso puede ajus tarse en cada paso sin gran dificultad. Por otra parte el méto do de cuarto orden de (2.57) tiene la desventaja de que no pue de comenzar por sí solo, ya que antes de que pueda aplicarse por primera vez se necesitan los valores de la solución en  $x_0$ . *y x*<sub>1</sub>; además, los cambios de longitud de paso resultan bastante complicados. La ventaja principal de (2,57) es que con tansólo dos evaluaciones de la derivada por paso,  $f(x_{i+1}, y_{i+1,0})$ y f(x<sub>i+1</sub>, y<sub>i+1,1</sub>), proporciona soluciones de exactitud compara ble a Ja de un método de Rungc-Kutta de cuarto orden.

Por fortuna ya se conocen algoritmos muy eficaces para la estimación de  $y_{i+1,0}$ , las fórmulas abiertas de la sección -2.8. El procedimiento más utilizado es la elección de una f6r**mula abierto y otra cerrada cuyos errores de truncamiento ten·** 

and the control of

s~.

gan órdenes comparables. La fórmula abierta se utiliza para pre decir el valor de  $y_{i+1,0}$  y la cerrada para corregir esta estimación por medio de una serie de cálculos iterativos similaresa los de (2.57). La fórmula abierta se llama comunmente predictor y la cerrada corrector; los algoritmos que utilizan en la forma anterior fórmulas abiertas y cerradas se llaman Métodos - Corrector-Predictor. Tres de los más corrientemente utilizadosson los Métodos de Milne de cuarto y sexto orden, y el de cuarto orden Adams modificado, también llamado Método de Adams-Moul ton, que utilizan predlctores y correctores ya desarrollados en **las secciones anteriores.** 

M6todo de Milne de cuarto orden. Predictor:

 $y_{i+1} = y_{i-3} + \frac{4h}{1} (2f_i - f_{i-1} + 2f_{i-2})$ 

 $R = O(h^5)$  (2.49c)

Corrector:

$$
y_{i+1} = y_{i-1} + \frac{h}{3} (f_{i+1} + 4f_i + f_{i-1})
$$

 $R = O(h^5)$  (2.56b)

MEtodo de Milne de sexto orden.

Predictor:

$$
y_{i+1} = y_{i-5} + \frac{3h}{10} (11f_i - 14f_{i-1} + 26f_{i-2})
$$

$$
= 14f_{i-3} + 11f_{i-4}
$$

55.

$$
R = O(h^7) \tag{2.49d}
$$

Corrector:

$$
y_{i+1} = y_{i-3} + \frac{2h}{45} (7f_{i+1} + 32f_1 + 12f_{i-1}
$$
  
+ 32f\_{i-2} + 7f\_{i-3})  

$$
R = 0(h^7)
$$
 (2.56c)

Adams modificado o M6todo de Adams-Moulton. Predictor:

$$
y_{i+1} = y_i + \frac{n}{24} (55f_i - 59f_{i-1} + 37f_{i-2} - 9f_{i-3})
$$
  
R = 0(h<sup>5</sup>) (2.49a)

**Corrector;** 

$$
y_{i+1} = y_i + \frac{n}{24} (9f_{i+1} + 19f_i - 5f_{i-1} + f_{i-2})
$$
  
R = 0(h<sup>5</sup>) (2.56a)

También se utilizan otros varios métodos predictor·co· rrector, A continuación se incluye la relación de los nombrescomúnmente aceptados para los métodos de integración que utili zan las f6rmulns abiertas *y* cerradas.

Adams o Adams-Bashforth

Moulton

Adams modificado

Proceso operativo

Utilizaci6n de predictor *Q*  nicamente.

Utilización iterativa de co rrector *Cinicamente*.

Utilización de predictor se guido de utilizaci6n iterativa del corrector k=0 en ambas ecuaciones.

Utilizaci6n del predictor seguida de utilizaci6n iterativa del corrector k/0 pa ra ambas ecuaciones.

2.11 Error de truncamiento. Estabilidad *y* control de la longi· tud del paso en los algoritmos de paso múltiple.

Una de las ventajas de los métodos predictor-corrector de la secci6n anterior es el que pueda estimarse *y* corregirseel error local de truncamiento, suponiendo que las expresiones de los errores por ejemplo, (2.58) *y* (2,59) son aplicables. El método se comprenderá mejor con un ejemplo. Se considera el mé todo de Milne de cuarto orden de (2.49c) *y* (2.56b). Dada la ecuación diferencial dy/dx =  $f(x, y)$  una longitud determinada del paso h *y* valores iniciales para  $y_0$ ,  $y_1$ ,  $y_2$ ,  $y_3$ ,  $f_0$ ,  $f_1$ ,  $f_2$ *y*  $f_3$  (en general se da  $y_0$ , *y* los valores de  $y_1$ ,  $y_2$  *y*  $y_3$  se cal

57.

Mil ne

culan por medio de un método de Runge-Kutta de cuarto orden), el algoritmo procede paso a paso de la siguiente manera, para $i = 3, 4, 5, ...$ , (siendo  $x_i = x_0 + ih$ ):

1. Calcula  $y_{i+1,0}$  por medio del predictor (2.49c)

$$
y_{i+1,0} = y_{i-3} + \frac{4}{3} h (2f_i - f_{i-1} + 2f_{i-2})
$$
 (2.60)

2. Calcula  $f(x_{i+1}, y_{i+1,0})$ , y a continuación resuelve el co rrector (2.56b) iterativamente utilizando (2.57)

$$
y_{i+1,j+1} = y_{i-1} + \frac{h}{3} [f(x_{i+1}, y_{i+1,j}) + 4f_i + f_{i-1}].
$$
  
j = 0, 1, ...

la iteraci6n en j continGa hasta que se cumpla el criterio deconvergencia especificado, por ejemplo,

Y1t1 ,j•l - y,,, ,j 1 < <sup>e</sup> Yitl, jtl (2.61)

donde  $\epsilon$  es un determinado múmero muy pequeño. Si (2.61) no con verge *y* deben interrumpirse los cálculos; debe disminuirse lalongitud de paso y proseguir en la forma que se indica más ade lante. Como la eficiencia del método exige que (2.57) converja muy rápidamente, h debe ser suficientemente pequeño para que el criterio de convergencia (2.61) se cumpla en una o como máxi mo en dos iteraciones. Obsérvese que la derivada  $f(x_{i+1}, y_{i+1,j})$ debe evaluarse una vez por cada valor de j.

3, Sea k el número de iteraciones necesario para la soluci6n de (2.57). Entonces, en el algoritmo predictor-corrector más co mún, y  $i_{i+1}$  se iguala a  $y_{i+1,k}$ , y se calcula  $f_{i+1}$  por medio del nuevo valor  $y_{i+1}$ . En general se requieren k+1 evaluaciones de  $f(x_{i+1}, y_{i+1})$  para cada paso, k para satisfacer el criterio deconvergencia (2.61), y una para calcular  $f_{i+1} = f(x_{i+1}, y_{i+1,k})$ pura su utilizaci6n en los cálculos siguientes. A continuaci6n· i se incrementa en una unidad, y se repiten los pasos 1,2 *y* 3 • para el siguiente paso de la integraci6n.

4. El error Jacal de truncamiento utilizando el m6todo de · Milne para la integración sobre el intervalo  $[x_i, x_{i+1}]$  puedeestimarse suponiendo que son aplicables las expresiones de los errores (Z.58) y (2.59). De hecho son aplicables únicamente -· cuando  $y_{i-3}$ ,  $y_{i-1}$ ,  $f_{i-2}$ ,  $f_{i-1}$ ,  $y$   $f_i$  en (2.60) y (2.57) son valores exactos, lo que en la mayoría de los casos ocurre. Sin · **embargo, si estos valores fueran conocidos con exactitud y no·**  se introdujeran errores de redondeo, podría escribirse

 $=\frac{14}{45} h^5 f^{(4)} (\xi)$ 

 $\xi$  en  $(x_{i-3}, x_{i+1})$ 

(Z.62)

 $y(x_{i+1}) - y_{i+1,k} = -\frac{1}{90} h^5 f^{(4)}(\xi)$ 

 $\xi$  en  $(x_{i-1}, x_{i+1})$ (Z.63)

Suponiendo que  $f^{(4)}$  ( $\xi$ ) es aproximadamente igual a  $f^{(4)}$  ( $\overline{\xi}$ ) suposici6n razonable ya que h es por hipótesis pequeño *y* dividiendo  $(2.62)$  por  $(2.63)$  se obtiene

$$
y(x_{i+1}) \triangleq \frac{1}{29} (28y_{i+1,k} + y_{i+1,0})
$$
 (2.64)

El valor aproximado estimado del error de truncamiento local e<sub>t</sub> para la ecuación correctora resulta por tanto

$$
e_t = \frac{1}{90} h^5 f^{(4)} (\tilde{\xi}) = \frac{1}{29} (y_{i+1,k} - y_{i+1,0})
$$
 (2.65)

5. En una modificación del M6todo de Milne de cuarto ordenarriba descrito, se utiliza la ecuaci6n (2.64) para modificarla solución  $y_{i+1,k}$  de la ecuación correctora; la solución apro ximada en  $x_{i+1}$  se calcula por la expresión

$$
y_{i+1} = \frac{1}{29} (28y_{i+1,k} + y_{i+1,0})
$$
 (2.66)

Esta ecuaci6n puede escribirse en la forma

$$
y_{i+1} = y_{i+1,0} + \frac{28}{29} (y_{i+1,k} - y_{i+1,0}) \stackrel{!}{=} y_{i+1,0} + 280_{t}
$$
\n(2.67)

Suponiendo que el error de truncamiento local varía len tamente de paso a paso, de forma que  $e_t$  para el intervalo - - -[ $x_i$ ,  $x_{i+1}$  ]es aproximadamente igual al del intervalo  $[x_{i-1}, x_i]$ puede modificarse el valor de  $y_{i+1,0}$  calculado por el predictor

(2.60) para obtener un valor inicial más exacto para la soluci6n iterativa de (2.57). Sea  $y^*_{i+1,0}$  este valor mejorado de  $y_{i+1,0}$ . Dado que e<sub>t</sub> para el intervalo  $[x_{i-1}, x_i]$ es según (2.65), aprox<u>i</u> madamente ( $y_{i,k}$  -  $y_{i,0}$ )/29,  $y_{i+1,0}$  puede estimarse a partir de -(2.67) como sigue

$$
y^{*}{}_{i+1,0} = y_{i+1,0} + \frac{28}{29} (y_{i,k} - y_{i,0})
$$
 (2.68)

La utilización de  $y_{i+1,0}^*$  en lugar de  $y_{i+1,0}$  como valor inicial de (2.57) no altera el valor resultante de  $y_{i+1,k}$ ,  $y - z$ por tanto es válido el análisis precedente. En la mayoría de los casos  $y^*_{i+1,0}$  es un valor más aproximado que el  $y_{i+1,0}$  de --(2.60) *y* el único efecto de (2.68) es la aceleraci6n de la convergencia de la soluci6n iterativa de (2.57), *y* también posibl~ mente la reducci6n del número de evaluaciones necesarias de laderivada,

Un método similar puede utilizarse para otros algoritmos predictor-corrector de la sección 2.10. Evidentemente es mu cho más sencillo calcular una estimaci6n del error local de truncamiento para los métodos da paso múltiple que para Jos métodos de Runge-Kutta.

El control de la longitud del paso es otro asunto total mente diferente. El valor de h debe ser suficientemente pequeno para satisfacer el criterio de convergencia de la ecuaci6n co- rrectora, preferiblemente lo suficientemente pequeño para garan tizar la convergencia en una o dos iteraciones, y también suficientemente pequeño para satisfacer cualquier restricción en el modelo del error local de truncamiento por ejemplo (2.65).- Por otra parte debe ser suficientemente grande para que los errores de redondeo y el número de evaluaciones necesarias de la derivada sean pequeños. Esta Gltima consideración es espe- cialmente importante si la función derivada es complicada *<sup>y</sup>*c~ da evaluación requiere una cantidad sustancial de tiempo de cálculo. La ventaja principal de los métodos de paso mGltiple, es decir, el requerir menos evaluaciones de la derivada por pa so que los métodos de paso sencillo de exactitud comparable,se pierde al elegir la longitud del paso menor que la estrictamen **te necesaria.** 

Por fortuna, relaciones tales como (2.61) y (2.65) pro porcionan información suficiente para determinar cuándo debe aumentarse o disminuirse el valor de h. Sin embargo, el mcca- nismo para llevar a cabo estas modificaciones no es demasiadosencillo. La principal dificultad es que al cambiar la longi- tud del paso no serán en general disponibles los valores ini- ciales necesarios para las fórmulas predictora *y* correctora.

Supóngase que la integración ha alcanzado sin dificultad el punto x<sub>i</sub> utilizando un valor h<sub>i</sub>, y que la integración sobre el intervalo  $[x_i, x_{i+1}]$  tiene problemas de convergenciade Ja fórmula correctora (por ejemplo, si se necesitan más deuna o dos iteraciones) o lleva a un error de truncamiento ma- yor que el admisible. En este caso un método de solución podría ser el disminuir h en un cierto valor, *y* recomenzar la integra-

62.

ción en  $x_i$  con el nuevo valor de longitud de intervalo h. Para un valor arbitrario de h<sub>2</sub>, prácticamente la única forma decontinuar es la utilizaci6n de un método de paso sencillo para el cálculo de los valores iniciales necesarios  $y_{i+1}$ ,  $y_{i+2}$ , ..., etc., para la subsiguiente utilización del método de paso malti ple para seguir la integración. Si el error de truncamiento estimado es mucho menor que el exigido *y* el corrector necesita una o dos iteraciones para convergencia puede utilizarse un méto do similar excepto que en este caso el nuevo valor h, es mayorque h..

Escogiendo como nuevo valor de longitud del paso, h, el doble del anterior, 2h,, el cambio es relativamente sencillo si se ha conservado un número suficiente de valores "viejos" - -  $y_{i-1}$ ,  $y_{i-2}$ ,  $\ldots$ ,  $y$   $f_{i-1}$ ,  $f_{i-2}$ ,  $\ldots$ . Solamente es necesario un cambio de subíndices de forma que el antiguo  $y_{1-3}$  se conviertaen el nuevo  $y_{i-2}$ , el antiguo  $y_{i-5}$  en el nuevo  $y_{i-3}$ , etc.

Tomando h<sub>2</sub> como h<sub>1</sub>/2, algunos pero no todos los valores de la soluci6n *y* la derivada estarán disponibles. El antiguo -  $y_{i-1}$  se convierte en el nuevo  $y_{i-2}$ , el antiguo  $y_{i-2}$ , en el nuevo y<sub>i-4</sub>, etc. y no estarán calculados ciertos valores de y<sub>i-1</sub>,*y* 1\_3, etc. Una soluci6n es el utilizar un método de paso sencillo para calcular  $y_{i-1}$  comenzando con el nuevo  $y_{i-2}$ , y calcular  $y_{i-3}$  comenzando con el nuevo  $y_{i-4}$ ; otra solución, es el interpo lar en los valores nuevos disponibles  $y_i$ ,  $y_{i-2}$ ,  $y_{i-4}$ , ..., losvalores necesarios no disponibles  $y_{i-1}$ ,  $y_{i-3}$ , ...

En In práctica se cambia el valor de h al doble o a la·

يوام ومهار المهاري معاديه المسائل المستعودة والمعارف المواركة والموارد ويتنازل

63.

mitad de su valor, como se ha descrito. Evidentemente los cambios frecuentes de la longitud del intervalo anularán la principal ventaja de los métodos de paso 'mGltiple, es decir, su r~ pidéz de cálculo.

Al comienzo de los afias SO, cuando fueron utilizados los equipos de cómputo por primera vez para la solución de ecua ciones diferenciales ordinarias, los investigadores descubrie-ron que para algunas ecuaciones ciertos métodos de paso mGlti- ple llevaban errores totales mucho mayores que los esperados apartir de los errores locales de truncamiento (utilizando en di chas estudios ecuaciones cuya solución analítica era conocida). Se descubrió también que la disminución de la longitud del paso repercutía a menudo en un aumento del error, incluso en casos en que se sabía que los errores de redondeo eran insignifican- tes. En algunos casos la solución numérica no guardaba práctica mente ninguna relaci6n con la solución exacta de la ecuaci6n aresolver. Análisis posteriores han demostrado que algunos métodos de paso mGltiple exhiben, bajo ciertas condiciones, grandes inestabilidades que hacen carecer de todo sentido a la correspon diente solución numérica. Estas inestabilidades aparecen incluso en casos en que la ecuación es inherentemente estable *y* en general no pueden eliminarse por medio del ajuste de la longitud del paso (por tanto la inestabilidad no puede ser una inestabilidadpa rcial).

Los sistemas de ecuaciones diferenciales ordinarias -- (ver sección 2,6) pueden resolverse tanto por métodos de pasosencillo como mGltiple.

6~.

2.12 Otras f6rmulas de integración.

Hamming ha estudiado un grupo general de f6rmulas co- rrectoras de la forma

$$
y_{i+1} = a_0 y_i + a_1 y_{i-1} + a_2 y_{i-2}
$$
  
+ h(b<sub>-1</sub> f<sub>i+1</sub> + b<sub>0</sub> f<sub>i</sub> + b<sub>1</sub> f<sub>i-1</sub> + b<sub>2</sub> f<sub>i-2</sub>)  
+ o(h<sup>5</sup>) (2.69)

que incluye los correctores de los métodos predictor-corrector de Milne de cuarto orden *y* de Adams-Moulton. Cinco de las sicte constantes de (2.69) pueden eliminarse haciendo que la f6rmula sea exacta para polinomios de grado cuarto o menor, es de cir, para las funciones  $y(x) = 1$ ,  $x$ ,  $x^2$ ,  $x^3$ ,  $x^4$ . Este procedimiento suele denominarse método de los coeficientes indeterminades, y de él se deducen las siguientes relaciones entre lasconstantes, tomando  $a_1$  y  $a_2$  como parámetros:

> $a_0 = 1 - a_1 - a_2$  $a_1 = a_1$  $a_2 = a_2$  $b_{-1} = \frac{1}{24} (9 - a_1)$  $b_0 = \frac{1}{24} (19 + 13a_1 + 8a_2)$  $b_1 = \frac{1}{24} (-5 + 13a_1 + 32a_2 )$  $b_2 = \frac{1}{24} (1 - a_1 + 8a_2)$  (2.70)

La deducción de la expresión del término de error para  $(2.69)$  en caso de que y(x) no sea un polinomio de grado 4 o me nor es bastante complicada y no se expondrá.

Hamming ha estudiado las características de la estabilidad de  $(2.69)$ , y seleccionado los parámetros a, y a, de forma que se consiga una estabilidad mucho mayor que la del método del corrector de Milne; como contrapartida aumenta algo dela magnitud del error de truncamiento. La forma de (2.69) se- leccionada por Hamming que tiene mejores características de es tabilidad *y* exactitud es

$$
y_{i+1} = \frac{9}{8} y_i - \frac{1}{8} y_{i-2} + \frac{3}{8} h(f_{i+1} + 2f_i - f_{i-1})
$$
\n(2.71)

Suponiendo que  $y_i$ ,  $y_{i-2}$ ,  $f_i$   $y$   $f_{i-1}$  se conocen exacta-mente, el error local de truncamiento de (2.71) es

$$
e_{t} = \frac{1}{40} h^{5} f^{(4)}(\xi)
$$
  
 
$$
\xi \text{ en } (x_{t-2}, x_{i+1})
$$
 (2.72)

El corrector de llamming puede utilizarse con cualquier predictor adecuado. El llamado Método Predictor-Corrector de llamming utiliza el predictor de cuarto orden de Milne; suele utilizarse la técnica anteriormente descrita para el caso delmétodo de cuarto orden de Milne, para modificar los valores de la solución dados por el predictor *y* el corrector. El algoritmo completo es:

66,

1. Debe disponerse de los valores iniciales de  $y_0$ ,  $y_1$ ,  $y_2$ , *y*<sub>3</sub>, f<sub>0</sub>, f<sub>1</sub>, f<sub>2</sub> *y* f<sub>3</sub>. En general la única condición conocida se rá *y* , *y* se utilizará un método de Runge-Kuttn de cuarto orden para obtener  $y_1$ ,  $y_2$  *y*  $y_3$ . Las derivadas  $f_0$ ,  $f_1$ ,  $f_2$  *y*  $f_3$  pueden obtenerse de la ecuación diferencial dy/dx = f(x, y). A continuación se repetirán los pasos 2 a 6 para i = 3,4, •.•

2. La solución del predictor y <sub>i+1.0</sub> se calcula por medio del predictor de Milne de cuarto orden, como en (2.60),

$$
y_{i+1,0} = y_{i-3} + \frac{4}{3} h(2f_i - f_{i-1} + 2f_{i-2})
$$

3. El valor dado del predictor se modifica, suponiendo queel error de truncamiento local no cambia excesivamente en in- tervalos sucesivos, obteniéndose

$$
y^{n}_{i+1,0} = y_{i+1,0} + \frac{112}{121} (y_{i,k} - y_{i,0})
$$
 (2.73)

Esta modificación es análoga a la de  $(2.68)$  para el mé todo de Milne. Para el caso i=3 no se realiza este paso, *ya* que no estarán definidos los valores de los elementos del miembro derecho de (2.73). En dicha ecuación y  $_{i,k}$  es la solución de laecuación correctora (2.74) precedente.

4. La ecuación correctora de Hamming (2.71) se resuelve ite rativamente por medio del algoritmo de sustituciones sucesivas siguientes:

 $y_{i+1,j+1} = \frac{1}{8} (9y_i - y_{i-2} + 3h[f(x_{i+1}, y_{i+1,j}$ 

 $+ 2f_1 - f_{1-1}$  ]

 $j = 0, 1, \ldots, k-1$  (2.74)

El valor inicial de  $y_{i+1,j}$  en el miembro derecho es el valor  $y^*_{i+1,0}$  del paso 3. En teoría se continúa la iteración hasta que se satisfaga un determinado criterio de convergencia fver por ejemplo (2.61)]. En Ja práctica se aplica sólamente una vez el corrector, se elige Ja longitud de paso de forma que la convergencia quede garantizada en s6lo una iteración.

5. A continuación se utilizan  $y_{i+1,k}$  del paso 4 y  $y_{i+1,0}$  del paso 2 para estimar el error de truncamiento e<sub>t</sub> para la ecua-ci6n correctora por medio de

$$
e_t \triangleq \frac{9}{121} (y_{i+1,k} - y_{i+1,0})
$$
 (2.75)

que se deduce directamente de los errores del prcdictor (2,62) y corrector (2.72) respectivamente, por un análisis similar al indicado para el método de Milne.

6. El valor final de la solución  $y_{i+1}$  se calcula a continua ci6n por

$$
y_{i+1} = y_{i+1,k} - \frac{9}{121} (y_{i+1,k} - y_{i+1,0})
$$
 (2.76)

que es anfiloga *a* la ecuaci6n (2.66) para el método de Milne. - Se calcula la derivada f<sub>i+1</sub> para este valor final. Si el error
local de truncamiento está dentro de los límites de aceptación, **se avanza el cont¡1dor una unidad** *y* se **repiten los pasos 2 a 6**  para el intervalo de integraci6n siguiente. Si el error deducido en (2, 75) es superior al admisible se ajusta Ja longitud depuso y se continúa el proceso de integración.

Este método de cuarto orden de Hamming es hoy día unode los métodos de paso múltiple más populares.

Para Ja soJuci6n de ecuaciones diferenciales ordina-- rias de primer orden existen muchos otros algoritmos úe paso sencillo *y* múltiple. Milne *y* Henrici han realizado unos estu-dios particularmente completos de los métodos de paso múltiple.

Más recientemente Butcher ha desarrollado varios métodos de paso sencillo de 6rdenes cinco a siete. Gear *y* Butcherhnn desarrollado también algunos métodos modificados de paso múltiple de orden cuatro a siete que tienen algunas de las características de Jos métodos de paso sencillo (Ja derivada seeva!Da en el interior del intervalo de integraci6n) *y* de pasomdltiple (se utiliza informaci6n obtenido en intervalos precedentes]. Waters ha comparado varios de estos métodos con los algoritmos mfis corrientemente utilizados (método de Runge-Kutta de cuarto orden, et~.] desde el punto de vista de exactitud *y*tiempo de c5Jculo. Resuelve un sistema de ecuaciones diferen- ciales ordinarias para el que Ja evnluaci6n de Ja~ derivadas exige un tiempo de cálculo relativamente pequeño.

Para la integraci6n directa de ecuaciones de orden igual o mayor que dos existe así mismo uno gran variedad de métodos de paso sencillo o múltiple; las ecuaciones de orden ele vado no necesitan ser reducidos a otras de primer orden para calcular la soluci6n numérica. llenrici hn señalado que las soluciones obtenidas por estos métodos directos no son más exactas que las dados por la reducci6n de la ecuoci6n a un sistema de ecuaciones de primer orden *y* la soluci6n correspondiente de dicho sistema. Sin embargo, las ecuaciones de formas especia- les (por ejemplo, las ecuaciones diferenciales de segundo orden que no contienen términos en derivada de primer orden) , pueden resolverse directamente con nlgGn ahorro de tiempo de cálculo.

#### CAPITULO 3

# APLICACIONES A LOS BALANCES DE MATERIA Y ENERG!A liN REACTORES QUIMICOS HOMOGENEOS

#### 3.1 Introducci6n.

كأباه المعسطين وليرتبط والراود

En el siguiente capítulo se aplicarán tres de los méto dos más representativos para la resoluci6n de ecuaciones dife· rcnciales ordinarias de primer orden a los diversos casos de · reactores químicos homogéneos en los cuales, debido n In natu· raleza de los balances de materia *y* en algunos casos de encr·· gía (casos no isotérmicos) dan por resultado tales ecuaciones. En algunas ocasiones estas ecuaciones pueden resolverse analiticamente, sin embargo en otras, se obtienen ecuaciones comple jas diflciles o imposibles de resolver por m6todos nnal!ticos. En estos casos se recurre ni uso de métodos numéricos.

Los métodos que se aplicarán serán los siguientes: Método de Runge-Kutta de cuarto orden, método de Adams Moulton de cuarto arden *y* método de Milne de sexto orden.

Como se pudo observar en el capítulo anterior, el méto do de Runge-Kutta de cuarto orden es uno de los más representa tivos de los métodos de un sólo paso *y* además, el error que se obtiene es pequeño. lil método de Adams Moulton de cuarto orden es un método multlpaso del tipo predictor·corrector, el cual se obtiene mediante la combinación de f6rmulas de integracl6n a·· biertas y ccrradns; el error que sc obtiene, es del mismo orden que el de Runge·Kuttn de cuarto orden, por lo que mediante la comparación de ambos se podrán obtener conclusiones muy inte· resantes. Por último, el método de Milne de sexto orden es si milar al anterior sin embargo, el orden de error que se obtie ne es mayor, lo que implica ser un método más preciso.

المناجس المستنا والمستعين والمستحدث والمحتف المتكرب

En los 6ltimos dos casos, los cuales tienen fórmulas del tipo predictor-corrector no se iterará el corrector debido n que de esta manera se podrá realizar una mejor comparaci6n · con el método de Runge-Kutta, ya que de otra manera, implicará un número de iteraciones tal, que originaría un mayor tiempo de procesamiento *y* por tanto obtendríamos mejores resultados,· pero *a* la vez no tendríamos un buen pntr6n de comparación .de · lo que es el método en si, osen de sus ecuaciones.

En los métodos multipaso se utilizará el método de Run ge·Kuttn de cuarto orden para obtener los valores iniciales •• que se requieren para poder "arrancar" el método.

÷. in the

 $\frac{1}{2}$ 

 $\frac{\partial \mathcal{H}^{\alpha}}{\partial \mathcal{H}} = \frac{1}{2} \left( \frac{\partial \mathcal{H}^{\alpha}}{\partial \mathcal{H}^{\alpha}} + \frac{\partial \mathcal{H}^{\alpha}}{\partial \mathcal{H}^{\alpha}} \right) \left( \frac{\partial \mathcal{H}^{\alpha}}{\partial \mathcal{H}^{\alpha}} \right)$ 

En cada problema considerado, se utilizarán los tres mé todos y se resolverán con varios tamaños de paso para poder ana liznr su efecto. Para cada caso se obtendriín los resultados nu· m6ricos, In memoria utilizada y el tiempo de proceso en minutos, segundos *y* cent6simns de segundo. En base a estos resultados se podrán analizar los errores de truncamiento y redondeo.

El alcance de este trabajo *es* 6nicamente de obtener los resultados numéricos, por lo que sólamente se tomarán de los ejemplos utilizados lns ecuaciones diferenciales finales a reso!

ver y no se hará ningfin cálculo adicional ni deducciones paraobtener tales ecuaciones, ni el desarrollo del problema o grúficas e incluso, en caso de ser necesario se modificará el pro blema para ilustrar s6lo el cálculo de un determinado reactor.

3.2 Ejemplos.

Los diferentes casos en los que se encontró que se podrían resolver ecuaciones diferenciales no analíticamente sino s6lo por métodos numéricos son:

- *a.* Reactor tubular isotérmico
- b. Reactor tubular no isotérmico, no adiabático
- c. Reactor tubular no isotérmico, adiabático
- d. Reactor semicontínuo con **corriente** de alimentación pero no de producto isotérmico
- e. Reactor por lotes no isotérmico, **ndinháticc**
- f. Reactor por lotes no isotérmico, no adiabático.

#### a. REACTOR TUBULAR ISOTERMICO

#### Ejemplo 4.6 Smith

En un análisis de los datos de Kassell para la deshidrogenaci6n en fase de vapor del benceno en un reactor continuo homogéneo, llougen y Watson reportaron las reacciones

1. 
$$
2C_6H_6(g) \rightarrow C_{12}H_{10}(g) + H_2(g)
$$
  
\n2.  $C_6H_6(g) + C_{12}H_{10}(g) \rightarrow C_{18}H_{14}(g) + H_2(g)$ 

*y* las siguientes ecuaciones de velocidad:

$$
r_1 = 14.96 * 10^6 e^{-15.200/T} (p_B^2 - \frac{p_p p_H}{K_1})
$$

moles lb de benceno que reaccionó /  $(hr)$   $(pie<sup>3</sup>)$ 

$$
r_2 = 8.67 * 10^6 e^{-15\ 200/T}
$$
 ( $p_B p_D - \frac{p_T p_H}{K_2}$ )

moles lb de trifenilo o di fenilo que reaccionó /  $(hr)(pie<sup>3</sup>)$ 

donde p<sub>B</sub> = presión parcial del benceno, atm.

p<sub>p</sub>" presión parcial del difenilo, atm.

p<sub>T</sub> = presión parcial del trifenilo, atm.

p<sub>H</sub>= presión parcial del hidrógeno, atm.

T = temperatura, °K

 $K_1$ ,  $k_2$  = constamtes de equilibrio para las dos reacciones en términos de presiones parciales.

Los datos sobre los que están basadas las ecuaciones de velocidad se obtuvieron a una presión total de 1 atm *y* a temperaturas de 1265 *y* 1400 ºF, en un tubo de 0.5 plg y 3 pies de largo.

Se propone diseñar un reactor tubular que opere a unapresión de 1 atm y a 1400 <sup>e</sup>F. Determine la conversión total del benceno a di y trifcnilo como función de el cociente del volumen del reactor y la velocidad de alimentaci6n. Suponga que el reactor será operado isotérmicamente y que no habrá otras reas cioncs importantes.

Ecuaciones diferenciales involucradas.

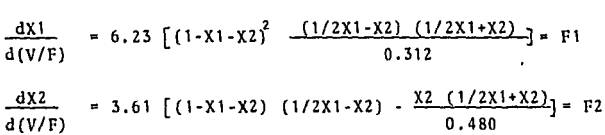

Algoritmos.

• Método de Runge-Kutta de cuarto orden  $X1_{i+1} = X1_i + \frac{H}{6} (K1+2K2+2K3+K4)$  $X2_{i+1} = X2_i + \frac{11}{6} (M1+2M2+2M3+M4)$ :  $H=D(V/F)$ 

 $K1 = F1$   $(X1_i, X2_i)$ K1 = F1 (X1<sub>i</sub> , X2<sub>i</sub>)<br>
K2 = F1 (X1<sub>i</sub> +  $\frac{K1}{2}$  H , X2<sub>i</sub> +  $\frac{M1}{2}$  H) K3 = Fl  $(X1_i + \frac{K2}{2}H$ ,  $X2_i + \frac{M2}{2}H)$  $K4 = F1 (X1<sub>i</sub> + K3H, X2<sub>i</sub> + M3H)$ 

M1 = F2 (X1<sub>1</sub>, X2<sub>1</sub>)  
\nM2 = F2 (X1<sub>1</sub> + 
$$
\frac{K1}{2}
$$
 H, X2<sub>1</sub> +  $\frac{M1}{2}$  H)  
\nM3 = F2 (X1<sub>1</sub> +  $\frac{K2}{2}$  H, X2<sub>1</sub> +  $\frac{M2}{2}$  H)  
\nM4 = F2 (X1<sub>1</sub> +  $\frac{K3}{2}$  H, X2<sub>1</sub> +  $\frac{M3}{2}$  H)

\* Método de Adams Moulton de cuarto orden Predictor:

 $x_1$ <sub>i+1</sub> =  $x_1$  i +  $\frac{H}{24}$  (55F1<sub>i</sub> - 59F1<sub>i-1</sub> + 37F1<sub>i-2</sub> 9F1<sub>i-3</sub>)  $X2_{i+1} = X2_i + \frac{H}{24} (55F2_i - 59F2_{i-1} + 37F2_{i-2} - 9F2_{i-3})$ 

Corrector:

$$
x1_{i+1} = x1_i + \frac{H}{24} (9F1_{i+1} + 19F1_{i} - 5F1_{i-1} + F1_{i-2})
$$
  

$$
x2_{i+1} = x2_{i} + \frac{H}{24} (9F2_{i+1} + 19F2_{i} - 5F2_{i-1} + F2_{i-2})
$$

\* Método de Milne de sexto orden Predictor:  $X1_{i+1} = X1_{i-5} + \frac{3H}{10} (11F1_{i} - 14F1_{i-1} + 26F1_{i-2} - 14F1_{i-3})$  $+11F1_{i-4}$  $X2_{i+1} = X2_{i-5} + \frac{3H}{10} (11F2_{i} - 14F2_{i-1} + 26F2_{i-2} - 14F2_{i-3}$  $+ 11F2_{i-4}$ 

Corrector:

 $X1_{i+1}$  =  $X1_{i-3}$  +  $\frac{2H}{45}$  (7F1<sub>i+1</sub> + 32F1<sub>i</sub> + 12F1<sub>i-1</sub> + 32F1<sub>i-2</sub>  $+ 7F1_{1-3}$ 

$$
X2_{i+1} = X2_{i-3} + \frac{2H}{45} (7F2_{i+1} + 32F2_{i} + 12F2_{i-1} + 32F2_{i-2} + 7F2_{i-3})
$$

A continuaci6n se presentan los tres programas, donde:

- Xl(O) = Conversi6n inicial de benceno.
- X2(0) = Conversi6n inicial de difenilo,
- V/F(O) =Cociente del volumen del reactor *y* la velocidad de alimentación ft<sup>3</sup>hr/lb mol
- $D(V/F)$  = Incremento de V/F
- Xl(F) Conversi6n final de benceno (equilibrio)
- $X2(F)$  = Conversión final de difenilo (equilibrio)

Este problema se resolverá utilizando los siguientes

datos:

 $X1(0) = 0$ 

 $X2(0) = 0$ 

 $V/F = 0$ 

 $D(V/F) = H = 0.1, 0.01, 0.005, 0.0005$  *y* 0.00001

78.

90 REM REACTOR TUBULAR ISOTERMICO  $100<sub>1</sub>$ REM METODO DE RUNGE KUTTA DE CUARTO ORDEN REM EJEMPLO 4.6 SMITH  $110$  $170$  $D$ IH  $R$  $(4)$  $190$  $mtm$   $m(a)$  $"X1(0), X2(0), V/F(0), D(V/F), X1(F), X2$ 200 PRINT  $(F)$  "  $210$ INPUT X1,X2,VF,H,C1,C2<br>POKE 18,0:POKE 19,0:POKE 20,0 215.  $720$ PRINT 230 PRINT *"VE", "X1", "X2"*  $240$ PRINT 250 PRINT VF, X1, X2  $250 -$ PRINT  $×3 = × 1$ 300. 510  $\times$ 4 $=$  $\times$ 2 350. FOR  $I=1$  TO 3 360. **GOSUB 1000** 37O L  $K(T) = F1$ Seo.  $M(T) = FZ$ KS=X1+0.5%K(I)\*H 370. X4=X2+0.5\*M(I)\*H  $-100$  $\mathcal{A}_1 = \mathcal{A}_1 \mathcal{A}_2 = \mathcal{A}_2 \mathcal{A}_3$  is  $410$ NEXT  $\mathbf{I}$  $X3 = X1 + K(3) H$ 420. 430  $X4 = XZ + M(3) * H$  $440 -$ **GOSUB 1000** 450.  $10(4) = 1$ 4600  $M(4) = F2$  $470.$ X1=X1+H\*(K(1)+2\*K(2)+2\*K(3)+K(4))/6 480.  $X2 = X2 + H*(H(1) + 2KH(2) + 2HM(3) + H(4)) / 6$ anni. MS={INT(X1)+100000)}/100000 X6=(INT(X2\*100000))/100000 500. 51 O.L  $V$  $F$   $\approx$   $V$  $F$   $+$  $H$ 550 PRINT VF, X5, X6 600. IF X1>=C1 OR X2>=C2 THEN GOTO SOOO 650 GOTO 260 1000 F1=6.23\*((1-X3-X4) -2-(0.5\*X3-X4)\*(0.5\*X3 +X41/0.312)  $1100$  F2=3.61\*((1-X3-X4)\*(0.5\*X3-X4)-X4)-X4\*(0.5\*X  $3+341/0.481$ 1200 RETURN 3000 A=PEEK(20)+PEEK(19)+256+PEEK(10)+65536 3100 B=A/3600 8200 C=INT(D)<br>8300 D=INT((D-C)\*60) 3400 E=INT(((B-C)#60-D)#100) 3500 PRINT **B600 PRINT** 3700 IF DAIO THEN PRINT "TIEMPO DE PROCESO C; ": 0"; D; : GOTO 3900 SSOO PRINT "TIEMPO DE PROCESO ";C;":";D; 3900 IF EKIO THEN PRINT ":";"0";E:GOTO 4100 4000 PRINT "I"IE 41CO END

 $\alpha$  , and  $\alpha$  , and  $\alpha$  , and  $\alpha$ 

## ESTA TESIS NO **DFBF** SALIR DE LA BIBLIOTECA

**PO REM REACTOR TUBULAR** ISOTERMICO 100 REM METODO DE ADAMS MOULTON DE CUARTO ORDE M  $110$ PEM EJEMPLO 4.6 SMITH  $1.30$ DIM  $E(A)$  $130$ **DTM**  $M(A)$  $D$ IM  $140$  $X1(4)$  $150$ DIM  $XZ(4)$  $160$ DIM  $F + 1.43$  $170$  $DTM$   $F2(4)$ 200  $PRINT = X1(0), X2(0), V/F(0), D(V/F), X1(F), X2($ **IFA** H 210 INPUT X1, X2, VF, H, C1, C2<br>215 POKE 18, 0: POKE 19, 0: POKE 20, 0 220. PRINT "V/F", "X1", "X2" 230 PRINT 240 PRINT 250 PRINT  $VF, X1, X2$ 260 PRINT  $270$  $M(0)$  =  $M(1)$ 280  $\times2(0)$  =  $\times2$ 300 FOR J=0 TO 2  $310$  $X2 = X1 (J)$ 320  $X4 = XZ(T)$ 350 FOR I=1 TO э 360 GOSUB 1000  $370 \cdot K(T) \times F1$ 380 M(I)=F2  $300$ X3=X1(J)+0.5XK(I)XH 400.  $X4 = XZ (J) + 0.5 M M (I) HH$  $410$ **NEXT**  $\mathbf{r}$ XS=X1(J)+K(S)\H 420  $420$  $M4 = M2(3) + H(3) + H$ 440 GOSUB 1000  $450K(4)$   $E1$  $460$  $M(4) = F2$  $470$  $UF=UF+H$ 480  $X1(3+1)$  =X1(3) +H\*(K(1) +2\*K(2) +2\*K(3) +K(4)))/ 6 490 X2(J+1)=X2(J)+HK(M(1)+2\*M(2)+2\*M(3)+M(4))/ é 500  $X1(4) = X1(3+1)$ 510  $X2(4)$  =  $X2(3+1)$ 520 **GOSUB 2000** PRINT VF.X5.X6 550 spro Cr IF X1(J+1))=C1 OR X2(J+1))=C2 THEN GOTO 30 ററ  $610 F1(3)$  = K(1)  $620 F2(3) = M(1)$ 630 PRINT 640 NEXT ு  $X3=X1(3)$ 670  $X4=X2(3)$ 680 690 **COSUB 1000**  $700 F1(3) = F1$ 710 F2(3)=F2 720 X1(4)=X1(3)+H\*(55\*F1(3)-59\*F1(2)+37\*F1(1)-9米巨1(0))/24 730 X2(4)=X2(3)+H\*(55\*F2(3)-59\*F2(2)+37\*F2(1)-**9\*F2(0))/24** 

 $240 \times 35 \times 1$  (4)  $\widetilde{M}^{\rm SM}_{\rm Edd}$ 750 X45X2(4) Hoo. GOSUB 1000  $770 F1(4) = F1$ ZBO FRIAINER 790 X1(4) = X1(3) + H \* (9\*F1(4) + 19\*F1(3) - 5\*F1(2) + F1  $(1)1/24$ 200 X2(4)=X2(2)+H\*(9\*F2(4)+19\*F2(3)-5\*F2(2)+F2  $1111724$ 810 99SUB 2000  $820$  $U = U F + H$ PRINT VF, X5, X6 830.  $B40$ PRINT 85ó IF X1(4) >=C1 OR X2(4) >=C2 THEN GOTO 3000 860.  $X3=X1(4)$ 820.  $X4 = X2(4)$  $\mathbf{r}$ فأوليا فبالتق المقالحة فباحد  $900$ FOR JWO TO 3  $710$  $3(1(3)*21(3+1))$ 920.  $XZ(J) = XZ(J+1)$ 930 F1(J)=F1(J+1)  $P40 F2(3) = F2(3+1)$ 950 NEXT J **240 F1(3) =F1**  $770 - 72(3) + 72$ 980 GOTO 720 1000 F1=5.23%((1-X3-X4)^2-(0.5%X3-X4)\*(0.5%X3+  $X41 / 0.312$ 1100 FREB.618((1-X3-X4) #(0.5%X3-X4) -X4#(0.5#X3  $+3(4) / 0.48$ 1200 RETURN 2000 X5=(INT(X1(4) #100000)) /100000 2100 X6=17NT (12(4) \*100000)) /100000 2200 RETURN 3000 A=PEEK(20)+PEEK(19)#256+PEEK(18)#65536 3100 B=A/2600 3200 C-INT(B) 3300 D=INT (  $(B-C)$  #60) 3400 E=INT(((B-C)\60-D)\100) 3500 PRINT **BAOO PRINT** マアロウ IF D(10 THEN PRINT "TIEMPO DE PROCESO ";C F": O" | DI : GUTO 3900 3800 PRINT "TIEMPO DE PROCESO ";C;": ";D; 3900 IF EKID THEN PRINT ":"; "O"; E:GOTO 4100 4000 PRINT "I"IE 4100 END

RO.

81.

PO REM REACTOR TURULAR ISOTERNICO 100 REM METODO DE MILNE DE SEXTO ORDEN IIO REM EJEMPLO 4.6 SMITH 120 DIM K(4) DIM MIA)  $130$  $140$  $DIM X1(6)$  $150$ DIM X2(6) 160 DIM F1(6)  $170$  DIM F2(6) 200 PRINT "X1(0), X2(0), V/F(0), D(V/F), X1(F), X2(  $E^*$  5  $\mu$ 210 INPUT X1, X2, VE, H, C1, C2 215 POKE 18.0:POKE 19.0:POKE 20.0 220 PEINT 330 **PRINT** - "ソノビ " 。 " ※1 " 。 " ※2 " 240. PRINT 250 PRINT VF.X1.X2  $250$ PRINT 270  $X1(0)$  =  $X1$ 230  $X2(0)$  =  $X2$ 300. FOR J=0 TO 4 310  $X3 = X1(3)$ 320  $X4 = XZ(3)$ 350  $FOR = 1 + TO = 3$ 360 GOSUB 1000 370 K(I)=F1 380 - M くま 2 単位2 390 **MSHM1(J)+O.5\*K(I)\*H**  $400$  $X4 = X2(3) + 0.5 + M(1) + H$ 410 NEXT  $\mathbf{I}$ 420 **NGEXICJIEK(G)XH** 430  $X4 = X21J + M(3) H$ 4.40 GOSUB 1000 450.  $E(A) = F1$  $460$  $M(4) = F2$  $470$  $V = V + H$ 480  $XY_1(Y+Y)=XY_1(Y) + H* (K(I)) + 2HK(Z) + 2HK(Z) + K(Z) + 1$  $\epsilon$ 490 X2(J+1)=X2(J)+H\*(M(1)+2\*M(2)+2\*M(3)+11(4)) ÷ 500 X1(6)=X1(J+1) 510.  $XZ(6)$  =  $XZ(3+1)$ 520. GOSUB 2000 550 PRINT VF, X5, X6 60O IF  $M1(3+1)>=C1$  OR  $N2(3+1)>=C2$  THEN GOTO 30 OO. 610 F1(J) mK(1)  $620 F2(3) = M(1)$ 630 PRINT 640 NEXT J 670 X3=X1(5) 630  $X4=XZ(5)$ 670 GOSUB 1000  $700 F1(5) = F1$  $710F2(5) = F2$ 230 X1(6)=X1(0)+3\*H\*(11\*F1(5)-14\*F1(4)+26\*F1(3 グーチオ先世をく出り そそをおむすくそとどこなの 730 X2(6)\*X2(0)+3\*H\*(11\F2(5)-14\*F2(4)+26\*F2(3 **1-14XF2(2)+11XF2(1))/10** 740 X3=X1(6)

Brownship (1)

**Stringer** 

750 X4=X2(6) 760 GOSUB 1000  $770$  Fi(S) =F1  $780 F2(6) = F2$ 790 X1(4)=X1(2)+2\*H\*(7\*F1(6)+32\*F1(5)+12\*F1(4) +22\*F1(3)+7\*F1(2))/45  $\overline{900}$   $\overline{X2}$ ( $\overline{6}$ ) =  $\overline{X2}$ ( $\overline{2}$ ) +  $\overline{2}$   $\overline{3}$  +  $\overline{4}$  +  $\overline{2}$  +  $\overline{4}$  +  $\overline{2}$  +  $\overline{2}$  +  $\overline{2}$  +  $\overline{2}$  +  $\overline{2}$  +  $\overline{2}$  +  $\overline{2}$  +  $\overline{2}$  +  $\overline{2}$  +  $\overline{2}$  +  $\over$ +32\*F2(3)+7\*F2(2))/45 810 GOSUP 2000 820  $U$   $F = U = +1$ 830 PRINT VELYS.YA **G40 PRINT** 850 IF X1(6) >= C1 OR X2(6) >= C2 THEN GOTO 3000 860 X2=X1(6) 870 X4=X2(6) 880 GOSUR 1000  $900$ FOR J=0 TO 5  $710 \times 100 = 210 + 11$ 920  $X2(3) = X2(3+1)$ 930 FI(J)#FI(J+1)  $940 F2(T) F77(T+1)$ 950 NEXT J  $F(O F1(S) = F1$  $770 F2(5) = F2$ **980 GOTO 720** 1000 F1=6.23\*((1-X3-X4)^2-(0.5\*X3-X4)\*(0.5\*X3+  $X41/0.2121$  $1100$  F2=3.61\*((1-X3-X4)\*(0.5\*X3-X4)-X4\*(0.5\*X3  $+3(4) / 0.48$ 1200 RETURN PCOO X5=(INT(X1(6)#100000))/100000  $2100 X6 = (1NT(X2(6) * 100000)) / 100000$ 2200 RETURN 3000 A\*FFEK(20)+PEEK(19)+256+PEEK(18)+65536  $3100 B = A/3600$ **2200 C=INT(B)** 3300 D=INT((B-C)#60)<br>3400 E=INT(((B-C)#60-D)#100) 3500 PRINT **B600 PRINT** 3700 IF D<10 THEN PRINT "TIEMPO DE PROCESO "IC I": O" IDI: GOTO 3900 3800 PRINT "TIEMPO DE PROCESO "(C:":")DI 3900 IF EK10 THEN PRINT ":":"0";E:GOTO 4100 4000 PRINT ": "IE **4100 END** 

i in de la provincia del .<br>Listo del .

82.

han an t-ainm an t-ainm an t-ainm an t-ainm.<br>An t-ainm a' bhaile an t-ainm

مورد پیچا پار دیگر از پارلان و دهنده میشود که <del>در است</del> و سینشن از کار در در این این این در

b. REACTOR TUBULAR NO ISOTERMICO, NO ADIABATICO

Ejemplo 6.2 Carnahan

La pirólisis del etano en el intervalo de temperaturas 1200 a 1700 ºF queda representada en esencia por la siguientereacción química irreversible *y* de primer orden

> $C_2H_4 \longrightarrow C_2H_4 + H_2$ Etano ~ Etileno + Hidrógeno

En un tubo de acero de diámetro interior 4,026 pulgadas se introduce etano con un caudal de 1800 lb/hora *y* a una temperatura de 1200 ºF. El horno suministra calor al tubo a razón de 5000 BTU/hora pie<sup>2</sup> (de superficie interior del tubo).Se supone que éste no contiene obstrucciones internas (p.ej.:catalíticas), *y* que pueden despreciarse las caídas de presión a lo largo deleje; la presión media de los gases en el interior puede tomarse igual a 30  $1b$ /pulg<sup>2</sup>. Suponiendo control de caudal en el tubo, escríbase un programa que calcule la longitud necesaria para pro ducir descomposición del 75 por ciento del etano en etileno e - higrógeno,

En la siguiente tabla se indican las propiedades termodinámicas necesarias (calores teóricos de formación,  $\Delta H_f$ , capacidades caloríficas dependientes de la temperatura, Cp), *y* la • información cinética (constante k de la reacción anterior, fun· ción de la tempreatura), y las constantes físicas necesarias,

Datos de la reacción de pirólisis del etano\*.

$$
\Delta H_{f} = 298 \text{ °K} \qquad c_{p}
$$
\n
$$
(ca1/g \text{ mol}) \qquad (ca1/g \text{ mol} \text{ °K})
$$
\n
$$
C_{2}H_{6} (gas)
$$
\n
$$
-20236 \qquad 3.75+35.7x10^{-3} \text{ T} -10.12x10^{-6} \text{ T}^{2}
$$
\n
$$
C_{2}H_{4} (gas)
$$
\n
$$
12496 \qquad 5.25+24.2x10^{-3} \text{ T} -6.88x10^{-6} \text{ T}^{2}
$$
\n
$$
H_{2} (gas)
$$
\n
$$
0 \qquad 7.00 - 0.385x10^{-3} \text{ T} +0.6x10^{-6} \text{ T}^{2}
$$
\n
$$
C = 12, H = 1
$$
\n
$$
C = 12, H = 1
$$
\n
$$
C = 12, H = 1
$$
\n
$$
C = 12, H = 1
$$
\n
$$
C = 12, H = 1
$$
\n
$$
C = 12, H = 1
$$

\*T = Temperatura en  $K(Kchvin)$ 

Ecuaciones diferenciales involucradas.

$$
\frac{dX1}{dL} = \frac{(2.8493 \times 10^{-20} \text{ e}^{-41310/\text{TK}} \quad (1-\text{X3})}{(1+\text{X3}) \text{ T4}} = \text{F1}
$$
\n
$$
\frac{dT}{dL} = \frac{87.8337 - \text{D1}(\frac{dX1}{dL})}{CP} = \text{F2}
$$

donde:

Dil = 1.8 (32732 + 8.5 (Tk-298) - 5.942x10<sup>-3</sup> (Tk<sup>2</sup>-88804) + 1.28x10<sup>6</sup>  $(Tk^3 - 26463592))$ 

 $CP = (1 - X3) (3.75 + 35.7x10^{3} \times Tk - 10.12x10^{6} \times Tk^{2})$ 

+ X3 (12.25 + 23.815x10<sup>-3</sup>; Tk-6.28x10<sup>-6</sup>; Tk<sup>2</sup>)

Algoritmos.

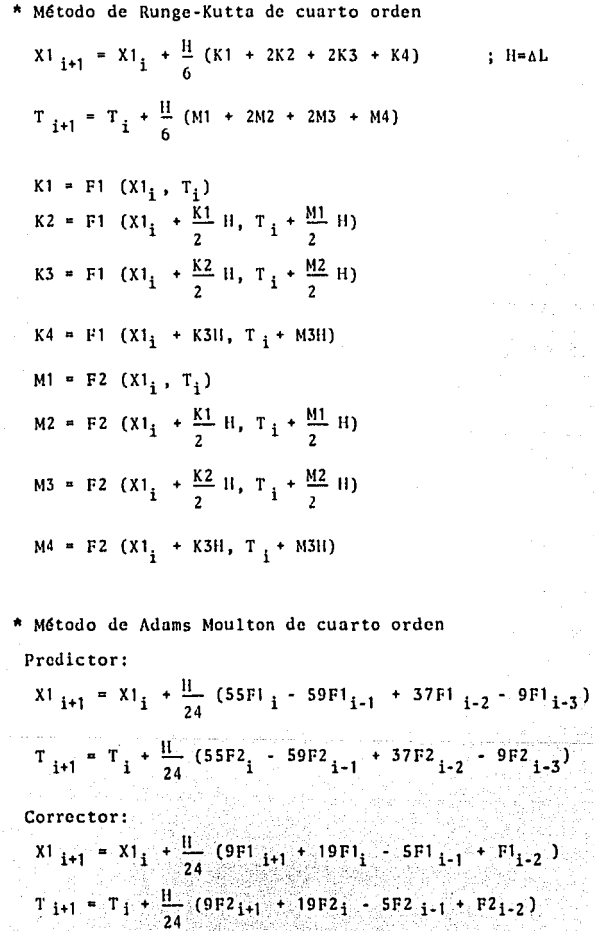

Predictor:

$$
x1_{i+1} = x1_{i-5} + \frac{3H}{10} (11F1_{i} - 14F1_{i-1} + 26F1_{i-2} - 14F1_{i-3} + 11F1_{i-4})
$$

$$
T_{i+1} = T_{i-5} + \frac{3H}{10} (11FZ_{i} - 14FZ_{i-1} + 26FZ_{i-2} - 14FZ_{i-3} + 11FZ_{i-4})
$$

Corrector:

$$
X1_{1+1} = X1_{1-3} + \frac{2H}{45} (7F1_{1+1} + 32F1_{1} + 12F1_{1-1} + 32F1_{1-2} + 7F1_{1-3})
$$

$$
T_{i+1} = T_{i-3} + \frac{2H}{45} (7F_{i+1} + 32F_{i} + 12F_{i-1} + 32F_{i-1} + 32F_{i-2} + 7F_{i-3})
$$

A continuaci6n se presentan los tres programas, donde:  $X(0)$  = Conversión inicial de etano  $T(0)$  = Temperatura inicial  $(^oF)$ L(O) • Longitud inicial del reactor (ft)

 $DL =$  Incremento de longitud del reactor (ft)

XF • Conversi6n final de etano.

Este problema se resolverá utilizando los siguientes datos:

 $x(0) = 0$  $T(0) = 1200$  $L(0) = 0$  $DL = H = 100, 10, 5, 1 y 0.05$ 

PO REH REACTOR TUBULAR NO ISOTERMICO NO ADIABA  $T$  )  $T$   $T$ 100 REM METODO DE RUNGE KUTTA DE CUARTO ORDEN  $-1.1<sub>CD</sub>$ REM EJEMPLO 6.2 CARNAHAN  $-1220$  $DIM H (44)$ 130 DIM HOUS soo -PRINT "X(C),T(O),L(O),DL,XF"<br>INPUT X1,TF,L,H,C1 e rei 2.1.5. PORE 18.0:POKE 19.0:POKE 20.0 PRINT 220 计相关化文件文件文件文件 200. **DETNT** 240 PRINT  $T = T F + 460$ 245 250 PRINT L.NI.TF 260 PRINT 200 - $\times 3 = 211$  $210$ TANTERAGO 350 FOR 1-1 TO 3 360 GOSUR 1000 370 K (T) #F 1 CRO MITTHER **BAG ARE STARS OF TABLE ORD** HELIPINXCLOATHOTPET 410 NEVT 1  $420$  M3=X1+K(3) <del>X</del>H ാരാ **TRACKPROOF** -4.40 -GOSUE 1000 对货币 10.643 年程上 430 H (4) #F2 39.20 - 2013年80月31日年3月30日)天皇来校(12)天皇帝校(13)天授(43))之后。 460. - 生命生き日茶(れてし)王昊英国(2)王雲美国(3)王国(4))ノ百一 490 X5=(INT(X1%100000))/100000 あらい エビャエトきこい **15.1** (b) T64 (INT (TP4100000)) /100000 15/20 A. H.L. MH SSO PRINT L, KS, TA 600 IF SINGL THEN GOTO 3000 650 GOTO 260 1000 TH=T471.0 1100 F1=2.8492E+16X30XEXP(-41310/TK)X(1-X3)/((  $1 + 1331 + 14741$ 1200 DH=1.84(32732+6,03.110,290)-\$.942E-03\*(TK\* 2-8880-4)+1.200-06\*(TR^3-26463592))  $1.300 - C$ P=(1-33)X(2,75+0,0357\*TK-1,012E-05\*TK^2) \*\*3\*(12.25\*0.023815\*TK-6.28E-06\*TK^2) LANG PROCESSION PROTEINED LATER 1500 RETURN 3000、春运中长月底(20)+伊佐良长(19)米2581+伊佐臣长(18)米百55536 S100 B=A/3600 S200 C=INT(D) 2300 DEINT((B-C)X60) 2000 Emint(((D-C)X60-D)X100) המפיק **CPTNT TEMP PRINT** SPOC IF DAID THEN PRINT "TIEMPO DE PROCESO "IC THIONIDE COTO SECO SSOO PRINT "TIENTO DE PROCESO "LOL"!"LDL apóo in ekio then print ":";"u";eigotó 4100 HOOD PRINT "I"IE **ALOO END** 

20 REN DEACTOR TUBULAR NO ISOTERNICO NO ADIABA  $T$   $T$   $C$   $C$ 100 REM HETODO DE ADAMS MOULTON DE CUARTO ORDE P.L  $1.3.01$ REM ETLIFIC LID CARNAHALL  $120$ **DEM PIGAN** 3.BO.  $DTH-TH(4)$  $140$  $EEM \times 1$  (4)  $150$ DIM TOAL  $1 + 0$ DIM FIGHT  $3.720$  $DIMF2(4)$ SOO PRINT "X(O),T(O),L(O),DL,DF"<br>210 INPUT X1,TF,L,H,CI 215 POKE 18.6:POKE 19.0:POKE 20.0 TPO PPINT 200 PEINT "L", "N", "T" 240 PRINT TATE+460 245 スラウー PRIME L.WI.TE SOR PEINT 270 011 (0) #ML **DEO T(G) #T** SOO FEB 740 TO 2 STO HORMAND. 320 T445(J)<br>350 FDR (21 TO 3 PEO DOSUR 1000 コマウ リイエンサアエ 200 HILLINEDRO HILLIERZ **STO CONSECTIVO BENCIDEN** 400 T4AT(J) +0.5%M(I) %H 410 BUILT I こくひゃのま ものとすれ くびと死回 株営の  $-130$  T4#T(J) +M(S) XH. 440 GOSUB 1000 450 R (4) HF1 450 1474) #82 ATO LALAH 社会の「ペレイさ+エデッス2000」(コンモ日茶(松(エンモニ茶秋(昆)+足茶区(③)+松(4))/ d.  $490$  T(3+1)=T(3)+HK(M(1)+2NH(2)+2XH(3)+H(4)))/6 500 81 (4) = (1 (3 + 1)  $510 - T(4) + T(3 + 1)$ 520 GOSUR 2000 550 PRINT L.MB, TO UTE MERGHAN SHOE ろのの THEN COTO 2000 610 F1(J) #K(1) そせり ドロ(さ)中付(ま) EDD PRINT ESO NEXT J 670 MSPM1(S)  $690T4 = T(3)$ 670 GOSUB 1000 **POOL FILES) PEI**  $710.52(3) = 52$ アマウニメエ(4)=×1(3)+H\*(55米ドエ(3)=59米ドエ(2)+37米ドエ(1) 戸井 門 しくのき エンジオ 730 TA+T(I)+HX(55%FZ(3)-59%F2(2)+07%F2(1)-9%F2 くのう トノエル 240 KBSHIL(4) an salawang kalimpatèn Kabupatèn Tang

والمستقلة الفيافقا

and the same of the control of the same

PEO TASTIAN THE GROUP LOOD アフローワ しくはう 前打工 van eriaverr アウローソコ(は)エス」(ロエット形(タボドエ(は)+エダボドエ(さ)+当米ドエ(2)+ドエ  $113377724$ 800 114) AT (3) HEA (9462 (4) +19462 (3) -5462 (2) +62 (1  $5.3.779$ sio ocsum 2000 seo. 机弹机冲回 COO PPINT L.X5.T6 CAO PRINT SSO IF XI(4) >=01 THEN GOTO SOOO SAO PRESIGN STO TRATIA) 12.25% COSSE 1000  $P_1$   $Q_2$   $Q_3$   $Q_4$   $Q_5$   $Q_6$   $Q_7$   $Q_8$   $Q_7$  $910.3111388113311$ 学堂の すくえきやす (さを主)  $939 F1(3) = F1(3+1)$ 940 F2(J)#F2(J)1) 950 NEXT J **PAO F1/31=F1** 970 RP (3) #F2 250 GOTO 720  $1000$  TRETA/1.8 LIOO FI=2.8493E+16K30XEXP(-41310/TR)X(1-X3)/((  $1 + 331 + 74$  $1700$  DH=1.8%(32732-8.5%(TK-298)-5.942E-03\*(TK-2-80904)+1.20E-06\*(TK^3-26483592)) 1300 585(1-23)) (3.75+0.0557\*TK-1.012E-05\*TK-2) (\*\*\*\*(12.05+0.023815\*TK-6.20E-06\*IK-2) 1400 FRAIST. 2337-DHXF11/CP **ISOU RETURN**  $2000 - TFAT(4) - 460$ RIOD NSWEETHT CNITES KIDDOOOD 17100000  $7200$  Te=(INT(TEX100000))/100000 2200 PETURN 3000 AMPECK (20) +PEEK (19) X256+PEEK (10) X65536 3100 B=A/3600 SZOO CEINT (R) 3305 D=INT((B-C)\*60) S400 E=INT (((B-C) S60-D) S100) 3500 PRINT 3600 PEINT IF DKID THEN PRINT "TIEMFO DE PROCESU **ミフり**か F"IO"IDIIGOTO 3900 SOOO PRINT "TIEMPO DE PROCESO "(C.":")D. BROO IF EKID THEN PRINT "I":"O"IEIGOTO 4100 4000 PRINT ":":E 4100 END

20 PEM REACTOR TUBBLAR NO ISOTERMICO NO ADIABA fřes LOG PEN NETODO DE MILNE DE SEXTO ORDEN PEM FIEMPLO 6.7 CARMAHAM  $110$  $570.0000$  $1 - 0$  $DIM$   $M(A)$ īзo  $1.40$ **DIM** - 564 T.G.Y ിത്  $5.7M$  $T(A)$  $T_{\rm H}$  $E = 1.0043$  $-1.0607$  $170$ DIM FE(6)  $200$ **DETNT** PRINT "X(O),T(O),L(O),DL,XF"<br>INPUT X1,TE,L,H,C1 210 POKE 18, OIPOKE 19, OIFOKE 20, O **215.** 220. **DRTNT**  $220$ **THE HIS HIS HIS HIM HI** PRIHT  $240$ PRINT man et TETERASO PRINT L.XI.TP 250. 260. **ORTHT** 576.  $M1(0) = M1$ 280.  $T(O) = T$ Sino. FOR J=0 TO 4  $3.10$  $M3M1(3)$ 220  $T4 = T(3)$  $270$ FOR ISI TO **E** Chesim 608UB 1000 370.  $E(T) = F1$ 390  $14(1) = F2$ 390  $X3*X1 (J) + 0.5*K(I) + H$  $400$ 工具当工(J)+O+5HH(工)米目  $-110$  $H\Box$ : $\tau$  I 400. **NOVILLED HR (G) KH**  $420$ エキャエマスキャサイヨナギヤ  $440$ GOSUD 1000 4.50  $111431071$  $M(4) = F2$  $2.40$ ADO SUPLIFFIC 430  $\pm$  %1 (3+1)=%1 (3)+H\*(K(1)+2\*K(2)+2\*K(3)+K(4)) / ń.  $-120$ - m (j + 1) at (j ) +H\* (M (1) +2XM (2) + 2XM (5) +M (4) ) /首  $5(3.1)$   $(2)$   $=$   $1(1)(3+1)$ 15 O O 510 すくらきかす(さず1) 550. 60SUB 2000 SSO. PRINT L.X5.T6 son IF RICIALLED HEN GOTO SOOO  $\pm 10$  $F t t J t + K (1)$ 620 F2(J)#H(1) കുന്ന PEINT NEXT 3  $0.40$  $270$  $5(3+31+5)$ 680  $T4 = T (5)$ ፊማርት GOSUR 1000 アウローロ 1751 中日1 ア10 円空(馬)無円空 220 741(6)=X1(0)+3\*HX(11\\*F1(5)-14\*F1(4)+26\*F1(3 **コーエイ英巴士(22)+エエ英FFエイエブラブエロー** プラローキブインボエ(ロ)+ウ×り\*ブ1(×ビカ(ち)→14米ビ2(4)+26米ビ2(3)=<br>14\*ド3(2)+11※52(1))/100「(^^^ ^ ^ ^ ^ ^ ^ ^ **240 X2-X1 (6)** 750 T4=T(6)

the programs and class of the con-

760 005UB 1000 720 F1(6) =F1 zao. E2(6) = E2 790 \{1(6)=X1(2)+2\*H\*(7\*F1(6)+32\*F1(5)+12\*F1(4)  $427881133478712211745$ 800 T(6)=T(2)+2%H\*(7\*F2(6)+32%F2(5)+12%F2(4)+3 24F2(3)+7\*F2(2))/45 810 GOSUR 2000 820 L=L+H PRINT L.KS.TE seo. **CAO PRINT** 10195101 IF XI(@)) =C1 THEN GOTO SOOO 860 X3#X1(6) ero.  $T4T(A)$ 880 COSUE 1000 **900 FOR J=0 TO 5**  $910.21(3)$  and  $(3+1)$ PEO TIJETIJE1) e an - $F1(T) = F1(T+1)$ 940 F2(J)=F2(J+1) **PSO NEXT**  $\mathbf{r}$ 940 F1(5) =F1 970 52(5) 552 980 GOTO 720  $1000$ **TH=T4/1.8** 1100 F1=2.9490E+16#30#EXP(-41310/TK)\*(1-X3)/((  $1 + X3 + T4$ 1200 DH=1.0\*(02732+0.5\*(TR-200)-5.742E-02\*(TR^ 2-88804)+1.28E-06%(TK^3-26463592)) 1900 CP=(1-X3) \*(3.75+0.0357\*TK-1.012E-05\*TK-2) 4MSX(12,25+0.023815XTK-6.28E-06XTK-2) 1400 FRAKS7.8032-DHXL: JU. 1500 RETURN **POOO**  $TTT = T(4) - 460$ **PEOP**  $85 = (107 (81 (6) + 100000)) / 100000$ 2200. T6= (INT(TFX100000)) '''CCDDO nnee **SETUPN** 3000. A#PEEK(20)+PEEK(19)\\$256+PEEK(18)\\$65536  $0.018$ **E-A/S600** 3200. CHINT(B)  $3300<sub>1</sub>$  $D = TMT$  ( $/B - C$ )  $H + O$ )  $3400$  $E = INT$  (((B-C)  $A = 0 - D$ )  $A + 0 = 0$ ) 3300 PRINT 3600 PRINT IF DOID THEN PRINT ネフロハ "TIEMPO DE PROCESO "1C F"IO"IDLIGOTO 3900 8800 PRINT "TIEMPO DE PROCESO ";C;":";D;  $3500$ IF EXID THEN PRINT ": ": "O"; E:GOTO 4100 PRINT "I"IE 4000. 4100 END

and additional companies and

**SERVICES STORES** 

c. REACTOR TUBULAR NO ISOTERMICO, ADIABATICO

Ejemplo 6.2 Carnahan. (Suponiendo que no se suministra calor

### al tubo]

La pir61isis del etano en el intervalo de temperaturas 1200 a 1700 °F queda representada en esencia por la siguientereacci6n química irreversible *y* de primer orden

> Etano > Etileno Hidrógeno  $C_2H_2 \longrightarrow C_2H_1 + H_2$

En un tubo de acero de diámetro interior 4.025 pulgadas se introduce etano con un caudal de 1800 lb/hora y a una temperatura de 1200 "F. Se supone que el tubo no contiene obstruccio nes internas *y* que pueden despreciarse las caldas de presión alo largo del eje; la presi6n media de los gases en el interiorpuede tomarse igual a 30 lb/pulg<sup>2</sup> Suponiendo control de caudalen el tubo, escríbase un programa que calcule la longitud necesaria para producir descomposición del 75 por ciento del etano en etlleno e hidrógeno.

Ecuaciones diferenciales involucradas.

$$
\frac{dX1}{dL} = \frac{(2.8493 \times 10^{-20} \text{ e}^{-41310/\text{TK}} \quad (1 - X3))}{(1 + X3) \text{ T4}} = \text{FI}
$$
\n
$$
\frac{dT}{dL} = \frac{-DII \frac{dX}{dL}}{CP} = \frac{B}{T^2}
$$

donde:

í

$$
DH = 1.8 (32732 + 8.5 (TK-298) - 5.942x10^{-3} (TK2-88804)
$$
  
+ 1.28x10<sup>-6</sup> (TK<sup>3</sup>-26463592))  
CP = (1-X3) (3.75 + 35.7x10<sup>-3</sup> TK-10.12x10<sup>-6</sup> \*TK<sup>2</sup>)  
+ X3 (12.25 + 23.815x10<sup>-3</sup> \*TK-6.28x10<sup>-6</sup> \* Tk<sup>2</sup>)

Algoritmos.

\* Método de Runge-Kutta de cuarto orden  
\nX1 <sub>i+1</sub> = X1<sub>i</sub> + 
$$
\frac{11}{6}
$$
 (K1 + 2K2 + 2K3 + K4) ; II= dL  
\nT<sub>i+1</sub> = T<sub>i</sub> +  $\frac{11}{6}$  (M1 + 2M2 + 2M3 + M4)  
\nK1 = F1(X1<sub>i</sub>, T<sub>i</sub>)  
\nK2 = F1(X1<sub>i</sub> +  $\frac{K1}{2}$  11, T<sub>i</sub> +  $\frac{M1}{2}$  11)  
\nK3 = F1(X1<sub>i</sub> +  $\frac{K2}{2}$  11, T<sub>i</sub> +  $\frac{M2}{2}$  11)  
\nK4 = F1(X1<sub>i</sub> + K311, T<sub>i</sub> + M3H)  
\nM1 = F2 (X1<sub>i</sub>, T<sub>i</sub>)  
\nM2 + F2 (X1<sub>i</sub> +  $\frac{K1}{2}$  11, T<sub>i</sub> +  $\frac{M1}{2}$  11)

$$
M3 = F2 (X1j + \frac{K2}{2} H, Tj + \frac{M2}{2} H)
$$
  

$$
M4 = F2 (X1j + K3H, Tj + M3H)
$$

Particularly and the

and the service

\* Método de Adams Moulton de cuarto orden.  
\nPredictor:  
\n
$$
Xl_{i+1} = Xl_i + \frac{H}{24} (55Fl_i - 59Fl_{i-1} + 37Fl_{i-2} - 9Fl_{i-3})
$$
  
\n $T_{i+1} = T_i + \frac{H}{24} (55F2_i - 59F2_{i-1} + 37F2_{i-2} - 9F2_{i-3})$   
\nCorrector:  
\n $Xl_{i+1} = Xl_i + \frac{H}{24} (9Fl_{i+1} + 19Fl_i - 5Fl_{i-1} + Fl_{i-2})$   
\n $T_{i+1} = T_i + \frac{H}{24} (9F2_{i+1} + 19F2_i - 5F2_{i-1} + F2_{i-2})$   
\n\* Método de Milne de sexto orden  
\nPredictor:  
\n $Xl_{i+1} = Xl_{i-5} + \frac{3H}{10} (11Fl_i - 14Fl_{i-1} + 26Fl_{i-2} - 14Fl_{i-3}$   
\n+ 11Fl\_{i-4})  
\n $T_{i+1} = T_{i-5} + \frac{3H}{10} (11F2_i - 14F2_{i-1} + 26F2_{i-2} - 14F2_{i-3}$   
\n+ 11F2\_{i-4})  
\nCorrector:  
\n $Xl_{i+1} = Xl_{i-3} + \frac{2H}{45} (7Fl_{i+1} + 32Fl_i + 12Fl_{i-1} + 32Fl_{i-2}$   
\n+ 7Fl\_{i-3})

 $\Phi_{\rm{eff}}$  , and the second contract of the property of the space of the second contract of  $\Phi_{\rm{eff}}$ 

$$
T_{i+1} = T_{i-3} + \frac{211}{45} (7F_{i+1}^2 + 32F_{i}^2 + 12F_{i-1}^2 + 32F_{i-2}^2)
$$
  
+ 7F\_{i-3}^2

A continuación se presentan los tres programas, donde: X(O) • Conversión inicial del etano.  $T(0)$  = Temperatura inicial ( $^{\circ}F$ ). L(O) •Longitud inicial del reactor (ft). DI. • Incremento de longitud del reactor (ft). XF • Conversi6n final de etano.

datos: Este problema se resolverá utilizando los siguientes

 $X(0) = 0$  $T(0) = 0$  $L(0) = 0$ DL • JI • 1 O, 5, 1 , O. 5 *y.* O. O 1 20 REM REACTOR TUBULAR NO ISOTERMICO ADIABATIO Ö. 100 REM METODO DE RUNGE KUTTA DE CUARTO ORDEN 110 REM EJEMPLO 6.2 CARNAHAN  $120$  $DTH - K(4)$  $130$  $DIM$  $M(A)$ 200-**PRINT** "X(O),  $T(0)$ ,  $L(0)$ ,  $DL$ ,  $XF$ " INPUT X1, TF.L.H.C1  $210$ 215 POKE 18.0:POKÉ 19.0:POKE 20.0 220 PRINT 230. PRINT "把他的。""说明,我不想 240 PRINT  $T = TF + 460$ 245  $250 -$ PRINT L.X1.TF **260 PRINT** 300  $X3 = X1$ 310 T4=TF+460 350. FOR I=1 TO 3 GOSUB 1000 360 370.  $K(T) = F1$ 380. **MITTER2** 390. X3=X1+0.5\*K(I)\*H  $400 -$ T4=T+0.5\*M(I)\*H 410 NEXT I 420.  $X3 = X1 + K(3) + H$ 430.  $T4 = T + M(3) + H$ 440 **GOSUB 1000** 450.  $R(4) = F1$ 460.  $11(4) = F2$ 470. XI=X1+H\*(K(1)+2\*K(2)+2\*K(3)+K(4))/6 480 工作工士同长(同工工)+2米目(2)+2米目(3)+目(4))/6 450. X5¤(INT(X1X100000))/100000 500 TE=T-460 510 TE=(INT(TE\*100000))/100000 520.  $L = L + 1.4$ SSO PRINT L, XS, T6<br>600 IF X1>=C1 THEN GOTO 3000 650 GOTO 260 1000 TK#T4/1.8  $1100$  F1=2.8493E+16\*30\*EXP(-41310/TK)\*(1-X3)/((  $1 + N = 3 + T = 4$ 1200 DH=1,8\*(32732+3,5\*(TK-298)-3,942E-03\*(TK^ 2-88804)+1,28E-06\*(TK^3-26463572)) 1300 CP=(1-X3) \*(3.75+0.0357\*TK-1.012E-05\*TK-2) +X3\*(12.25+0.023815\*TK-4.28E-06\*TK^2) 1400  $F2 = (-D) \times (T1) / CF$ **1500 RETURN** 3000 A=PEEK(20)+PEEK(19)\*256+PEEK(18)\*65536 3100 B=A/3600 3200 C=INT(B) 3300  $D = INT((B-C) * 60)$ 3400 E=INT(((B-C) \*60-D) \*100) 3500 PRINT 3600 PRINT 2700 IF D(10 THEN PRINT "TIEMPO DE PROCESO " \* C 1":0":DI:GOTO 3900 SOOO PRINT "TIEMPO DE PROCESO ":C:":"ID: 3700 TE EKIO THEN PRINT ":";"0";E:GOTO 4100 PRINT ": "IE 4000 4100 END

70 REM REACTOR TUBULAR NO ISOTERMICO ADIABATIC  $\mathbf{r}$ 100 REM METODO DE ADAMS MOULTON DE CUARTO ORDE M.  $110$ REM EJEMPLO 6.2 CARNAHAN  $120$ DIM R(4)  $130<sub>1</sub>$ DTM MIAS  $1.40$  $DTM = M + 43$  $150.$  $DIM$  $T(4)$  $1.60$ DIM  $F1(4)$  $170$ DIM  $F2(4)$ 200 PRINT PRINT "X(O),T(O),L(O),DL,XF"<br>INPUT X1,TF,L,H,C1  $210$ 215 POKE 18, O: POKE 19, O: POKE 20, 0 **220 PRINT** 230 PRINT **PEPLPRY LPTP** 240 PRINT  $T = TF + 460$ 245 250. PRINT L.X1.TF 240. PRINT アフロー  $X1(0) = X1$ 280  $T(0) = T$  $300<sub>o</sub>$ FOR J=0 TO 2  $310$  $X = Y (1, T)$ 320  $T4AT(3)$  $350$  FOR  $1 - 1$  TO  $\Rightarrow$ 360 GOSUB 1000 370 K(I)=F1 380  $H(I) = F2$  $390$ X3=X1(J)+0.5\*K(I)\*H  $\overline{a}$ T4=T(J)+0.5\*M(I)\*H 410 NEXT I  $420$  $X35X1(1)$  +K (3)  $*H$  $300$  $T4 = T(J) + N(3) + H$ 440 GOSUB 1000 450 K(4) BF1  $460 - 91 (4) = 52$  $470$ L=L+H  $480 \times 1(3+1) = 81(3) + H + (K+1) + 2H + (2) + 2H + (3) + K(4)$ ) 6 490 T(J+1)=T(J)+H\*(M(L)+2\*M(2)+2\*M(8)+M(4))/6  $500 \times 1.41 = 1.1 + 1.1$  $510$  $T(4) = T(3+1)$ 520. GOSUB 2000 530 PRINT L.X5, T6 IF XI(J+1) >=CI THEN GOTO 3000 500  $610 F1(3) = K(1)$ 620 F2(J)=M(1) 630 PRINT 640 NEXT J 670 X3=X1(3)  $690 T4 = T(3)$  $590$  GOSHR 1000  $700$   $F1(3) = F1$  $710 F2(3) = F2$ 720 X1(4)=X1(3)+H\*(55\*F1(3)+59\*F1(2)+37\*F1(1)-ウォビエ (の) ) ノク4 730 T4=T(3)+H\*(55\*F2(3)-59\*F2(2)+37\*F2(1)-9\*F2  $(9)$  )  $/24$ 740 X3mX1(4)

car control and

 $750$   $T27(4)$ 760 GUSUB 1000  $770$  FI(4)  $E1$  $780 F2(4) = F2$  $790 \times 100 = 2100 + 1400 + 1400 + 1945 + 1000 + 1945 + 1000 + 1545$  $(1) 1/24$ 800 T(4)=T(2)+H\*(9\*F2(4)+19\*F2(3)-5\*F2(2)+F2(1  $11/24$ 810 605118 2000 820  $L = L + H$ 830 PRINT L.X5.T6 G40 PRINT 250 IF X1(4) >=C1 THEN GOTO SOOO  $840$  XSsX1 $(4)$  $270$  $T4mT(4)$ 880 GOSUB 1000 900-**FOR 1=0 TO 3**  $930 \times 101 + 210$ 920.  $T(3) = T(3+1)$  $930$  F1(J)=F1(J+1) 940 F2(J)=F2(J+1) 950 NEXT J  $960 F1(3) = F1$ 970 F2(3) =F2 **980 GOTO 220** 1000 TK=T471.8<br>1100 F1=2.8493E+16#30#EXP(-41310/TK)#(1-X3)/((  $1+X3+TT4$  $1200$   $DH = 1.9$   $B + 132792 + 8.5$   $B + 17K - 2981 - 5.942E - 03$   $B + 17K$ 2-28804)+1.28E-04\*(TK^3-26463592)) 1300 CP=(1-X3)\*(3.75+0.0357\*TK-1.012E-05\*TK^2)  $+X34(12,25+0,029915+1K-6,286-04+1K^2)$ 1400 F2=(-DH\*F1)/CP **1500 RETURN** 2000- $TEET(4)-460$ 2100 X5=(INT(X1(4)\100000))/100000 2200 T6= (INT CTF\*100000)) / 100000 2300 RETURN 3000 A=PEEK(20) +PEEK(19)#256+PEEK(18) #65536 3100 B=A/3600 3200 C=INT(B) 3300 D=INT((B-C)#60) 3400 E=INT(((B-C)#60-D)#100) 3500 PRINT 3600 PRINT 3700 IF DAID THEN PRINT "TIEMPO DE PROCESO "IC \$":0" }D; : GOTO 3900 \$800 PRINT "TIEMPO DE PROCESO ";C;":";D; 3900 IF EK10 THEN PRINT ":":"0";E:GOTO 4100 4000 PRINT ":"IE 4100 END

QR.

```
90 REM REACTOR TUBULAR NO ISOTERMICO ADIABATIC
\mathbf{r}ioo
     REM METODO DE MILNE DE SEXTO ORDEN
-110DEM
         EJEMPLO 4.2 CARNAHAN
5 - 7DIM
         k(4)1.30
     DIM
         M(A)140DIM
         21.65150DIM
         T(A)\pm 1.6DIMF1(6)120DIM F2(6)
     PRINT "X(O), T(O), L(O), DL, XF"
200
210
     POKE 18.0: FOKE 19.0: POKE 20.0
215
220.
     PRINT
230
           PERLANGALATA
     PRINT
240
     PRINT
245
     T = TF + 460250
     PRINT L.X1.TF
260
     PRINT
220
     X1 (O) \equiv X1
290
     T(0) = T300FOR J=0 TO 4
310
     X3=X1(3)320
     T4 = T(3)350 FOR 1=1 TO 3360 60SUB 1000
370.
     R(T) = F1360 M(I)=F2
     X3mX1 (J) +0.5#K (I) #H
390
400T4=T(J)+0.5*M(I)*H
410 NEXT I
420
     X3 = X1 (3) + K (3) + H430
     T4 = T(T) + M(T) + H440GOSUB 1000
450 K(4)=F1
460
     M(A) = F2470
     L=L+H
     X1(3+1) =X1(3) +H*(K(1)+2*K(2)+2*K(3) +K(4))/
480
ی .
490 T(J+1)=T(J)+H*(M(1)+2*M(2)+2*M(3)+M(4))/6
500 X1(6)=X1(J+1)
510
    T(A) = T(T+1)520 80SUB 2000
550 PRINT L.X5.T6
    IF \times1(1+1) > = 01 THEN GOTO 3000
600
610 FILTIER (1)
620 F2(J)=M(1)
630 PRINT
640 NEXT J
670 X3=X1(5)
600 T4 = T(5)690 GOSUB 1000
700 F1(5)=F1
710 F2(5)=F2
220 X1(6)=X1(0)+3\H\(11\F1(5)-14\F1(4)+26\F1(3
1 - 14 + F1(2) + 11 + F1(1))/10
フヨロ T (る)=T (ロ) +3*H* (11*F2(5) -14*F2(4) +26*F2(3) -
14*F2(2)+11*F2(1))/10
740 X3=X1(6)
フラウ エキュエ(る)
```
760 GOSUB 1000 770 FI(6) #FI 780 F2(6)=F2 **フタロー×1(6)=×1(2)+2米日本(フ米円1(6)+32米円1(5)+12米円1(4)** +32351131+73511211745 800 T(6)=T(2)+2\*H\*(7\*F2(6)+32\*F2(5)+12\*F2(4)+3 2\*F2(3)+7\*F2(2))/45 810 GOSUB 2000 820 L=L+H SOO PRINT L, X5, T6 840 PRINT SSO IF XI(6) >=C1 THEN GOTO SOOO **S60 X3=X1(6)**  $970.74 = T(6)$ eso cosup 1000 900 FOR 3=0 TO 5  $910 \times 113 + 8113 + 11$  $920 - T(J) = T(J+1)$  $930$  FI(3)  $=$   $(3+1)$ 940 FRIDAFRICAL) 950 NEXT J 960 FI(5) PF1 970 F2(5) #F2 990 6010 220  $1000$  TK=T4/1.8 1100 F1=2.0499E+16\*30\*EXP(-41310/TK)\*(1-X3)/(( 1 + (3) ※ T4) 1700 DH=1.0\*(32732+8.5\*(TK-290)-5.942E-03\*(TK^ ?-88804)+1.28E-06#(TK^3-26463592))  $1300$  CP=(1-X3) \*(3.75+0.0357\*TK-1.012E-05\*TK^2) +X3%(12.25+0.023815\*TK-6.28E-06\*TK^2) 1400 F2H (-DHXF1)/CP **1500 PETURN** 2000 TEST(6)-460 2100 X5=(INT(X1(6)\*100000))/100000 2200 TA-(INT(TFX100000))7100000<br>2300 PETURN 3000 A=PEEK (20) +PEEK (19) +256+PEEK (18) +65536 3100 E=A/3600 3200 C=INT(B)  $3400$  E=INT(((B-C)\60-D)\100) 3500 PRINT 3600 PRINT #700 IF D(10 THEN PRINT "TIEMPO DE PROCESO "10 1 ": 0 " I D; : GOTO 3900 3000 PRINT "TIEMPO DE PROCESO ";C;":";D; 3900 IF E<10 THEN PRINT ":";"0";E:GOTO 4100 4000 PRINT ":"IE 4100 END

d. REACTOR SEMICONTINUO CON CORRIENTE DE ALIMENTACION PERO NO DE PRODUCTO, ISOTERMICO.

Ejemplo 4. 13 Smi th

La esterificación del ácido acético con alcohol etílicose lleva a cabo en un reactor semicontinuo de tanque con agita· ción a temperatura constante de 100 ºC. El alcohol se añade al · reactor, inicialmente, como una carga de 400 lb de alcohol etili co puro  $(C_2H_50H)$ . Luego se agrega una solución acuosa de ácido a cético a una velocidad de 3.92 lb/min durante 120 min. La solu·· ción contiene 42.6\ de ácido en peso. Suponga que la densidad es constante e igual a la del agua,

La reacción es reversible, *y* las velocidades espccrficas son las siguientes:

> $CH_3COOH + C_2H_5OH \implies CH_3COOC_2H_5 + H_2O$ k =  $4.76x10^{-4}$  · lt/(mol g) (min) k' =  $1.63x10^{4}$  lt/(mol g) (min)

Calcule la conversión de ícido acético a éster, como función del tiempo, desde 0 min hasta que se ha añadido la última -cantidad de ácido (120 min)

Ecuaciones diferenciales involucradas.

 $dX1 = 35.9(21.3x10^{-5} (1-X1)(8.68-0.0278 X1 T))$ dT 6.69 + 0,0655 T  $7.13 \times 10^{-5}$  T X1 (0.125 + 0.0278 X1) . X1 6.69 + 0.0655 T T

Algoritmos.

• Método de Runge-Kutta de cuarto orden  $X1_i = X1_{i-1} + \frac{H}{6} (K1 + 2K2 + 2K3 + K4) = F1$ ;  $H = \Delta T$ K1 = F1  $(T_i + X1_i)$ K2 = F1  $(T_i + \frac{H}{2}, X1_i + \frac{HK1}{2})$ K3 = F1 (T<sub>i</sub> +  $\frac{H}{2}$ , X1<sub>i</sub> +  $\frac{HK2}{2}$ )  $K4 = F1$  (T<sub>i</sub> + H, X1<sub>i</sub> + HK3) • Método de Adams Moulton de cuarto orden. Predictor:  $X1_{i+1} = X1_i + \frac{n}{24} (55F1_i - 59F1_{i-1} + 37F1_{i-2} - 9F1_{i-3})$ Corrector:  $X1_{i+1} = X1_{i} + \frac{n}{24} (9F1_{i+1} + 19F1_{i} - SF1_{i-1} + F1_{i-2})$ \* Método de Milne de sexto orden Predictor:  $X1_{i+1} = X1_{i-5} + \frac{3H}{10} (11FI_{i} - 14FI_{i-1} + 26FI_{i-2} - 14FI_{i-3}$  $+ 11F1_{1-4}$ Corrector:

 $X1_{i+1} = X1_{i-3} + \frac{2H}{45} (7F1_{i+1} + 32F1_{i} + 12F1_{i-1} + 32F1_{i-2}$  $+ 7F1_{1-3}$ 

e e conserva e forma e a propinción internacionalmente e a composició

الموام المعتمد الأميم يؤمن الممتلأ المتعدد مسكك أسهل فللكو ومعود الخوارك الفامة المحمد  $\mathcal{O}(n)$  ,  $\mathcal{O}(n)$  ,  $\mathcal{O}(n)$ 

ran sa karang sakaran sa sa nagaran sa mga kasang mga nga sa ng karangan ng malaysing na kang malaysing sa ka

A continuación se presentan los tres programas, donde: X(O) = Conversión inicial de ácido acético  $T(0)$  = Tiempo inicial (min)  $DT = Interneto$  de tiempo (min)

 $T(F) =$  Tiempo final (min)

datos: Este problema se resolverá utilizando los siguientes

 $X(0) = 0$ 

 $T(0) = 0$ 

 $DT = H = 10, 5, 1, 0.1 y 0.001$ 

PO REM REACTOR SEMICONTINUO CON CORRIENTE DE A LIMENTACION PERO NO DE PRODUCTO .100 REM METODO DE RUNGE XUTTA CUARTO ORDEN 110 REM CJEMPLO 4.13 SMITH  $DTM-RA$  $120$  $200-$ PRINT  $"$  "X(O), T(O), DT, T(F)"  $210$ INPUT XI.T.H.TF 215 POKE 18.0:POKE 19.0:POKE 20.0 -220 PRINT 230. PRINT **INTHLPSCH** 240 PRINT 250. **PRINT**  $T_{\bullet}$   $\times$  $260$ PRINT 220. IF TWO THEN T=1E-10 300  $X3 = X1$  $210$  $T4 = T$ FOR I=1 TO 3 350 008UB 1000 360 320 **K(1)** \*F1 390. N3=X1+0.5\*K(I)\*H  $400$  $T = T + H / 2$ 410 NEXT I  $420$  $X3 = X1 + K(3) + H$ 430  $T4 = T + H$  $440$ **GOSUB 1000** 450  $R(4)$  =F1  $-270$ X1#%1+HX(K(1)+24K(2)+24K(3)+K(4))/6 490 X5=(IHT(X1\*100000))/100000 510  $T = T + H$ 550 PRINT T, X5 IF THETE THEN GOTO 3000 600 650 80TO 260  $1000 F1 = 35.9 + (2.19E - 04 + (1 - X3) + (8.68 - 0.0278)$ T4)-7.13E-05#T4#X3#(0.125+0.0278#X3))/(6.69+0.  $06558741 - 03774$ **1100 RETURN** 3000 ANPEEK (20) +PEEK (19) #256+PEEK (18) #65536 3100 B=A/3600 3200 C=INT(B) SSOC D=INT((B-C)#60) 3400 E=INT(((D-C)%d0-D)#100) 3500 PRINT 3600 PRINT 3700 IF D(10 THEN PRINT "TIEMPO DE PROCESO "10  $1" : 0" : D: : GOTO 3900$ SPOO PRINT "TIENPO DE PROCESO "ICI":";D; 3900 IF E<10 THEN PRINT ":":"0"IE:SOTO 4100 4000 PRINT ":":E 4100 END

104
105 90 REM REACTOR SENICONTINUO CON CORRIENTE DE A LIMENTACION PERO NO DE PRODUCTO ISOTERNICO 100 REM METODO DE ADAMS MOULTON DE CUARTO ORDE

 $\gamma^{(n)}$  , and  $\gamma^{(n)}$  , where  $\gamma^{(n)}$  is a simple of the corresponding to  $\rho_{\rm{th}}$ 

110 REM EJEMPLO 4.13 SMTTH  $120$ DIM  $K(4)$ sian.  $DIM$   $F1(4)$  $1.60$ **ROO** PRINT "X(O), T(O), DT, T(F)" INPUT XI, T, H, TF  $710$ 215 POKE 18.0:POKE 19.0:POKE 20.0 220. PRINT 230 PRINT "T", "X" 240 PRINT 250 PRINT T.X IF TWO THEN TWIE-10 255 **260 PRINT** つつつ  $\times$   $\times$   $\times$   $\times$   $\times$   $\times$   $\times$ 300 FOR J=0 TO 2  $310$ X3mX1(J) 920  $T = T$  $350$  FOR  $1=1$  TO 3 S60 GOSUB 1000 370 K(I) mF1 590 X3=X1(J)+0.5%K(I)\*H 400  $T4 = T + H/2$  $410$ NEXT  $\mathbf{I}$  $420$ X3=X1(J)+K(3)\*H  $430$  $T4 = T + H$ **GOSUE 1000** 440.  $450 K(4)$   $mF$ 470  $T = T + H$ 480 X1(2+1)=X1(3)+H\*(K(1)+2\*K(2)+2\*K(3)+K(4))/ 6 500  $X1(4)$  =  $X1(3+1)$  $X5 = (1NT (X1 (4) + 150000)) / 100000$ 520 550 PRINT T.X5 IF TOWTH THEN GOTO 3000 600  $610 - F1(3) = K(1)$ 630 PRINT 640 NEXT J 670  $X2 = X1(3)$ 460  $T = T$ 590 **GOSUB 1000**  $700 F1(3) = F1$ **アネローメエ(ゆ)=メエ(ロ)+H米(55米ドエ(3)=59米ドエ(2)+3ア米ドエ(よ)= 98F1(0))/24** 740 X3=X1(4) **750 T4#T+H** 760 008UB 1000  $770$   $F1(4) = F1$ 790 N1(4)=X1(3)+H\*(9\*F1(4)+19\*F1(3)-5\*F1(2)+F1  $(1)$ ) /24 810 X5=(INT(X1(4)#100000))/100000 820 T=T+H 830 **FRINT** T, XS cao. PRINT 250 IF THETE THEN GOTO 3000  $X3 = X1(4)$ 860 **GOSUB 1000** eso

M

POO FOR THO TO 3 **SIO** HITTSHEATHIN reinin i  $F1(3) = F1(3+1)$ **GEO** NEXT J  $7.60$  $F(1(2) = F1)$ 980 0010 220  $1000$   $F14495$ ,  $98(2,125-048(1+03) + (9,68-0.02708)$ 74)~7.19E~05\*T4\*XOX(0.125+0.0278\*X3))/(6.69+0.  $0e55$   $F41 - Y3774$ **LIOO RETURN BODS** APPEER (20) + PEER (19) #256+PEER (18) #65536 3100-**BRAZSSOO** SECO CRIMTIS) きないの DEINT (ABHC) KGO) SAOD CAINT (((E-C)K20-D)#100) DSOO PRINT PADO PPINT isticus. IF DAID THEN PRINT "TIEMPO DE PROCESU  $\mathbf{H}$  in  $\mathbf{C}$ FrieribiiGoto aPoul PRINT "TIEMPO DE PROCESO "ICI": "IDI 3300 Esoo TE ESAN THEN PRINT ":" FO" E: SOTO 4100 **AGOO PRINT** PERIE 4100 END

#### $107.$

30 PEM REACTOR SEMICONTINUO CON CORRIENTE DE A LIMENTACION PERO NO DE PRODUCTO ISOTERNICO 100 REM METODO DE MILNE DE SEXTO ORDEN JIO REM EJEMPLO 4,13 SMITH  $120$ **DIM PEAN** 140 DTM NECGO 160 DIM FL(6) 200 PRINT ")(CO), T(O), DT, T(F) " 210 INPUT HI, T, H, TE 215 POKÉ 10,ÓTÉOŘÉ 19,OTFOKE 20,0<br>220 PRINT 230 PRINT **International** 240 **PERMIT**  $\exp(\tau)$  or  $\tau$  ,  $\approx$ 250 **Break** IF THO THEN THIE-10 ਕਾਰੇ ਹ PRIMT 570. **MIRGINSI** 200 FOR 350 TO 4 PIO KORNE(J) STO TOWT 250 FOR IFI TO 3 360 608UP 1000 ang salah pada masa satu di P STO KEEPERT **SPO TOPAL (1) +0.5%K (1) #H**  $400.7487+12$ **AIG HENT I** 400 XDPX1(T)+R(S)XH  $-4.30 T = 4.00T + 1.1$ ا ن ف ف GOSUE ICOO  $-3.29 - 12.1$ *KENTER*  $470$  $T = T + H$  $42.801$ 2013年(まず1)の2014(きょうせんくれくぼうする英格式2)もごろに(ヨ)の代です)と! -e in **150.0** パス くる) エンス くさんよう 570 XER (THT (X1 (4) K100000) ) / 100000 BSO PRINT TUIS 600 IF THEFT THEN GOTO SOOD **FICTING CAN SALES LOO PRINT GRO MEXT 3** 670.  $H 3 = M 1 (3)$  $680 T<sub>1</sub> = T$ 690 GOSUB 1000 **TOO FILSIMEI**  $120 - 11(4)$  =  $21(0)$  +  $34$  HA (114F1(3) - 148F1(4) +  $248$  +  $248$  F1(3) デーエリザビエ(2) ドエエメビエ(エ)デノエロー 740 NSWMITG) 灵性的 不可用不平时 TEO GOSUB 1000 アアウェビル (a) やドエ アダロー 又:(6)の又1(2)+28日米(ア米片1(6)+32米ド1(3)+12米ド1(4) +32KF1(3)+24F1(2))/45 CIO X5=(INT(MI)C)+100000))/100000  $E220.77714$ GRO PEINT T.WS **GIO PRINT** 850 IF TOWER THEN GOTO 3000 060 MORMI (6) BOO GOSUD 1000 900 FOR JEC TO 5  $\sim$   $\sim$ 

 $-108.$ 

ang pangalan

910 RECIENTICIEE) 学協員 用してぼう みにまてまそまう PSO NEXT J 760 F1(5) #F1 RSO GOTO 720  $1000$  Fl=25.9k(2.13E-04X(1-X9)X(8.60-0.0276XX3X T4)-7.138-054T4\*X3X(O.125+0.0276\*X3))/(a.69+0. 0655474)-23/14 **LIIGG RETURN** 3000 AMPREK(20)+PEEK(19)X256+PEEK(13)X45596 3100 BVA/3600 PROD CAINT (B) 2200 DILINT ((S-C) K60) 2400 FEINT(((D-C)\*60-D)\*100) STOO FRINT **SADO PRINT** S700 IF D:10 THEN PRINT "TIEMPO DE PROCESO "IC FILOTIDE COTO STOO SSOO PRINT "TIEMPO DE PROCESO "JC;":"JD; 3900 JF EKIO THEN PRINT ":";" "O";E:GOTO 4100 4000 PRINT "I"IE 4100 END

### e. REACTOR POR LOTES NO ISOTERMJCO, ADJABATICO.

Ejemplo 5.1 Smith

En un estudio de la producci6n de aceites secantes por medio de la descomposición de aceite de ricino acetilado, Grum mitt y Fleming correlacionaron los datos de descomposición enbase a una reacción de primer orden representada como

Aceite de ricino acetilado (1)  $\rightarrow$  CH<sub>3</sub>COOH(g) + aceite secante(1)

 $r = kC$ 

donde r es la velocidad de descomposición, en gramos de acido acético producido por minuto por mililitro, y C es la concentra ci6n de ácido acético, en gramos por mililitro, equivalente alaceite de ricino acetilndo. Los datos obtenidos en el intervalo de tempcrtaura de 295°a 340°C indicaban una energía de activa- ción de 44500 cal/mol  $g$ , en concordancia con la siguiente expre sión para la constante de velocidad específica de la reacción, k:

$$
ln k = \frac{-44 \cdot 500}{R_gT} + 35.2
$$

donde T está en grados Kelvin.

Si un reactor por lotes contiene inicialmente 500 lb de aceite de ricino acetilado u 340 ºC (densidad 0.90) *y* la operación es adiabática, obtener la conversión (fracción de aceite acetilado que se descompone) *y* la temperatura en función del - tiempo. Se estima que el efecto calorífico endotérmico de estareacción es 15 000 cal/mol g de vapor de 5cido acético. El ncei te acetilado que se carga al reactor contiene  $0.156$  g del equiva lente de ácido acético por gramo de aceite, esto es, la descompo sición total de 1 g del aceite produciría  $0.156$  g de ácido acé tico. Suponga que el calor específico de la mezcla reaccionante líquida es constante e igual a 0.6 Btu/(lb) (ºF). Suponga tam- bién que el vapor de ácido acético que se forma sale del reac-· tor a la temperatura de la mezcla reaccionante.

Ecuaci6n diferencial involucrada.

$$
\frac{dT1}{dX1} = (\frac{1}{(1-X1) + (35.2 - 44.500) / (1.98(613 - 65(1)))}) = F1
$$

Algoritmos.

\* Método de Runge-Kutta.

TI  $_{i+1}$  = TI  $_i + \frac{11}{6}$  (K1 + 2K2 + 2K3 + K4) ; li=  $\Delta X$  $K1 = (X1)$  $K2 = (X1 + 11/2)$  $K3 = (X1 + H/2)$  $K4 = (X1 + H)$ 

\* Método de Adams Moulton de cuarto orden. Predictor:

TI<sub>i+1</sub> = TI<sub>i</sub> +  $\frac{H}{24}$  (SSF1<sub>i</sub> - S9F1<sub>i-1</sub> + 37F1<sub>i-2</sub> - 9F1<sub>i-3</sub>)

Corrector:

TI  $_{i+1}$  = TI<sub>1</sub> +  $\frac{11}{24}$  (9Fl  $_{i+1}$  + 19Fl  $_{i}$  - SFl<sub>1-1</sub> + Fl  $_{i-2}$ )

\* Método de Milne de sexto orden.

Predictor:

, where the contract  $\Delta t$  , and  $\Delta t$  , and  $\Delta t$  , and  $\Delta t$  , and  $\Delta t$ 

TI<sub>1+1</sub> = TI<sub>1-S</sub> + 
$$
\frac{3H}{10}
$$
 (11FI<sub>1</sub> - 14FI<sub>1-1</sub> + 26FI<sub>1-2</sub>  
- 14FI<sub>1-3</sub> + 11FI<sub>1-4</sub> )

Corrector:

TI<sub>i+1</sub> = TI<sub>i-3</sub> + 
$$
\frac{2H}{45}
$$
 (7FI<sub>i+1</sub> + 32FI<sub>i</sub> + 12FI<sub>i-1</sub>  
+ 32FI<sub>i-2</sub> + 7FI<sub>i-3</sub>)

A continuación se presentan los tres programas, donde:  $X(0)$  = Conversión inicial de aceite de ricino acetilado  $TI(0)$  = Tiempo inicial (min)  $T(0)$  = Temperatura inicial  $(°K)$ 

DX • Incremento de conversión de aceite de ricino acetilado.

X(F) • Conversión final de aceite de ricino acetilado

Este problema se resolverá utilizando los siguientes datos:  $X(0) = 0$  $TI(0) = 0$  $T(0) = 613$ 

DX • H r 0.1, 0.01,0,005, 0.001 *y* 0.000005

ilan<br>Astropolis (1991)

and the age of

90 REM REACTOR POR LOTES NO ISOTERMICO ADIABAT  $\mathbf{r}$ REM METODO DE RUNGE KUTTA DE CUARTO ORDEN  $100 -$ REM EJEMPLO 5.1 SMITH (CASO ADIABATICO)  $110$  $120$  DTM  $E(4)$ PRINT "X(O), TI(O), T(O), DX, X(F)"<br>INPUT X1, TI, T, H, XF 200- $210$ 215 POKE 18,0:POKE 19,0:POKE 20,0 **220 PRINT**  $" "X" " "T" T" " "T" "$ 230 PRINT 240 PRINT 250 PRINT X1.TI.T 250 PRINT  $300 \times 3 = 21$  $250$  FOR  $1 \times 1$  TO  $3$ 360 GOSUB 1000  $370 \times (1) \times F1$ 390 X3\*X1+H/2 410 NEXT I 420 X3=X1+H 440 60SUR 1000  $450K(4) = F1$ 470 TI=TI+H#{K(1)+2#K(2)+2#K(3)+K(4))/6  $480 \times 1 = 1 + H$ 490 T=613-65#X1 520 TIR=(INT(TI#100000))/100000 540 TR=(INT(T#100000))/100000 550 PRINT X1.TIR.TR 400 IF X13-XF THEN GOTO 3000 650 GOTO 260 1000 F1m(1/((1-X3)#EXP(35.2-44500/(1.98\*(613-6 54×3))))) 1100 RETURN 3000 A=PEEK(20)+FEEK(19)#256+PEEK(18)#65536 3100 B=A/3600  $3200$  C=INT(B) 3300 D=INT((B-C)#60) 2400 E=INT(((B-C)#60-D)#100) 3500 PRINT 3600 PRINT 2200 IF R<10 THEN PRINT "TIEMPO DE PROCESO "1C 1":0"IDI:00TO 3900 3800 PRINT "TIEMPO DE PROCESO "¡C; ":"ID; 3900 IF ECIO THEN PRINT ":";"O";E:GOTO 4100 4000 PRINT ": "IE 4100 END

```
TO REM PEACTOR POR LOTES NO ISOTERNICO ADIABAT
rac{1}{1} C \capLOO REM METODO DE ADAMS MOULTON DE CUARTO GROE
b.
110 REM EJEMPLO 5.1 SMITH (CASO ADIABATICO)
120 DIN K14)
140 DIM TI(4)
160 DIM F1(4)200 PEINT
           "X(0), TI(0),T(0),DY(X(F)")210 INPUT X1, T1, T.H. XF
215 POKE 18.0: POKE 19.0: POKE 20.0
220 PRINT
220PRINT
           PXPLPTIPLPTP
240
    PRINT
250 PRINT XI.TI.T
250 PRINT
300 FOR J=0 TO 2320 KS#X1
330 T10 = T1Privers.
350 FOR 1=1 TO
                 \mathbf{B}\mathbf{R}_{\text{parameter}}360 GOSUB 1000
370.
    R(1) =F1
.200X2=X1+H/2
410 NEXT
         \mathbf{r}170 X3 #X1+H
440 GOSUD 1000
450 K(4) - F1
470.31+14400-
    TI(J+1)=TI(J)+H*(K(1)+2*K(2)+2*K(3)++K(4)))/
÷
-170T = 413 - 45431500.
    ての(4) カエル(コモル)
520.
    TIP=(INT(TI(4)%100000))/100000
Beo
    TP=(INT(T#100000))/100000
SSO PRINT X1, TIR, TR
600 IF X10*XF THEN GOTO SOOO
610 F1(J)=K(1)
630 PRINT
540 -NEXT
          \mathbf{J}680 XS=X1
690 00SUB 1000
700 F1(3) = F1フ20 TI(4)=TI(3)+H*(55*F1(3)-59*F1(2)+37*F1(1)+
94F1(0)1/24750 MO=X1+H
760 COSUB 1000
MZO F1(4)=F1
200 XI=XI+H<br>290 TI(4)=TI(3)+H*(9*F1(4)+19*F1(3)-5*F1<mark>(2)+F1</mark>
(1)) /24800
    T=613-65*X1
    TIF=(INT(TI(4)#100000))/100000
810.
820 TR=(INT(T#100000))/100000
SSO PRINT X1, TIR, TR
G40 PRINT
    IF X1>*XF THEN GOTO 3000
GSO
880
    GOSUB 1000
    FOR 3=0 TO 3
900.
910
    TI(J) = TI(J+1)930 Fi(J)=Fi(J+1)
```
 $113.$ 

한 소리 어떻습니?

114.

**ROO NEXT** - 7 930 FI(3) #F1 POO GOTO 720 1000 F1=(1/(1)((1-X3) \*EXP(35.2-44500/(1.98\*(613-6 感覚図 つうしょう 1100 RETURN ARPEEK (20) FPEEK (19) #256+PEEK (18) #65536 3000 3100 **BAA/3600** SZOO **CEINT (B)** 3300 DEINT ((B-C) KGO) 2400 CHINT((/E-C)N60-D)X100) SSOO PRINT 2400 PRINT IF DOIG THEN PRINT "TIEMPO DE PROCESO "IC アフロウ INIONIDIIGOTO SYOO 3000 PRINT "TIEMPO DE PROCECO ";C;":";D;<br>3900 IF 5410 THEN PRINT ":";"0";E:GOTO 4100 **PPTNT PEPIE** 4000 4100 END

20 REM REACTOR POR LOTES NO ISOTERNICO ADIABAT  $r \cap$ IOA BEM METODO DE MILNE DE SEXTO ORDEN. 110 PEN EJEMPLO 5.1 SMITH (CASO ADIABATICO)  $170$ **DIM READ**  $1.40<sub>1</sub>$  $DTH$   $TL(A)$ **DIM ELGY**  $1 - t$ 200 PRINT "X(0), TI(0), T(0), DK, X(F)"<br>210 INPUT X1, TI, T, H, XE 215 POKE 18.O:FOKE 19.0:POKE 20.0 PPO PRINT 230 PRINT **Independent Engineers DAD OPTN'T** 250 PRINT  $XL$ ,  $TL$ ,  $T$ CAC PRINT DOG FOR J=0 TO 4 **ROO MONUT**  $350 T101T1$  $2500$  FOR  $I = 1$  TO  $3$ 360 GOSUB 1000 370 R.CII-FI  $400 -25.03$  and  $A = 1.4$   $2$   $-37$ 410 NEXT I ചാവ  $X3771+14$ 440 005UB 1000 **WRO KINDSDI** 470 MINKINH 400 TI(1+1)=TI(J)+HK(K(1)+2XK(2)+2XK(3)+K(4))/ ڪ 490 T=612-65#X1 SOO TELAVATELLAIS SEG TIRR(1NT(TI(2) KIO0000))/100000 TOO TREIZHT (TX100000) ) /100000 550 PRINT X1, TIR, TR SOO IF XIDEXE THEN GOTO SOOO  $610.71(3)$  and  $(1)$ **APO PRINT 640 NEXT J**  $600 \times 3001$ 690 GOSUB 1000 **200 FIGUREL**  $720.72(6) = 11(0) + 3*H + 11*H + 15) - 14*H + 1(4) + 26*H + 13$  $1 - 144F1(2) + 114F1(1)$   $1/10$ 750 X2=X1+H 260 COSUE 1000 **PPO FILOVERI** 780 KIMMI+H プログ・エエ(6)のすそ(2)→28日米(ア米ドエ(6)→32米ドエ(5)→128米ドエ(4) + アスメロ 1 (3) + フォロ 1 (2) ) / 4 5 800 T=619-65\*X1 010 TIR=(INT(TI(6)%100000))/100000 820 TP=(INT(T#100000))/100000 230 PRINT X1, TIR, TR **PAO PRINT** 850 IF MISSER THEN GOTO SOOO CSO GOSUP 1000 **900 FOR JPD TO 5** WIO TI(J) #TI(J+1)  $930.$  Fig. (3) HFI (3+1) RSO NEXT ು

 $\ddot{\phantom{a}}$ 

**USO FICULARI** 980 60TO 730  $1000$  Fig.  $17$  (11-23) \$FXP (35, 2-44500/11, 98\$ (613-6) 西米20念1 1 3 3 1 LIGO RETURN 3000 A-PEEK(20)+PEEK(19)+256+PEEK(16)+65536 3100 B=AZ3600  $C = TNT(0)$  $7200$ 3300 D=INT('B-C)#60)  $-100$ EMINT (((B-C) #60-D) #100) SSOO PRINT SOO PRINT  $7700$  $\mathbf{E}$  F TEIO THEN PRINT "TIEMPO DE PROCESO 1":0"IDSTGOTO 3900 2000 PRINT "TIEMPO DE PROCESO PACE TE  $9.5B<sub>2</sub>$  $3900$ IF DOLD THEN PRINT "I"I"O";EIGOTO 4100 4000 PRINT "I"IE 4100 END

f. REACTOR POR LOTES NO ISOTERMICO, NO ADIABATICO.

Se repite el problema anterior suponiendo que en lugar de operarse adiabáticamente, se ofiade al reactor un flujo constante de energía de 3000 Btu/min.

Ecuaciones diferenciales involucradas.

$$
\frac{dT}{dX1} = (\frac{1}{(1-X1) e^{35.2 - 44.500 / (1.98 T)}}) = F1
$$
  

$$
\frac{dT}{dX1} = 0.00185 \times 3000 \times (\frac{dT}{dX1}) - 65 = F2
$$

Algoritmos.

• Método de Runge-Kutta TI  $_{i+1}$  = TI  $_i + \frac{11}{6}$  (K1 + 2K2 + 2K3 + K4) ; H=AX  $T_{i+1} = T_i + \frac{11}{6} (M1 + 2M2 + 2M3 + M4)$  $K1 = (X1_i, T_i)$ K2 =  $(X1_i + \frac{11}{2}, T_i + \frac{11}{2}H)$ K3 =  $(X1_i + \frac{H}{2}, T_i + \frac{MZ}{2} H)$  $K4 = (X1<sub>i</sub> + H, T<sub>i</sub> + M3H)$  $M = (X1_i, T_i)$ M2 =  $(X1_{\frac{1}{2}} + \frac{11}{2} + T_{\frac{1}{2}} + \frac{M1}{2}$  ii) M3 =  $(X1_i + \frac{11}{2}, T_i + \frac{M2}{2}i)$  $M4 = (X1<sub>j</sub> + H<sub>j</sub> + Y<sub>j</sub> + M3H)$ 

\* Método de Adams Moulton de cuarto orden.  
\nPredictor:  
\nTi <sub>i+1</sub> = TI<sub>i</sub> + 
$$
\frac{H}{24}
$$
 (55FI<sub>i</sub> - 59FI<sub>i-1</sub> + 37FI<sub>i-2</sub>  
\n- 9F1<sub>i-3</sub>)  
\nT<sub>i+1</sub> = T<sub>i</sub> +  $\frac{H}{24}$  (55F2<sub>i</sub> - 59F2<sub>i-1</sub> + 37F2<sub>i-2</sub> - 9F2<sub>i-3</sub>)  
\nCorrector:  
\nTI<sub>i+1</sub> = TI<sub>i</sub> +  $\frac{H}{24}$  (9F1<sub>i+1</sub> + 19F1<sub>i</sub> - 5F1<sub>i-1</sub> + F1<sub>i-2</sub>)  
\nT<sub>i+1</sub> = T<sub>i</sub> +  $\frac{H}{24}$  (9F2<sub>i+1</sub> + 19F2<sub>i</sub> - 5F2<sub>i-1</sub> + F2<sub>i-2</sub>)  
\n\* Método de Milne de sexto orden.  
\nPredictor:  
\nTI<sub>i+1</sub> = TI<sub>i-5</sub> +  $\frac{3H}{10}$  (11F1<sub>i</sub> - 14F1<sub>i-1</sub> + 26F1<sub>i-2</sub>  
\n- 14F1<sub>i-3</sub> + 11F1<sub>i-4</sub>)  
\nT<sub>i+1</sub> = T<sub>i-5</sub> +  $\frac{3H}{10}$  (11F2<sub>i</sub> - 14F2<sub>i-1</sub> + 26F2<sub>i-2</sub> - 14F2<sub>i-3</sub>  
\n+ 11F1<sub>i-4</sub>)  
\nCorrector:  
\nTI<sub>i+1</sub> = TI<sub>i-3</sub> +  $\frac{2H}{45}$  (7F1<sub>i+1</sub> + 32F1<sub>i</sub> + 12F1<sub>i-1</sub> + 32F1<sub>i-2</sub>  
\n+ 7F1<sub>i-3</sub>)

n B

 $\mathcal{V}_{\text{c}}$  , if  $\mathcal{V}_{\text{c}}$  ,

 $T_{i+1}$  = T  $_{i-3}$  +  $\frac{2H}{45}$  (7F2<sub>i+1</sub> + 32F2<sub>i</sub> + 12F2<sub>i-1</sub> + 32F2<sub>i-2</sub> + 7F2 i-3)

productions

A continuaci6n se presentan los tres programas, donde: X(O) = Conversi6n inicial de aceite de ricino acetilado.

 $TI(0) = Tiemo initial (min)$ 

 $T(0)$  = Temperatura inicial  $(^{\circ}K)$ 

DX = Incremento de conversión de aceite de ricino acetilado.

X(F) = Conversi6n final de aceite de ricino acetilado.

Este problema se resolverá utilizando los siguientes datos:  $X(0) = 0$ TI  $(0) = 0$ 

 $T(0) = 613$ 

DX • H • 0.1, 0.01, 0.005, 0.001 *y* 0.00001

40 REM REACTOR POR LOTES NO ISOTERNICO NO ADIA **BATICO** REM METODO DE RUNOE KUTTA DE CUARTO ORDEN  $100$ REM EJEMPLO 5.1 SWITH (CASO NO ADIABATICO)  $1.10$  $1.201$  $n + M + C$ i ao.  $DIM M(A)$  $200$ PRINT "X(O),TI(O),T(O),DX,XF"<br>INPUT X,TI,T,H,XF  $210$  $23.5$ POKE 18,01POKE 19,0:POKE 20,0 220 PRINT  $19.8911977911979$ terser. PRINT  $7.40$ PRINT 250. **FRIMT**  $14.73.7$ 260. PRINT  $500<sub>1</sub>$  $N \geq N$  $T4 = T$ ついつ POP T=1 TO 3 GSO. cosus 1000 ತ್ರಲ ラアウ 付くまう 当即は マウロー M(I) mm2 KS=N+O.5\*H カマウト 400 TASTIC, SHRID MH 410 958T 1 420 834846  $-4.003$ - 机中分平 网络不温于薄弱 440 GOEIR LOOD **ASCLICENTEE** 440 H (4) SEP 970 でものでも4日ボバにくしょりやれにくているこまにくる)がにく9)とと音 寻常心,生气不不再长(日(1)不尝黄酒(尝)不尝美酒(尝)不用(诗))了语。 4PO X5=(INT(TI\*100000))/100000 SIO TERRIMTITAIOOOOO))/100000 **STO Netzik** SSO PRINT X,XS,TA<br>600 IF X24XF THEN GOTO 3000 **SHO GOTO RAO** 1000.Pim(17(くちゃ%つ)米広米P(のめ。2~44500/(1.9日米14)))) 1100 F2=1.05E-03X5000XF1-65 **1200 RETURN** GOOD APPEEK(20) / PEEK(19) N256-PEEK(18) X65566 2100 Emarcaco STOO CHINT(B)<br>3900 DEINT((BeC)X60) 2400 E=INT(((D-0)360-D)3100) 3590 PEJHT SAGO PRINT 3700 IF DO10 THEN PRINT "TIEMPO DE PROCESO" 1"10"ID1:GOTO 3POO 3300 PRINT "TIEMPO DE PROCESO ";C:":";D; SPOO IR EKID THEN PRINT "IT "O";E:GOTO 4100 PRINT "I"IE 4000-4100 CND

dia seria da casarrutira

30 REN REACTOR POR LOTES NO ISOTERMICO NO ADIA **RATTCO** LOO PEM METODO DE ADAMS MOULTON DE CUARTO ORDE **B**  $110$ **PEM** EJEMPLO 5.1 SMITH (CASO NO ADIABATICO)  $120$ DIM  $\overline{1}$  $\overline{2}$  $1.30$  $T$  $-14.643$  $140$  $T T M$  $TT(0)$ -150  $\overline{B}$  $T$  and  $T$ 190 DIN FIG1  $170$   $D114$   $F2(4)$ PRINT "X(O),TI(C),T(O),DX,AF"<br>INPUT X,TI,T,H,XF 200 PRINT  $210$ 215 POME 19.0:POKE 19.0:POKE 20.0 220 PRINT 230 PRINT *ASSACTED AT A LATER* **240 PRINT** PRINT X.TI.T  $770$ 240 PRINT 220  $T(0) = T$  $5.0 - 8$ **BRO** 290 TI(O) aTI 300 FOR J≖0 TO 2 300.  $T4 = T(3)$ 350 FOR I=1 TO  $\mathbb{R}$ 340 GOSUP 1000  $270 \cdot K(T) = F1$ 300 MCCERE2  $250$ XP=X+0.5\*H 400 **T4=T(J)+0.5%M(I)%H**  $410 -$ NEXT I 420 X3=X+H 430.  $T4 = T(3) + M(2) + H$ 440 608U8 1000 **JSO WIAVART** 460.  $M(4) = 52$  $470$ toward with  $(180 - T1(T+1)TTT(T)) + H*(R(T)) + 2HK(2) + 2HK(T)) + K(4))$ Z. ച്യവ - T (ゴーエ) =T (ゴ) +H※ (M (エ) +2米M (2) +2米M (ヨ) +M (斗) ) /首 500 TI(4)=TI(J+1) 510.  $T(4) = T(3+1)$ 520 603118 2000 550. PEINT X.X5.T6 600 IF X>\*XF THEN GOTO 3000  $610 - F1 (J) = 1(1)$ 620.  $F2(T)$  which  $Y$ 630 PRINT 640 NEXT J 480  $TABT(3)$ am m **GOSUB 1000**  $700 F1(3) F1$ **210 F2(3)=F2** 7130 - $TL(4) = TL(3) + HH(55KFL(3) - 59KFL(2) + 37KFL(1) -$ **PAF 1 (0) ) /24** フ30.エ(4)ゃエ(2)+日も(558ドス(3)~57米F2(2)+3フ米F2(1)~7米 F2(0))/24 Z40 XS=X+H  $\neg$  so  $T4 = T(4)$ 760 GOSUD 1000

**220 FIGURE** 780 F2(4)=F2  $790$  TI(4)=TI(3)+H\*(9\*F1(4)+19\*F1(3)-5\*F1(2)+F1  $(1)$   $/24$  $000$  T(4)mT(2)+H#(9\*F2(4)+10\*F2(3)+5\*F2(2)+5\*F2(2)+F2(1  $11/24$ 810 GOSUB 2000 320.  $X = X + H$ 830 PRINT K.X5.T6 **GOO PRINT 250** IF XX=XF THEN GOTO 3000 870.  $T = 4 \pi T (4)$ 380. 600UE 1000 ROO FOR JEG TO 3 920.  $TL(3) = TI(3+1)$ 920.  $T(T) = T(T+1)$ **930 FL(J) =FL(J+1)**  $940 F2(3) + 2(3+1)$ PEO NEXT J **260 FI(3) =FI** 970 F2(3) #F2 **980 GOTO 720**  $1000 F1 = (17(1+X3) * EXF)$ 35.2-44500/(1.98#T4))))  $1100$ F2=1.85E-03%3000#F1-65 1200 **RETURN** 2000 X5=(INT(TI(4)#100000))/100000 2100 TEM(INT(T(4) \*100000))/100000 2200 RETURN 3000 A\*PCCK(20)+PCCK(19)\*256+PCCK(10)\*65536 3100 E-A/2600 3200 C-INT(B)  $3300$  $D = INT$  ( $(B-C) *G()$ ) 2400 E=INT(((B-C)\60-D)\100) **3500 PRINT BADD** PRINT 2700 IF DEIO THEN PRINT "TIEMPO DE PROCESO \* \* C PROMEDIESOTO 3900 SBOO PRINT "TIEMPO DE PROCESO "¿C; ": ";D; 3900 IF EKID THEN PRINT "ITTID" EIGUID 4100 4000 PRINT "I"IE 4100 END

RO REN REACTOR FOR LOTES NO ISOTERNICO NO ADIA **BATICO** LOO REH METODO DE MILNE DE SEXTO ORDEN REM EJEMPLO S.I SMITH (CASO NO ADIABATICO)  $1.30$  $120$ カエローに(す)  $1.20$  $T T H$  $M$  ( $\Delta$ )  $3.40$ DIM  $TTCO$ 7 50 DIM  $T:5$  $F1(6)$  $1.60$ カモサー  $n \uparrow M$   $F2(G)$  $170$  $^{\prime\prime}$  X (0), TI (0), T (0), DX, XF\* הרולי **ERTNT** INPUT X.TI.T.H.KP  $710$ **22 July 1** FORE 13.0: PORE 19.0: PORE 20.0 en m PRINT ごごむ PRIHT 对父母公共学生的公共学界 **240 PRINT** 250. PRINT M.TI.T  $\Xi \in \Omega$ PRINT 270  $T(0) = T$ 280  $26.33$  m/s zeó TI(O)=TI  $200$ FOR J=0 TO  $\mathbf{d}$ 320  $T4 = T(T)$ 350  $F$  $G$  $F$   $F = 1$ TO  $\triangleright$ 360. GOSUB 1000  $R(T)$  of  $1$ 370 390  $M(f) = F2$ 390 **MORNAO, 54H**  $400$ THET (J: +0, SAM (I) \*H 410 NEXT  $\mathbf{x}$ 420 **IXBMY+H**  $430$  $T444T(3) + H(3) + H$  $4.4.7$ GOSUB 1000  $4(4)$  =F1  $4.3C$  $M(4)$  = F2 460  $470$ Science of Birlink 400 TI(3+1)=TI(1)+H#(K(1)+2\*K(2)+2\*K(3)+K(4)))/ é.  $490$ |T(J+1)のT(J)+11米(M(1)+2米M(2)+2米M(3)+M(4))!6 500  $TL(G) = TL(T+1)$ 510  $T(A) = T(T+1)$ 520 GOSUB 2000 PRINT N.XS, TO 550 600 主府 兴立地兴府 THEN GOTO 3000  $F1(3)$  =  $K(1)$ 610 620 ドネ(さ)ゃか(よ) 690 PRINT NEXT 640  $\mathbf{J}$  $T4 = T (5)$ esso 690 GOSUB 1000 200  $F1(5)$  with 710 F2(5)=F2 720 - 11(6)#11(0)+3#4#(11)#F1(5)+14#F1(4)+26#F1(3 ソールチや片上(2)+11米片1(1))/10 こうの エイジテーエイ(の)+シテリテ(そうおどろ(合)~14天に会(4)+SQ天ヒS(3)~ いさみやこくこと あままみやこくそとしてもの zao xsexen  $TA = T (6)$ フロウ DOOL GUSUR 1000 **TTO FIRSTEEI** 

 $\mathcal{F}_{\rm{max}}$ 

 $+32451131+24517211745$  $000$  T(6) =T(2) +20+H\*(2) +F2(6) +32XF2(5) +12XF2(4) +3  $2857(3) + 7457(7) + 245$ 010 905UR 2000 920.  $NAX+H$  $\mathbb{R} \mathbb{R} \cap \mathbb{R}$ PRINT X.X5, T6  $-2.10$ PRINT 850 IF XINXP THEN GOTO SOOO 870  $TATT(6)$ 990. GOSUD 1000 FOR 180 TO 5 900  $T1(1) = T1(1+1)$ 12.5.4%  $T(3) = T(3+1)$ roin in 930  $F(L(T)) = F(L(T+1))$  $E2(3) + E2(3+1)$ 940 species. MEXT J  $P \times Q$  $F: (5) \times F$ 970 F2(5) = F2 PRO OCTO 220  $1000$  Fi= $(17(1+80)$  #EXP(35.2-44500/(1.98#T4)))) 1100 F2-1.055-00%3000#F1-65 1200 RETURN 2000 HB-(INTITI6) \$100000) ) /100000  $7100 -$ TEF (INTIT (G) K100000) ) /100000 2200-RETURN SOOO A=PRRFCC20, (PREEK(17) \*256+PREK(18) \*655536 SIOO REAZOSOO SHOO CHINT (B) 3300 DEINT ((B-C) #401 CHINT (((D-C) K60-D) #100) 2400-3500 L PEINT 3600-**PRINT** 2700 IF DOID THEN FRINT "TIENPO DE PROCESO "1C THIOMIDIIGOTO SPOO SOOO PPINT "TIEMPO DE PROCESO "ICI"!"(D) OPOO IF RAIG THEN PRINT "I"I"O"IEIGOTO 4100 4000 PRINT ": "IE 4100 END

 $TT(6)$ #TI(2)+2\*H\*(7\*F1(6)+32\*F1(5)+12\*F1(4)

 $720$ 

コロロ

**FO(6)** WFD

3.3 Explicación de les programas.

Todos los programas están estructurados de la misma manera, por lo que la mayor parte de las instrucciones coinciden en sus respectivas lineas de programa.

The development of the season of the

Existen unas lineas especiales en los programas, los cuales son la 215, 3000, 3100, 3200, 3300, 3400, 3500, 3600, 3700, 3800, 3900, 4000 y 4100. Estas utilizan localidades de memoria en las cuales debido a la frecuencia del voltaje (6011z) se puede obtener un reloj de tiempo real, el cual "arranca" al echarse a andar el programa y que al terminar este, marca el tiempo que tardó en efectuarse.

Las demás lineas de los programas son sencillas *y* no realizan ninguna instrucci6n especial.

Los programas comienzan con In lectura de los datos y posteriormente realizan los cálculos necesarios. Finalmente imprimen los resultados en pantalla, (si se desea que se presen- ten en impresora basta con cambiar todas las instrucciones que contengan PRINT a LPRINT).

Para obtener la memoria utilizada en cada programa bas- . ta con seguir los siguientes pasos:

1. Antes de meter el programa:

 $A = FRE (0)$ 

PRINT FRE (O)

El valor que se obtiene es la memoria disponible (13317 es el caso de la ATARI 600 XL)

Z. Una vez que se introdujo el programa *y* antes de utilizarlo:

 $A = FRE$  (0)

PRINT FRE (0)

El valor que se obtiene nuevamente, es la memoria dis ponible. La diferencia entre el valor de paso 1 *y* el obte nido en 6ste nos d6 la memoria utilizada por el programa.

### CAPITULO 4

# RESULTADOS OBTENIDOS

En este capítulo se presentan en forma tabular, los resultados obtenidos para cada uno de los casos considerados, as! como la cantidad de memoria consumida por cada uno de los programas realizados.

a. Reactor tubular isotérmico.

- b. Reactor tubular no **isotcrmico,** no adiabático.
- c. Reactor tubular no **isotérmico,** adiabático.
- d. Reactor semicontinuo con corriente de alimentación pero no de producto isotérmico.
- e. Reactor por lotes no isotérmico, adiabático.
- f. Reactor por lotes no isotérmico, no adiabático.

a. Reactor tubular isotérmico.

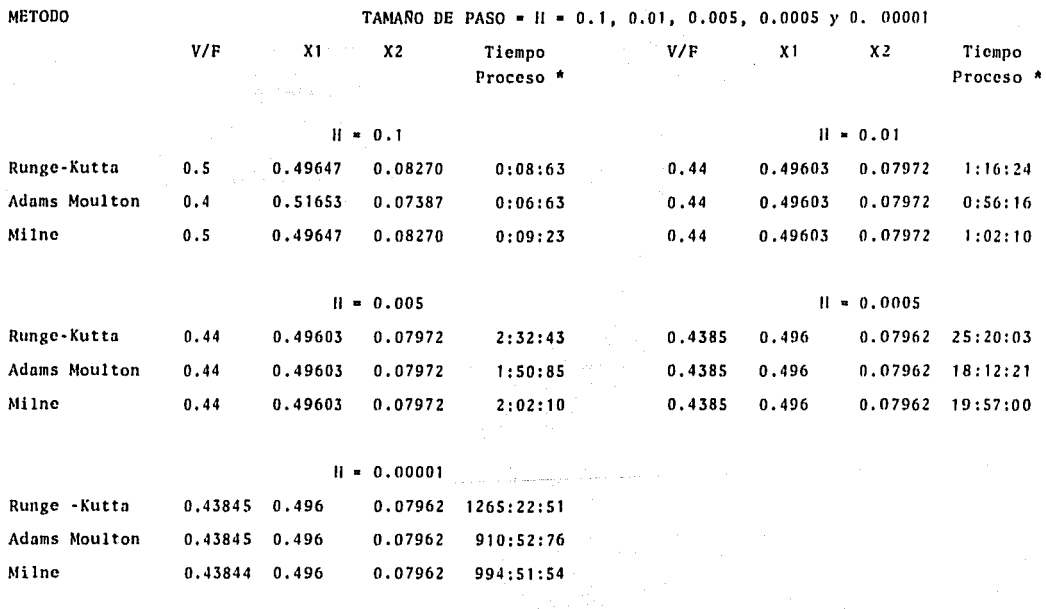

Memoria utilizada por cada programa (Bytes): Runge-Kutta 1,474; Adams Moulton 2,807; Milne 2,906

\* min: seg: cent. de seg.

b. Reactor tubular no isotérmico, no adiabático

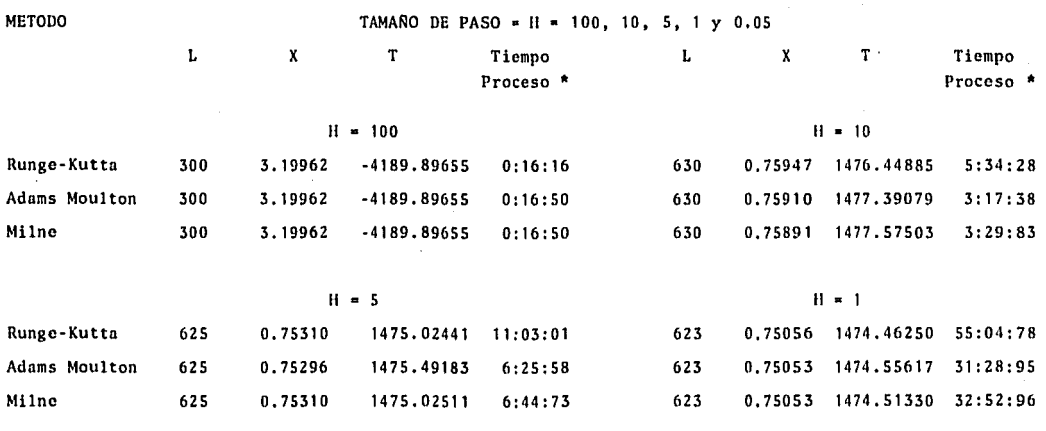

# $H = 0.05$

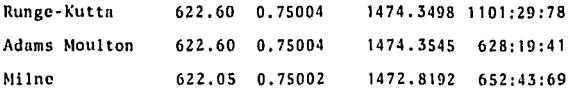

Memoria utilizada por cada programa (Bytes): Runge-Kutta 1,729; Adams Moulton 2,954; Milne 3,078

\*min:seg:cent. de seg.

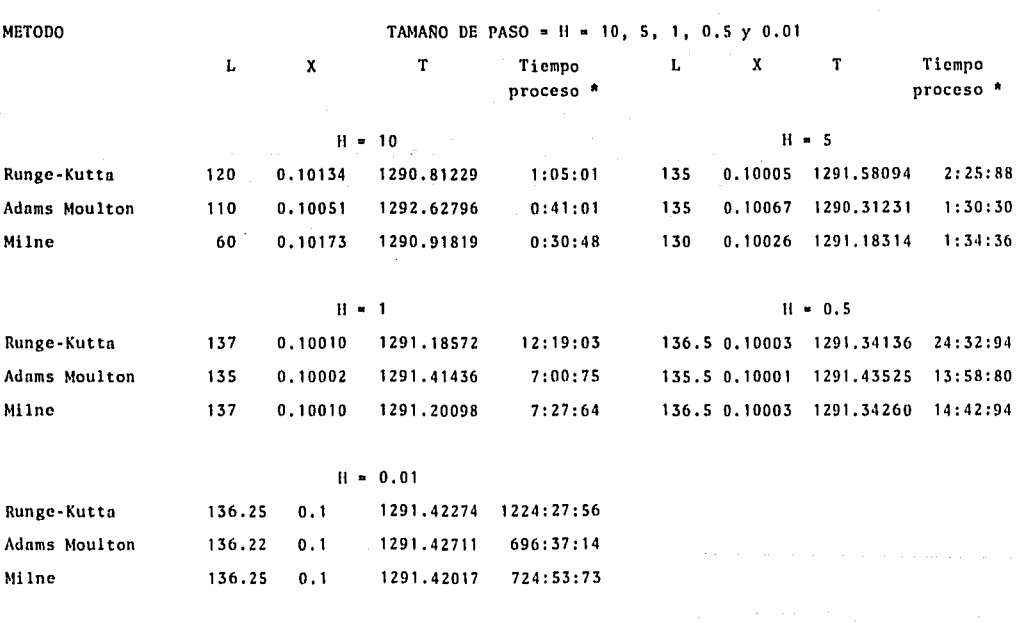

Memoria utilizada por cada programa (Bytes): Runge-Kutta 1,719; Adams Moulton 2,944; Milne 3,068

c, Ractor tubular no isotérmico, adiabático.

• min:seg:cent. de seg.

... *w*  o

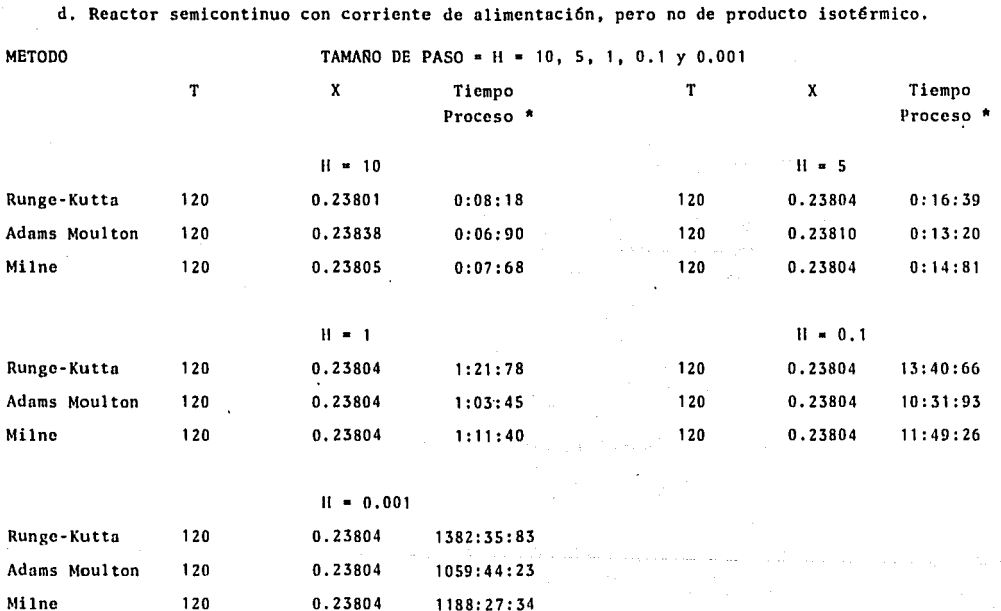

Ξ

Memoria utilizada por cada programa Bytes):

Runge-Kutta 1,260; Adams Moulton 2,040; Milne 2, 109

• min:seg:cent. de seg.

e. Reactor por lotes no isotérmico, adiabático.

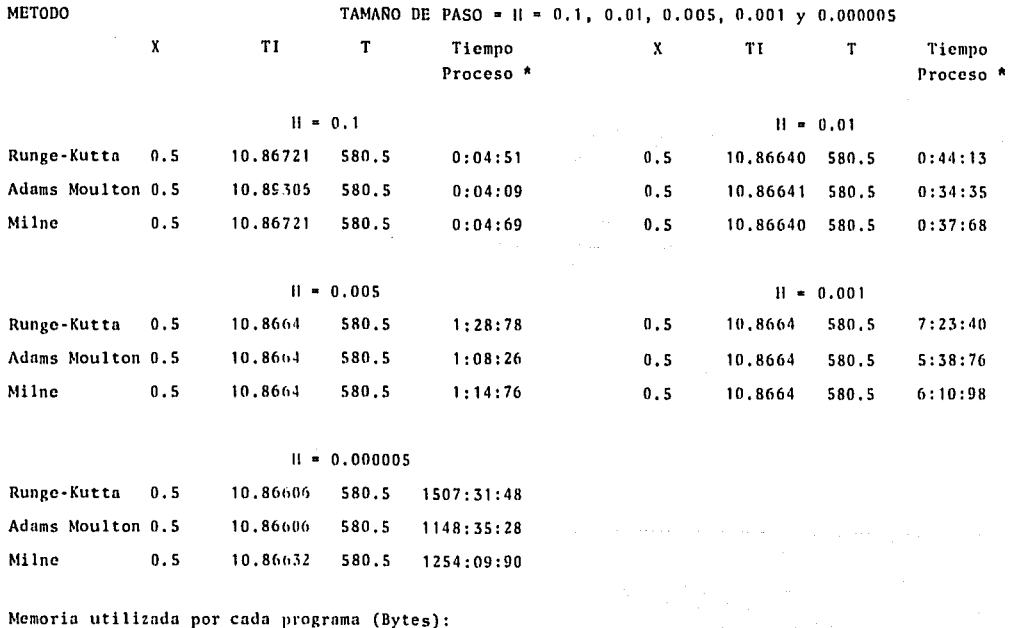

Runge-Kutta 1,275; Adams Moulton 2,024; Milne 2,093

\* min:seg:cent. de seg.

f. Reactor por lotes no isotérmico, no adiabático. METODO TAMANO DE PASO =  $H = 0.1$ , 0.01, 0.005, 0.001 y 0.00001  $\mathbf{x}$ TI  $\overline{\mathbf{r}}$ Tiemno Tiempo x TI T<sup>\*</sup> Proceso<sup>\*</sup> Proceso<sup>\*</sup>  $H = 0.1$  $H = 0.01$ Runge-Kutta  $0.5$ 4,47500 605,33626  $0:05:21$  $0.5$ 4.47452 605,33364  $0:50:66$ Adams Moulton  $0.5$ 4.47567 605.34001  $0:05:08$  $0.5$ 4.47452 605.33364  $0:45:18$ Milne  $0.5$ 4.47500 605.33626  $0:05:64$  $0.5$ 4.47452 605.33364  $0:51:03$  $H = 0.005$  $H = 0.001$ Runge-Kutta  $0.5$ 4.47452 605.33364  $1:41:58$  $0.5$ 4.47450 605.33367  $8:27:56$ Adams Moulton  $0.5$ 4.47452 605.33364  $1:30:00$  $0.5$ 4.47450 605.33367  $7:27:19$ Milne  $0.5$ 4.47520 605.33364  $1:41:74$  $0.5$ 4.47452 605.33364  $8:27:30$  $H = 0.00001$ Runge-Kutta 4.47230 605.33623  $0.5$  $850:14:64$ Adams Moulton  $0.5$ 4.47230 605.33623 746:45:91 Milne  $0.5$ 4.47397 605.33429 846:48:15

> $\ddot{u}$ ā

Memoria utilizada por cada programa (Bytes): Runge-Kutta 1,445; Adams Moulton 2,647; Milne 2,778

\* min:seg;cent. de seg.

### CAPITULO 5

# CONCLUSIONES Y RECOMENDACIONES

Como se planteó dentro de los objetivos de esta tosis, se compararán tres parámetros fundamentales los cuales son:

a. Precisi6n de los resultados numéricos

b. Memoria consumida por los programas

c. Tiempo de proceso

En todos los casos se puede observar que al disminuirel tamafio de paso se obtienen resultados más precisos ya que el error por truncamiento se hace muy pequefio. Por otro lado, aún cuando se utilizaron incrementos muy pequeños, no se ob-servó error por redondeo.

Al utilizar tamafios de paso grandes, se observó en algunos casos inestabilidad de los métodos predictor-corrector, esto debido a que los valores de arranque que se utilizan, generados por el método de Runge-Kutta, son imprecisos. La preci si6n es el punto más importante a considerar cuando se escogeun método numérico.

Es muy importante resaltar el hecho de que cualquier  $e$ lección, finalmente se hará en base a ln complejidad de las ecuaciones diferenciales implicadas, las que nos moverán cada u no de los parámetros implicados (tiempo de proceso, memoria utilizada *y* precisión de resultados), por lo que para cada caso en particular se deberán analizar las ecuaciones diferenciales

implicadas y tomar la decisi6n de cuál será el método más adecuado a aplicar. Por lo tanto, para cada uno de los casos de reactores considerados en esta tesis, es posible que el método que haya resultado más conveniente en el ejemplo presentado sen normalmente el más adecuado, sin embargo, para la naturaleza de las ecuaciones diferenciales que den por resultado los balances de materia y energía Censos no isotérmicos) y de la velocidad de reacción, es posible que algún otro método resulte más apropiado de modo que no se debe considerar unn ley el hecho de que equis método resulte el más adecuado para cierto tipo de reac-tor.

A continuación, se analizará cada uno de los casos estudiados en esta tesis para obtener cuál es el método más adecuado.

Antes de continuar, es importante comentar el hecho de que adicionalmente a los métodos utilizados, se realizaron "corridas" sólo con el predictor de Milne de sexto orden dando - problemas debido básicamente al error de truncamiento, lo queprovoc6 desviación de la solución introduciendo ligeras nertur baciones que dieron origen a una pequefta inestabilidad la cual se eliminó con la parte correctora del algoritmo.

a. Reactor tubular isotérmico.

En este caso, el método más adecuado es el de Runge-Ku tta ya que se obtienen resultados rápidamente, bastante prcci· sos y con poco esfuerzo de programación.

b. Reactor tubular no isotérmico, no adiabático.

En base a los resultados obtenidos, se puede observarque para obtener resultados precisos es necesario un tamafio de paso muy pequeño por lo que son preferibles los métodos predic tor-corrector, ya que aunque exigen programas más grandes el tiempo de proceso es mucho menor y los resultados más precisos.

El método de Adams Moulton nos da resultados satisfactorios y exige menos memoria y tiempo de proceso por lo que re sulta ser el más adecuado.

c. Reactor tubular no isotérmico, adiabático.

Para este ejemplo se concluye que el método más adecua do fué el de Milne de sexto orden ya que con él se obtuvieronresul tados bastante precisos (más que para el método de Adams-Moulton) y el tiempo de proceso resulta ser bajo con respectoal método de Runge-Kutta y ligeramente más alto que el de Adams Moulton; adicionalmente, la memoria consumida por el método seleccionado es ligeramente mayor a este último.

# d. Reactor semicontínuo con corriente de alimentaci6n pero no de producto isotérmico.

Como se puede observar en los resultados obtenidos, el método más adecuado es el de Runge-Kutta ya que requiere un ba jo tiempo de proceso, escasa memoria y sus resultados son muyprecisos aún con tamaños de paso relativamente grandes.

### e. Reactor por lotes no isotérmico, adiabático.

Al igual que en el caso anterior, el método de Runge-Kutta resulta ser el más adecuado ya que aún a tamaños de paso relativamente grandes, es bastante preciso, requiere una bajacantidad de memoria y el tiempo de proceso es pequeño.

f, Reactor por lotes no isotérmico, no adiabático,

Como en el caso adiabático, el método de Runge-Kutta ofrece las mayores ventajas, tales como precisi6n, bajo consumo de memoria *y* un tiempo de proceso muy corto.

En base a lo expuesto, se puede concluir que el método más recomendable en la gran mayoría de los casos es el método· de Runge-Kutta ya que por un lado, es un método sencillo de un s6lo paso que arroja resultados suficientemente correctos, requiere un bajo consumo de memoria y el tiempo de proceso es ba jo, *y* por otro lado, es bastante estable además de que sus erre res por truncamiento *y* redondeo son pequeños.

Por altimo, es necesario hacer énfasis en el hecho de • que la selecci6n de un cierto tipo de método debe de efectuarse en base a las expresiones de las ecuaciones diferenciales invo· lucradas,

APENDICE A

EJEMPLO NUMERICO DEL METODO DE RUNGE - KUTTA DE CUARTO ORDEN.

En este apéndice se muestra un ejemplo numérico de la utilización del método de Runge-Kutta de cuarto orden.

Las ecuaciones utilizadas son las (2.31)

Ejemplo: Utilizar el método de cuarto orden de Runge-Kutta con intervalo constante h=0.1 para calcular una solución aproximada del problema de valor inicial

 $y' = y + x = f(x, y)$ :  $y(0) = 1$ en el intervalo  $\begin{bmatrix} 0, & 1 \end{bmatrix}$ .

El primer valor se obtiene de la siguiente forma:  $i = 0$ 

$$
y_1 = y_0 + \frac{h}{6} (k_1 + 2k_2 + 2k_3 + k_4)
$$

$$
k_1 = f(x_0, y_0) = 0 + 1
$$
  
\n
$$
k_2 = f(x_0 + \frac{h}{2}, y_0 + \frac{hk}{2}1) = (0 + \frac{0.1}{2}) + (1 + \frac{(0.1 \times 1)}{2}) = 1.1
$$
  
\n
$$
k_3 = f(x_0 + \frac{h}{2}, y_0 + \frac{hk}{2}) = (0 + \frac{0.1}{2}) + (1 + \frac{(0.1 \times 1.1)}{2}) = 1.105
$$
  
\n
$$
k_4 = f(x_0 + h, y_0 + hk_3) = (0 + 0.1) + (1 + 0.1 \times 1.105) = 1.2105
$$
  
\n
$$
y_1 = 1 + 0.1 \left(\frac{1 + 2x1.1 + 2x1.105 + 1.2105}{6}\right) = 1.110341
$$

Para el siguiente intervalo se tiene:  $i=1$  $y_2 = y_1 + \frac{h}{6}$   $(k_1 + 2k_2 + 2k_3 + k_4)$  $k_1 = f(x_1, y_1) = (0.1) + 1.110341 = 1.21034$  $k_2 = f(x_1 + \frac{h}{2}, y_1 + \frac{hk}{2}) = (0.1 + \frac{0.1}{2}) + (1.110341 + \frac{0.1 (1.210341)}{2}) =$  $= 1.320858$  $k_3 = f(x_1 + \frac{h}{2}, y_1 + \frac{hk}{2}) = (0.1 + \frac{0.1}{2}) + (1.110341 + \frac{0.1 (1.320858)}{2}) =$  $= 1.32638$  $k_4 = f(x_1 + h, y_1 + hk_3) = (0.1 + 0.1) + (1.110341 + 0.1(1.32638))$  = = 1 .44298  $y_2 = y_1 + h \frac{k_1 + 2k_2 + 2k_3 + k_4}{6}$  $a$  1.110341 + 0.1  $(1.21034 + 2 \times 1.32086 + 2 \times 1.32638 + 1.44298)$ 

 $= 1.24280$ 

Los siguientes valores se obtienen de la misma manera. Los resultados se muestran en la tabla A.

6

Tabla A. Soluci6n de cuarto orden de Runge-Kutta de la ecuación y' = y+x con h=0.1

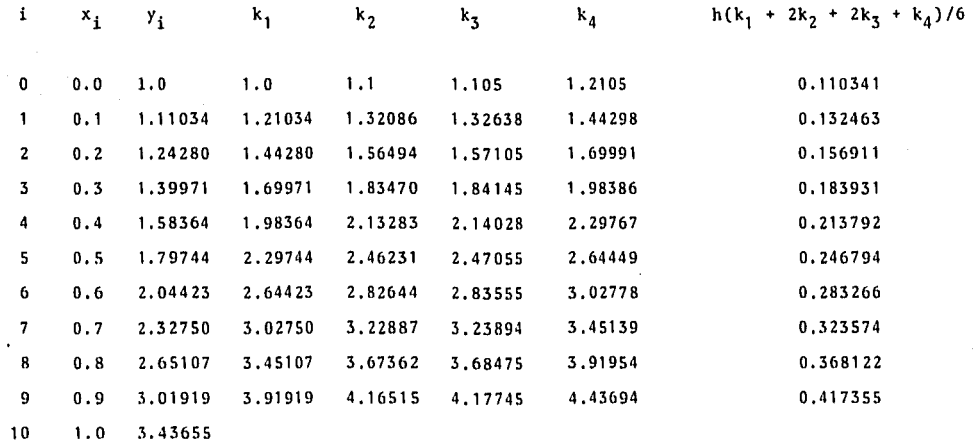

 $\sim$ 

... *?*
## BIBLIOGRAFIA

- CARNAMAN, LUTHER, WILKES, "Applied Numerical Methods", Primera Edición, Wiley, E.U.A., 1969.
- FORSYTHE, KEENAN, ORGANICK, STENBERG, "Lenguajes de Diagramas de Flujo", Primera Edición, Limusa, México, 1982.
- llEILBORN, J., "Programas para Ciencia e Ingeniería", EJición para APPLE II, Primera Edición, Osborne / Mc Graw Hill, -España, 1982.
- LAPIDUS, L., "Digital Computation for Chemical Engineers", Pri mera Edición, Mc Graw Hill Series in Chemical Engineering E.U.A., 1962.
- LUTHE, OLIVERA, SCHUTZ, "Métodos Numéricos", Primera Edición,-Limusa, México, 1982,
- Mc CRACKEN, D., "Métodos Numéricos y Programación Fortran", Pri mera Edición, Limusa, México, 1982.
- RAINVILLE, E., "Ecuaciones Diferenciales", Quinta Edición, Inter americana, México, 1977.
- ROBERTS, C., "Ecuaciones Diferenciales Ordinarias Un Enfoquen! Cálculo Numérico", Primera Edición, PllI, Colombia, 1980.
- SCllEID, F., "Análisis Numérico", Primera Edición, Me Graw llill, México, 1972
- SMITH, J., "Ingeniería de la Cinética Ouímica", Segunda Edición C.E.C.S.A., México, 1980.
- TAYLOR, J., "Atari 400/800 Discoguia", Primera Edición, Osborne/ Me Graw llill, Espafia, 1984.

Atari Computer 600 XL, Primera Edición, Atari Inc., Hong Kong, 1983,

Atari Basic, Primera Edición, Atari Inc., !long Kong, 1983,

The Atari 1010 Program Recorder, Primera Edición, Atari -!ne., Japón, 1982,